БАЛТИЙСКИЙ ФЕДЕРАЛЬНЫЙ УНИВЕРСИТЕТ им. ИММАНУИЛА КАНТА

# ФУНДАМЕНТАЛЬНЫЕ И ПРИКЛАДНЫЕ ИССЛЕДОВАНИЯ В ОБЛАСТИ ВЫСОКИХ ТЕХНОЛОГИЙ

Сборник научных трудов

Выпуск 1

*Под редакцией А.Д. Быковой*

Калининград Издательство Балтийского федерального университета им. Иммануила Канта 2023

УДК 004 ББК 22 Ф947

#### *Рецензенты*

*В. Е. Захаров*, д-р физ.-мат. наук, проф., Балтийский федеральный университет им. И. Канта; *С. Н. Чижма*, д-р техн. наук, проф., Балтийский федеральный университет им. И. Канта; *Н. Я. Синявский*, д-р физ.-мат. наук, проф., Балтийский федеральный университет им. И. Канта; *С. Н. Ткаченко*, канд. техн. наук, доц., Балтийский федеральный университет им. И. Канта; *В. Е. Пониматкин*, канд. техн. наук, доц., Балтийский федеральный университет им. И. Канта; *А. А. Шпилевой*, канд. физ.-мат. наук, доц., Балтийский федеральный университет им. И. Канта; *Е. А. Дудоров*, канд. техн. наук, исп. дир., Балтийский федеральный университет им. И. Канта; *С. Б. Перетятко*, канд. техн. наук, доц., Балтийский федеральный университет им. И. Канта; *А. В. Васенко*, нач. службы связи, Балтийский федеральный университет им. И. Канта

## **Фундаментальные и прикладные исследования в области вы-**Ф947**соких технологий** : сб. науч. тр. / под ред. А. Д. Быковой. — Калининград : Издательство БФУ им. И. Канта, 2023. — Вып. 1. — 125 с. ISBN 978-5-9971-0765-9

Включает теоретические и прикладные исследования магистров, аспирантов, молодых ученых, преподавателей и специалистов в области высоких технологий. Охватывает широкий круг вопросов, касающихся информатики, информационных систем, математического моделирования, приборостроения, программирования, радиофизики и телекоммуникаций.

Адресован широкому кругу специалистов в сфере высоких технологий, аспирантам и студентам высших учебных заведений.

> УДК 004 ББК 22

ISBN 978-5-9971-0765-9 © БФУ им. И. Канта, 2023

## **СОДЕРЖАНИЕ**

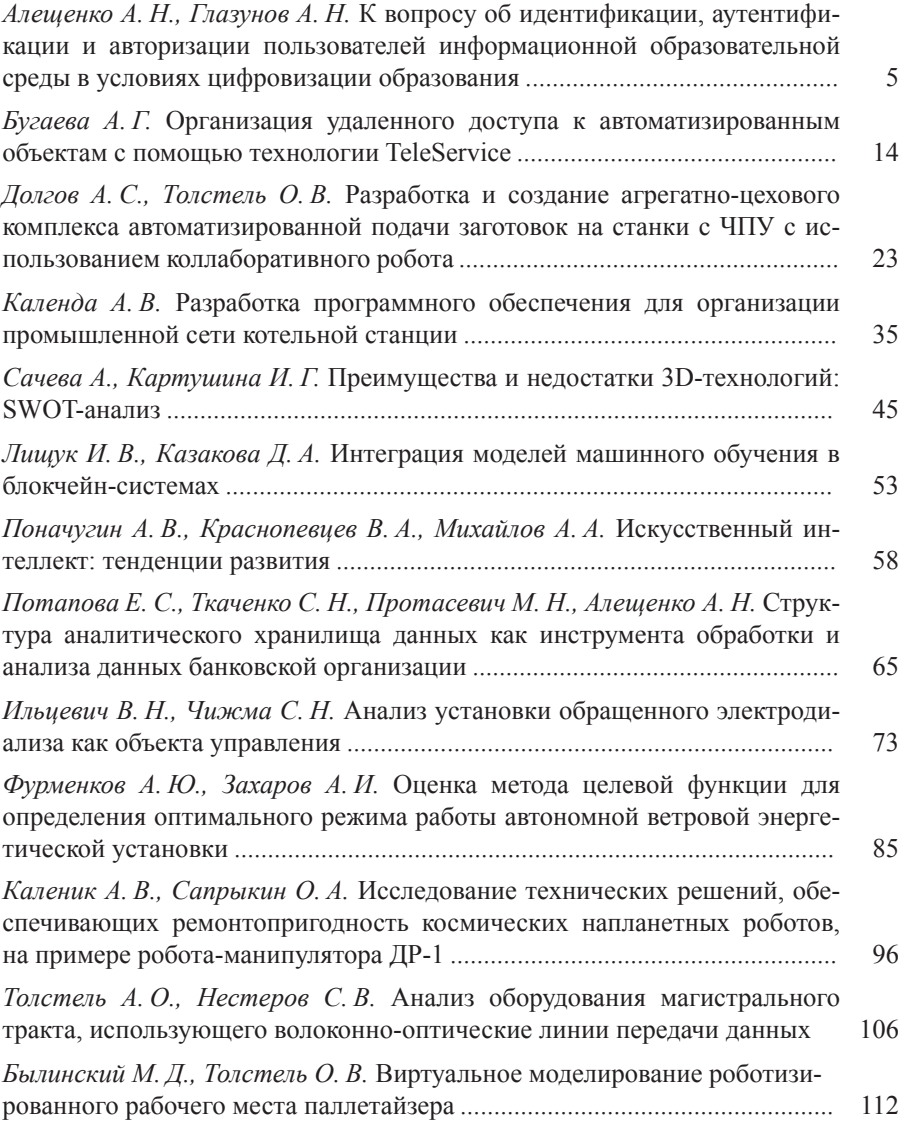

## **CONTENTS**

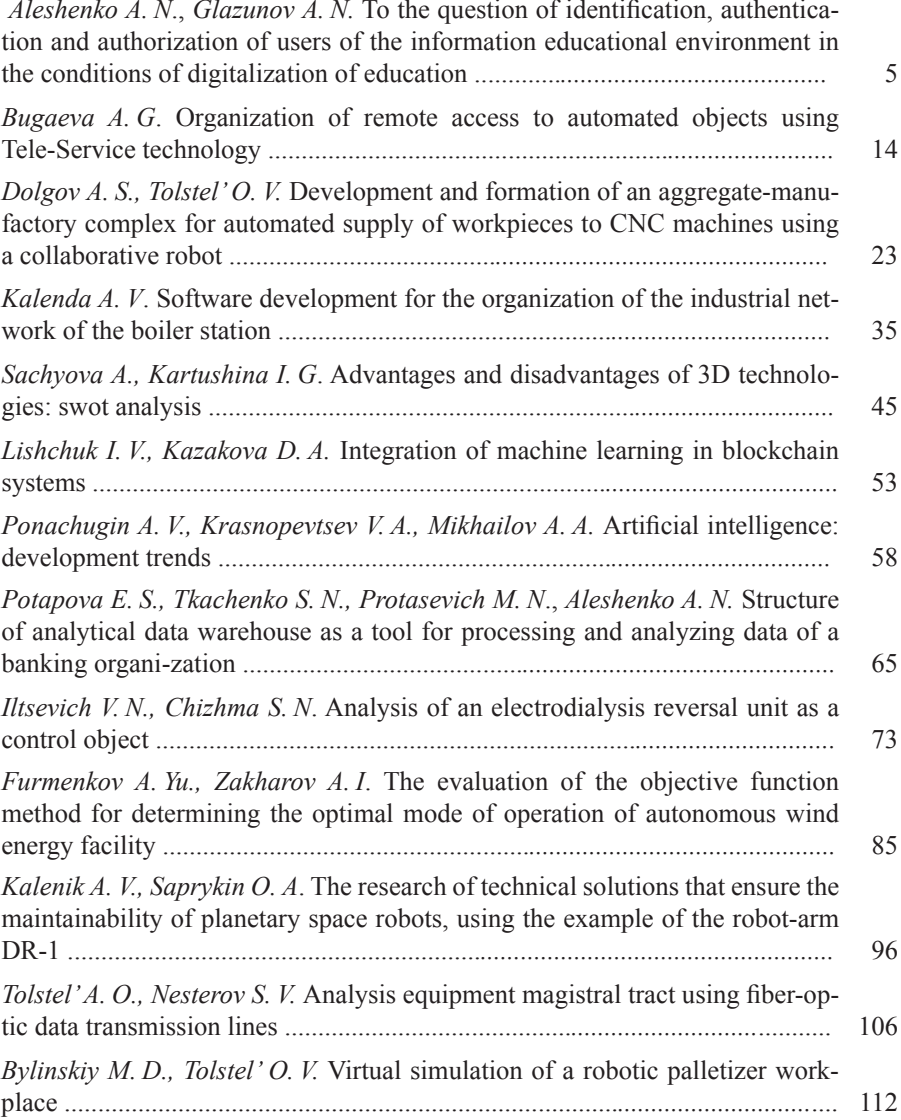

УДК 004.7, 371.6

## *А. Н. Алещенко, А. Н. Глазунов*

## **К ВОПРОСУ ОБ ИДЕНТИФИКАЦИИ, АУТЕНТИФИКАЦИИ И АВТОРИЗАЦИИ ПОЛЬЗОВАТЕЛЕЙ ИНФОРМАЦИОННОЙ ОБРАЗОВАТЕЛЬНОЙ СРЕДЫ В УСЛОВИЯХ ЦИФРОВИЗАЦИИ ОБРАЗОВАНИЯ**

*Приведена историческая справка о появлении и расширении использования компьютерных и сетевых технологий в образовательных организациях. Рассмотрены различные особенности цифровой образовательной среды. С учетом их разобраны основные подходы к аутентификации в образовательных организациях среднего образования. Разработана безопасная и удобная в администрировании система управления пользователями. Приведены схемы связи узлов системы аутентификации и авторизации. Дано описание организаторов и участников цифровой образовательной среды. Кратко описана современная система в образовательных организациях и особенности ее применения.*

*The historical information about the emergence and expansion of the use of computer and network technologies in educational organizations is given. Various features of the digital educational environment are considered. Considering them, the main approaches to authentication in educational institutions of secondary education are analyzed. A secure and easy-to-administer user management system has been developed. The communication schemes of the nodes of the authentication and authorization system are given. The description of the organizers and participants of the digital educational environment is given. The modern system used in educational organizations and the features of its application are briefly described.*

*Ключевые слова:* авторизация пользователей, система авторизации, сетевые узлы, образовательные организации среднего образования, школа, информационная образовательная среда

*Keywords:* user authorization, authorization system, network nodes, educational organizations of secondary education, school, information educational environment

До внедрения в образовательные организации (далее—ОО) вычислительной техники и локальных сетей в их сегодняшнем понимании проблемы аутентификации обучающихся не существовало: производилось «безмашинное» обучение [1], в работе использовались бумажные носители информации, применялись давно сформированные правила работы с ними.

В 1970—1990 гг. в ОО начали поставлять персональные компьютеры, которые затем стали объединять в сети. В этот период администрирование техники в составе локальных вычислительных сетей оставалось раз-

© Алещенко А. Н., Глазунов А. Н., 2023

вито слабо. В настоящее время происходит процесс цифровизации образования, что является катализатором перехода от бумажных носителей информации к электронным. Это, в свою очередь, требует разработки других правил работы в новом цифровом пространстве.

В составе инфокоммуникационных сетей (сети передачи данных, далее — сети) ОО используют персональные компьютеры, ноутбуки и пр. (далее — устройства). Доступ к устройствам может предоставляться обучающимся с применением одного из двух подходов: централизованного или децентрализованного (рис. 1).

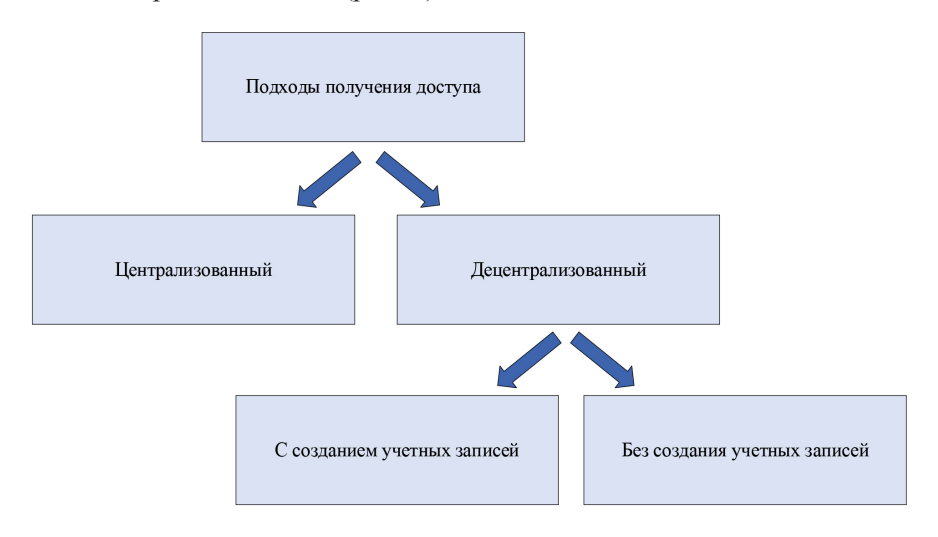

Рис. 1. Подходы к вопросу получения доступа

Централизованный подход подразумевает наличие в сети сервера, где хранятся данные о пользователях. Этот способ имеет множество положительных сторон:

- удобство администрирования в виде возможности быстрого внесения модификаций в работу сервера;

- автономность работы системы (бесперебойная работа системы при недоступности внешних ресурсов, например сети Интернет) [6];

- автоматизация процесса входа;

- возможность отслеживания действий пользователей (что обусловлено сбором необходимой для мониторинга информации на стороне сервера, так называемые «логи»).

К недостаткам подхода можно отнести необходимость закупки оборудования и программного обеспечения (в зависимости от требований, предъявляемых к системе), а также оплату услуг специалистов по установке и первичной настройке оборудования. Несмотря на необходимость финансовых вложений, данный метод является перспективным. Модернизация и цифровизация процесса обучения может быть осуществлена при помощи проектного финансирования — государственной программы Российской Федерации «Развитие образования» [2].

Децентрализованный подход подразумевает отсутствие единого способа идентификации и аутентификации. При этом необходимые настройки для авторизации вносятся на каждое оконечное устройство сети. Достоинствами данного подхода являются отсутствие финансовых затрат для приобретения сервера и автономность (возможность использовать устройства без соединения с сетью). К его недостаткам относятся привязка пользователя к заранее настроенному рабочему месту, отсутствие мобильности обучающихся и гибкости управления, сложность отслеживания действий пользователя и необходимость настройки каждого отдельного устройства, причем настройки время от времени необходимо обновлять. В связи с этим данный подход можно считать нежелательным для применения в ОО.

Далее будем рассматривать систему с централизованным подходом к идентификации, аутентификации и авторизации пользователей.

Цифровая образовательная среда создается и поддерживается следующими участниками:

- учителя / преподаватели - создают образовательную среду, оказывают помощь обучающимся при взаимодействии с цифровой образовательной средой [8] в ходе процесса обучения;

- ІТ-служба (системный администратор) - обеспечивает исправную работу оборудования;

- родители обучающихся - несут ответственность за своих детей и обязаны [3] обеспечить получение детьми общего образования, соблюдать правила внутреннего распорядка организации, осуществляющей образовательную деятельность;

- обучающийся - физическое лицо, осваивающее образовательную программу [3], которое обязано добросовестно осваивать образовательную программу, выполнять требования устава организации, уважать честь и достоинство других обучающихся и работников организации, бережно относиться к имуществу организации, осуществляющей образовательную деятельность;

- лицо, предоставляющее услуги контент-фильтрации (контентфильтратор) — как правило, юридическое лицо, отвечающее за отбор информации из сети Интернет с целью ненанесения вреда обучающемуся. Использование данной услуги образовательными организациями обусловлено необходимостью выполнения законодательства РФ [4] и сложностью его реализации в рамках ОО;

- ЕСПД - единая сеть передачи данных, к которой должны быть подключены все социально значимые объекты (СЗО), в частности образовательные организации, реализующие программы общего образования [5; 7]. Является относительно новым звеном в структуре ОО и представляет из себя виртуальную частную сеть оператора единой сети передачи данных, через которую обеспечивается доступ социально значимых объектов к информационным системам и сети Интернет, а также передача данных при предоставлении доступа к информационным системам и сети Интернет с контентной фильтрацией. Зона ответственности: обеспечение канала связи (иногда эту функцию исполняют провайдеры), контентная фильтрация и доступ к внутрисетевым ресурсам сети оператора единой сети передачи данных;

- провайдер - юридическое лицо, обеспечивающее доступ к сети Интернет, иногда включающее услуги контентной фильтрации. С внедрением ЕСПД будет обеспечивать канал связи между ОО и точкой подключения к ЕСПД:

- информационная система - система, предназначенная для поиска, хранения и обработки информации.

Из приведенного перечня и специфики работы ОО становится понятно, что ОО не всегда способна самостоятельно выполнить все обязанности. Часть из них может быть передана подрядным организациям, например контентному фильтратору.

Далее под пользователями будем подразумевать обучающихся, учителей и других участников, задействованных в ОО. Перед началом работы в цифровой образовательной среде пользователю необходимо идентифицироваться и аутентифицироваться в сети. Для этого нужны локальный сервер и сторонняя информационная система, обеспечивающая авторизацию, создание и модификацию профилей пользователей. Для последней оправдано использование сторонних сервисов, так как это уменьшает количество логинов и паролей, что положительно влияет на информационную безопасность (поскольку количество данных, которые необходимо защитить, сокращается). Применение локального сервера позволяет обеспечить бесперебойную работу информационной среды независимо от внешних информационных систем, гибкость в администрировании, а также предоставить удобный способ идентификации, аутентификации и авторизации во всех системах [9], задействованных в информационной среде ОО.

Рассмотрим информационные системы, позволяющие организовать в ОО идентификацию, аутентификацию и авторизацию пользователей. У большинства пользователей имеется учетная запись в электронном журнале (ЭЖ). Начиная с 14 лет пользователь может зарегистрировать учетную запись на Едином портале государственных услуг («Госуслуги»), частью которого является Единая система идентификации и аутентификации (ЕСИА). Приведенные системы предпочтительны для достижения поставленной цели.

Кроме того, для обеспечения гибкости и автономности системы, например при недоступности внешних информационных систем или необходимости быстрого создания нового пользователя, требуется наличие местной системы авторизации с локальными учетными записями или сохраненными копиями данных внешних систем, что положительно скажется на бесперебойности работы системы в целом.

Пользователей системы можно разделить на три группы:

1. Имеющие учетную запись только в электронном журнале (и не имеющие на портале «Госуслуги»).

2. Имеющие учетные записи и в электронном журнале, и на портале «Госуслуги» (пользователи старше 14 лет).

3. Не имеющие учетных записей ни на «Госуслугах», ни в электронном журнале (например, при отсутствии согласия на обработку персональных данных, если не была пройдена процедура регистрации или по другим причинам). Идентификация таких пользователей может происходить только в локальной учетной записи. При ее отсутствии работа в цифровой образовательной среде невозможна.

Необходимо иметь в виду, что, в соответствии с действующим законодательством, доступ к локальным ресурсам и ресурсам ЕСПД через сеть Wi-Fi в ОО предполагается осуществлять только с применением идентификации и аутентификации через ЕСИА («Госуслуги»). Поскольку законодательство не дает четких рекомендаций по идентификации и аутентификации пользователей, о которых не имеется информации в ЕСИА (1-я и 3-я группа, описанные выше), и может со временем изменяться и уточняться, рассмотрим систему с идентификацией и аутентификацией посредством применения локальных учетных записей и электронного журнала.

Кроме того, надо учесть, что после авторизации в Wi-Fi-сети образовательной организации пользователям предоставляется доступ:

а) к локальным сетевым ресурсам ЛВС ОО на срок не менее 1 недели и не более 1 месяца;

б) к сетевым ресурсам за пределами ЛВС ОО и к сети Интернет — до 23 часов 59 минут 59 секунд текущих суток по местному времени.

В течение срока, указанного в подпункте «а», после авторизации в Wi-Fi-сети ОО система беспроводного широкополосного доступа должна обеспечивать доступ к локальным сетевым ресурсам ЛВС ОО с персональных устройств педагогических работников по сети Wi-Fi, в том числе при пропадании внешнего канала ЕСПД и (или) доступа в сеть Интернет, что подразумевает наличие локального сервера с возможностью хранения информации о пользователях, прошедших идентификацию и аутентификацию в ЕСИА.

Рассмотрим построение данной системы в ключе инфокоммуникаций: будут учитываться сетевые элементы, их характеристики и методы, которыми элементы можно объединить для достижения определенной цели. Исходя из того что имеется три группы пользователей, три системы (одна внутренняя и две внешние по отношению к ОО), построим возможные цепочки взаимодействия (рис. 2).

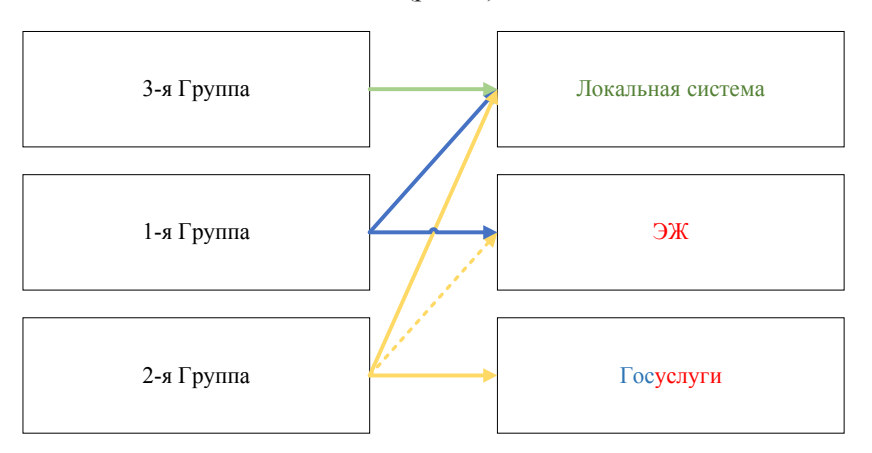

Рис. 2. Пути взаимодействия пользователей и систем авторизации

Из рисунка видно, что возможна реализация шести способов авторизации для разных групп пользователей: 1Гр  $\rightarrow$  ЭЖ, 2Гр  $\rightarrow$  ЭЖ, 2Гр  $\rightarrow$ Госуслуги, 1Гр → Локал, 2Гр → Локал, 3Гр → Локал, После того как у пользователя появляется аккаунт на «Госуслугах», данный способ авторизации становится предпочтительными и остается всего пять вариантов авторизации: 1Гр → ЭЖ, 2Гр → Госуслуги, 1Гр → Локал, 2Гр → Локал,  $3\Gamma p \rightarrow \Gamma p$ кал.

Рассмотрим инфокоммуникационную модель авторизации пользователей для первой группы. Имеются следующие сетевые элементы:

1) устройство, в котором пользователь хочет авторизоваться;

2) внутренняя инфокоммуникационная сеть организации, вершиной которой является маршрутизатор;

3) сервер авторизации, он же шлюз идентификации, аутентификации и авторизации — аппаратно-программный комплекс, с которым взаимодействуют устройства локальной сети для совершения авторизации;

4) ЕСПЛ, к которой полключается сеть ОО для обеспечения доступа к внутренним ресурсам сети оператора ЕСПД и внешней сети Интернет:

5) информационные системы авторизации — «Госуслуги» [10], электронный журнал и другие, доступ к которым осуществляется через ЕСПЛ.

Соединяя все сетевые элементы, участвующие в авторизации пользователей, можно получить путь, по которому будет осуществляться передача данных для авторизации пользователей (рис. 3).

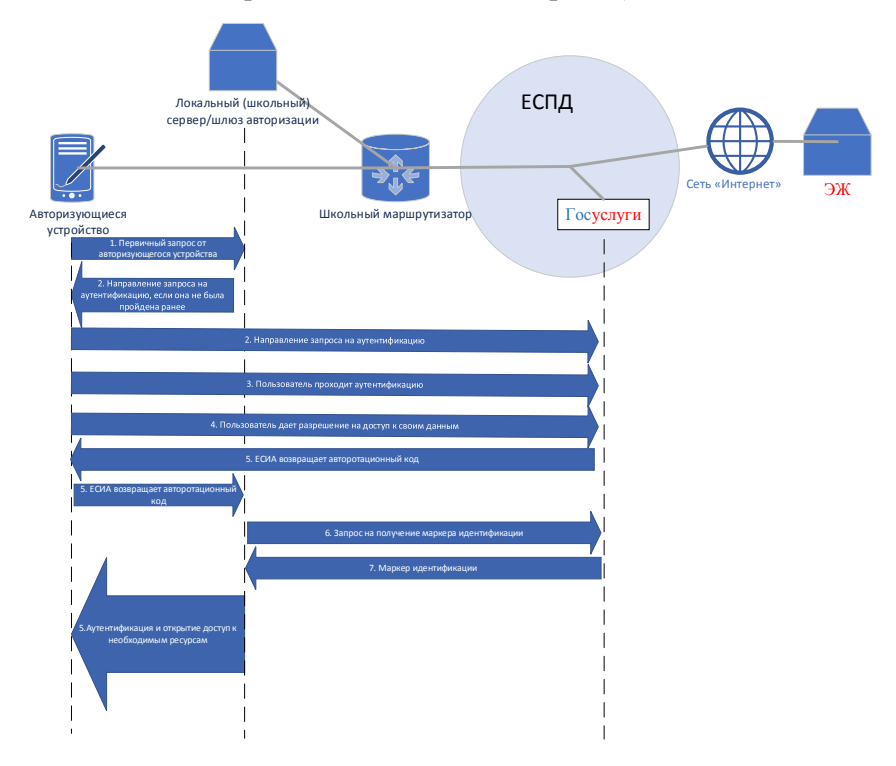

Рис. 3. Сетевые узлы, их конфигурация и пример шагов авторизации с применением одного из внешних ресурсов (ЕСИА)

Аналогичной будет схема авторизации и для второй группы с учетом следующих изменений:

1) сеть Интернет — сеть, в которой есть доступ ко внешним по отношению к ЕСПД информационным системам авторизации;

2) сервисы — «Госуслуги», электронный журнал и другие, доступ к которым можно получить через сеть Интернет.

Когда известны все сетевые элементы, участвующие в процессе авторизации, и их взаимосвязи, необходимо проанализировать последовательность и методы взаимодействия, то есть интерфейсы между устройствами. Так как для реализации взаимосвязей могут использоваться различные протоколы и программное обеспечение, вопросы настройки оборудования и работы с протоколами рассматриваться не будут. Основными интерфейсами взаимодействия являются устройство - сервер авторизации ОО, а также сервер авторизации ОО — информационная система авторизации, внешняя по отношению к ОО (рис. 3).

Рассмотрим функцию сервера подробнее. Локальный сервер осушествляет авторизацию посредством локальной базы данных или с использованием внешних систем. В зависимости от настроек он может хранить в себе базу данных пользователей и обновлять ее с заданным промежутком; при поступлении запросов идентификации и аутентификации, о которых нет сведений в базе данных, может отправлять запрос к внешнему по отношению к ОО серверу авторизации (работает как шлюз авторизации) или работать в других программно-настраиваемых или смешанных режимах.

Так, устройство отправляет локальному серверу авторизации запрос, тот (в зависимости от настроек) проверяет наличие данных о пользователе и, если данные имеются, отправляет ответ пользователю, а если данные отсутствуют, то при наличии доступа к ЕСПД и внешним системам авторизации перенаправляет запрос к последним. В свою очередь, система ЭЖ или ЕСИА («Госуслуги») отвечает локальному серверу, который в зависимости от настроек может внести данные о пользователе в свою БД (чтобы в дальнейшем в течение заданного времени не обращаться к внешним сервисам авторизации) или пропустить этот этап и отправить ответ пользователю. Единожды войдя в систему, пользователь не будет испытывать необходимости дополнительной идентификации, аутентификации и авторизации в других элементах цифровой образовательной среды, так как локальный сервер будет содержать в себе данные о пройденной авторизации и при необходимости предоставит доступ к другим ресурсам, что в значительной степени повлияет на удобство работы в цифровой образовательной среде.

Предложенная система авторизации посредством взаимодействия с локальным сервером может использоваться не только для стационарных рабочих мест пользователей, но и для мобильных посредством подключения через сеть Wi-Fi. Она учитывает современное законодательство и специфику работы образовательных организаций, а также характеризуется высокой информационной безопасностью и удобством использования.

В настоящее время реализована схема с применением прокси-сервера и установкой корневого сертификата проверки подлинности, которая позволяет организовать фильтрацию нежелательного контента и глубокий анализ проходящего через прокси-сервер трафика, что частично позволяет решить проблему идентификации и аутентификации в ОО. Идентификация и аутентификация при подключении через сеть Wi-Fi для разных типов пользователей осуществляется по-разному. Так, для устройств ОО организуется подключение к Wi-Fi с дальнейшей настройкой как на стационарных устройствах с аналогичными параметрами доступа, для личных устройств обеспечивается доступ через идентификацию и аутентификацию на портале «Госуслуги», а для привязанных к ОО учетных записей пользователей — с предоставлением доступа к сетям, не имеющим дополнительных ограничений.

#### **Список литературы**

1. *Лебедева Т. Н.* Становление курса информатики в школьном образовании в период с 1950 до 1990 г. // [Междисциплинарный диалог: современные тен](file:///E:/Denisenko/Bykova_%d1%81%d0%b1%d0%be%d1%80%d0%bd%d0%b8%d0%ba/ )[денции в общественных, гуманитарных, естественных и технических науках.](file:///E:/Denisenko/Bykova_%d1%81%d0%b1%d0%be%d1%80%d0%bd%d0%b8%d0%ba/ ) Челябинск, 2014.

2. *Об утверждении* государственной программы Российской Федерации «Развитие образования» : постановление Правительства Российской Федерации от 26.12.2017 г. № 1642. URL: http://publication.pravo.gov.ru/Document/ View/0001201712290016 (дата обращения: 13.02.2023).

3. *Об образовании* в Российской Федерации : федер. закон от 29.12.2012 г. № 273-ФЗ. URL: http://publication.pravo.gov.ru/Document/View/0001201212300007 (дата обращения: 12.01.2023).

4. *О защите* детей от информации, причиняющей вред их здоровью и развитию : федер. закон от 29.12.2010 г. № 436-ФЗ. URL: http://www.kremlin.ru/acts/ bank/32492 (дата обращения: 13.01.2023).

5. *Разъяснения* Министерства цифрового развития, связи и массовых коммуникаций РФ о некоторых нормах Федерального закона от 27.07.2006 г. № 152-ФЗ «О персональных данных» : письмо Министерства цифрового развития, связи и массовых коммуникаций Российской Федерации от 17.07.2020 г. № ОП-П24-070-19433. URL: https://www.garant.ru/products/ipo/prime/ doc/74362653/ (дата обращения: 11.02.2023).

6. *Об утверждении* стандарта оснащения государственных и муниципальных общеобразовательных организаций, осуществляющих образовательную деятельность в субъектах Российской Федерации, на территории которых проводится эксперимент по внедрению цифровой образовательной среды, компьютерным, мультимедийным, презентационным оборудованием и программным обеспечением : приказ Министерства просвещения Российской Федерации, Министерства цифрового развития, связи и массовых коммуникаций Российской Федерации от 08.09.2021 г. № 634/925 (зарегистрирован 16.12.2021 г. № 66360). URL: http://publication.pravo.gov.ru/Document/View/0001202112160056 (дата обращения: 02.02.2023).

7. *Об утверждении* требований к подключению и доступу, включая требования к передаче данных, государственных и муниципальных образовательных организаций, реализующих программы общего и среднего профессионального образования, избирательных комиссий субъектов Российской Федерации и территориальных избирательных комиссий к единой сети передачи данных : приказ Министерства цифрового развития, связи и массовых коммуникаций Российской Федерации, Министерства просвещения Российской Федерации от 30.04.2021 г. № 417/221 (зарегистрирован 25.06.2021 г. № 63975). URL: http:// publication.pravo.gov.ru/Document/View/0001202106250047 (дата обращения: 02.01.2023).

8. *Об утверждении* Целевой модели цифровой образовательной среды : приказ Министерства просвещения Российской Федерации от 02.12.2019 г. № 649 (зарегистрирован 24.12.2019 г. № 56962). URL: http://publication.pravo.gov.ru/ Document/View/0001201912250047 (дата обращения: 05.02.2023).

9. *О внесении* изменений в Федеральный закон «Об образовании в Российской Федерации» : федер. закон от 14.07.2022 г. № 298-ФЗ. URL: http://publication.pravo.gov.ru/Document/View/0001202207140075?index=0&rangeSize=1 (дата обращения: 09.01.2023).

10. *Единая* система идентификации и аутентификации. Методические рекомендации по использованию Единой системы идентификации и аутентификации. Версия 2.9 2016 : приложение 17 к протоколу заседания Подкомиссии по использованию информационных технологий при предоставлении государственных и муниципальных услуг Правительственной комиссии по использованию информационных технологий для улучшения качества жизни и условий ведения предпринимательской деятельности от 13.05.2016 г. № 168пр. URL: [https://legalacts.ru/doc/metodicheskie-rekomendatsii-po-ispolzovaniiu-edinoi](file:///E:/Denisenko/Bykova_%d1%81%d0%b1%d0%be%d1%80%d0%bd%d0%b8%d0%ba/ )[sistemy-identifiratsii/](file:///E:/Denisenko/Bykova_%d1%81%d0%b1%d0%be%d1%80%d0%bd%d0%b8%d0%ba/ ) (дата обращения: 05.02.2023).

#### **Об авторах**

Андрей Николаевич Глазунов — студ., Балтийский федеральный университет им. И. Канта, Калининград, Россия.

Е-mail: anglazunov@[stud.kantiana.ru](file:///E:/Denisenko/Bykova_%d1%81%d0%b1%d0%be%d1%80%d0%bd%d0%b8%d0%ba/ )

Алексей Николаевич Алещенко — доц., Балтийский федеральный университет им. И. Канта, Калининград, Россия.

E-mail: AAleshchenko@kantiana.ru

### **The authors**

Andrey N. Glazunov, Student, Immanuel Kant Baltic Federal University, Kaliningrad, Russia.

Е-mail: [anglazunov@stud.kantiana.ru](mailto:anglazunov@stud.kantiana.ru)

Aleksey N. Aleshenko, Associate Professor, Immanuel Kant Baltic Federal University, Kaliningrad, Russia.

E-mail: [AAleshchenko@kantiana.ru](mailto:AAleshchenko@kantiana.ru)

## *А. Г. Бугаева*

## **ОРГАНИЗАЦИЯ УДАЛЕННОГО ДОСТУПА К АВТОМАТИЗИРОВАННЫМ ОБЪЕКТАМ С ПОМОЩЬЮ ТЕХНОЛОГИИ TELESERVICE**

*Калининградская область является лидером среди регионов Российской Федерации по количеству польдерных земель — 70 % от всех имеющихся. Плодородие польдерных земель во многом зависит от комплекса проведения мелиорационных работ. Основной способ мелиорации — эксплуатация автоматизированных осушительных насосных станций.*

*Рассматривается создание телеметрии для автоматизированной системы управления осушительной насосной станции при помощи внутренней, закрытой программно-аппаратной экосистемы SIEMENS. Функция телемеханики TeleService позволит получить удаленный доступ к программе контроллера, производить обновление, выгрузку и загрузку проекта, выполнять диагностические работы аппаратной части средств автоматизации, оперативно реагировать на исключительные аварийные ситуации, возникшие в электрических соединениях, а также обеспечит дистанционное управление системой с возможностью мониторинга текущего состояния системы.*

*The Kaliningrad region is the leader among the regions of the Russian Federation in terms of the number of polder lands — 70 % of all available. The fertility of polder*  lands largely depends on the complex of reclamation works. The main method of land *reclamation is the operation of automated drainage pumping stations.*

*The article discusses the creation of telemetry for an automated control system of a drainage pumping station using an internal, closed SIEMENS software and hardware ecosystem. The TeleService telemechanics function will allow you to get remote access to the controller program, update, upload and download the project, perform diagnostic work on the automation hardware, quickly respond to exceptional emergencies that have arisen in electrical connections, and it will also provide remote control of the system with the ability to monitor the current state of the system.*

*Ключевые слова:* телемеханика, осушительные насосные станции, автоматизированные системы, польдерные земли, программное обеспечение, TeleService

*Keywords:* remote control, drainage pumping stations, automated systems, polder lands, software, TeleService

Развитие сельскохозяйственного потенциала Калининградской области является актуальной темой ввиду эксклавности региона [1]. Около 95 % земель области, используемых для сельскохозяйственного производства, составляют польдерные земли, которые обладают

<sup>©</sup> Бугаева А. Г., 2023

высокими плодородными характеристиками [2]. Польдер — сельскохозяйственный участок земли, полученный в результате мелиорации. В свою очередь, мелиорация представляет собой комплекс организационно-технических работ по поддержанию водного баланса возделываемых земель, что не дает атмосферным осадкам и грунтовым водам превратить плодородные земли в болота. Иррегулярная система мелиорации сельскохозяйственных угодий способна привести к затоплению участков земли и, как следствие, нанесению ущерба инфраструктуре региона.

Площадь осушаемых польдерных земель Калининградской области составляет 98 тыс. га [3]. Для осушения сельскохозяйственных угодий используется широкая сеть каналов, система осушительных насосных станций и гидротехнических сооружений.

Основной массив польдеров находится в Славском районе Калининградской области. Разделенные польдерные участки Неманской низменности содержат в себе сеть трубопроводов, которые отводят излишек воды в магистральный канал, где насосные станции направляют обилие воды в реки-водоприемники и Куршский залив [4].

Осушительные насосные станции оснащены системами автоматизированного управления насосами для своевременного реагирования системы мелиорации. Исходными данными для работы системы являются показания гидростатического датчика уровня, регулирующего ее работу в автоматическом режиме по заданным уставкам; поплавка, защищающего насосы от сухого хода; центрального и базовых электронных блоков насосов, отдающих в систему информацию о состоянии каждого из насосов [5].

Подобные системы помогают продлить срок службы электродвигателя насоса, повышая надежность работы мелиорационной системы. Автоматизация процесса управления насосной станцией дает возможность сбора и обработки статистических данных об объеме откачанной воды посредством записи трендов, о техническом состоянии оборудования на базе самодиагностики элементов автоматизации, а также снижает затраты на электроэнергию [6]. Сами насосы оснащены серией встроенных датчиков, которые помогают с высокой степенью точности определить попадание жидкости внутрь корпуса статора или инспекционную камеру [7].

Управление насосами осуществляется в автоматическом или ручном режиме [8]. В автоматическом режиме имеется несколько сценариев работы системы: откачка воды, если уровень жидкости превышает уставку уровня (в разное время года значения различны); поддержание определенного уровня воды, приемлемого для сельскохозяйственных культур; остановка работы насоса, чтобы не допускать работы в режиме сухого хода (это может привести к выводу из строя электродвигатель насоса); аварийный режим, во время которого система не принадлежит ни к одному из вышеописанных сценариев (засорение магистрали, попадание инородного тела в систему откачки жидкости, короткое замыкание и др.). При возникновении аварийной ситуации оператор имеет возможность перейти в ручной режим управления технологическим процессом, чтобы взять систему под личный контроль [9].

Одной из основных проблем управления автоматизированной насосной станцией, а также ее обслуживания является расстояние. Зачастую при возникновении аварии обслуживающему персоналу станции приходится проделывать путь длиной около 400 км для того, чтобы выполнить диагностику и отладку системы. Нередко диагностика показывает, что для решения проблемы, возникшей на объекте, требуется произвести простейшие действия, чтобы вернуть систему в рабочее состояние. Решение полобных залач при наличии должного программно-технического обеспечения можно выполнить на расстоянии, сэкономив время и денежные ресурсы.

Современные тенденции технологизации являются движущим фактором развития систем телеуправления и удаленного доступа. Система телеуправления удаленного доступа и обслуживания помогает оптимизировать работу автоматизированной системы и сделать ее максимально эффективной и прозрачной. Внедрение данной системы требует постоянного соединения со средней пропускной способностью канала лля реализации улаленного обслуживания и соелинения по запросу оператора.

Типовые особенности систем телеуправления позволяют производить передачу данных на основе событий или заданного периода, осуществлять поддержку резервной конфигурации и мониторинг соединений с удаленной станцией. При потере соединения выполняются функции хранения и буферизации данных с меткой времени. Передача данных возобновляется после восстановления соединений в части защиты передачи данных и обеспечения их неприкосновенности и достоверности. Для этого используется технология VPN (Virtual Private Network), которая позволяет шифровать данные и обеспечивает их надежную передачу.

Система телеуправления состоит из трех частей: центра управления -SCADA (Supervisory Control And Data Acquisition); системы устройств телеуправления с поддержкой специальных протоколов и подсистемы связи — устройства удаленного доступа для сбора данных и управления распределенными устройствами и процессами; различных решений для организации защиты данных в системе [10].

Каждый шкаф автоматики насосных станций содержит следующий комплект средств автоматизации: программируемый логический контроллер, модули дискретного ввода-вывода, коммуникационный процессор, коммуникационную плату, устройство плавного пуска, центральный и базовые электронные блоки насосов и сенсорную панель НМІ [11].

Программируемый логический контроллер SIMATIC S7-1200 используется как удаленная станция управления объектом, а также обладает полноценным функционалом сбора и обработки данных в системах водоконтроля окружающей среды. Подключение специального коммуникационного процессора CP 1242-7 GPRS V2 позволяет контроллеру взаимодействовать и обмениваться данными с центром управления, используя протоколы DNP3 и МЭК 60870-5-104 [12]. Коммуникационный процессор классифицирует и сортирует данные для хранения и в дальнейшем передает их упакованными структурами в центр управления. Также процессор поддерживает стандарты мобильной связи LTE и GSM. Для защиты данных используется VPN и Firewall.

#### **Передача сигналов управления и обмен данными по SMS с S7-1200 и CP 1242-7 GPRS V2**

Установленный в щит автоматики осушительной насосной станции контроллер SIMATIC S7-1200 используется для сбора, упаковки и отправки сообщений о текущем состоянии станции в виде SMS-сообщений обслуживающему персоналу через CP 1242-7 GPRS V2.

В районах, где отсутствует проводная среда передачи данных и где настройка отдельной беспроводной сети сопряжена с чрезмерно высокими затратами, передача данных через SMS с использованием сотовой сети GSM является простой, надежной и экономичной альтернативой [13].

Оператор насосной станции регулярно проверяет следующие параметры системы:

- текущий уровень канала;
- аварийные события;
- режим работы насосной станции;

— программные или аппаратные сбои.

Система осушительной насосной станции реагирует на определенные события: превышение предельных значений уровня, протечку в корпусе электронного блока насоса, перегрев насоса, и сообщает об этом обслуживающему персоналу.

На структурной схеме (рис. 1) представлена организация обмена данными с помощью SMS.

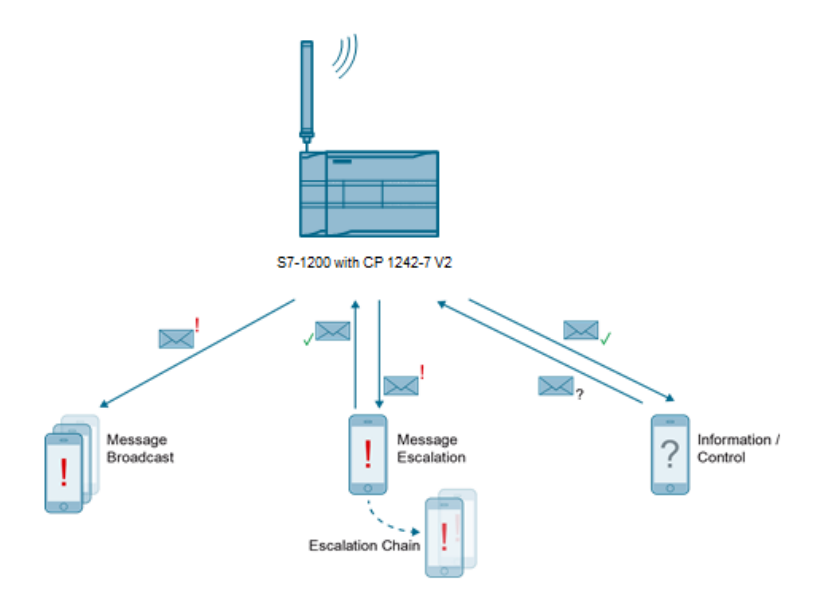

Рис. 1. Структурная схема обмена данными по SMS

Реализация функции обмена данными по SMS с удаленной станцией обеспечит следующие возможности:

— отправку сообщения на настроенный номер телефона;

— отправку сообщения нескольким пользователям (широковещательная передача;

- изменение параметров работы насосов, а также загрузку обновлений и отладку программ;

- выполнение принятых команд в контроллере и отправку на сотовый телефон сообщения о подтверждении / ошибке.

Для реализации удаленного доступа с помощью SMS используется среда разработки TIA Portal (Totally Integrated Automation Portal) от компании SIEMENS [14]. В ТІА Portal разрабатывается программное обеспечение для решения задач управления осушительной насосной станцией с заложенной проектом аппаратной конфигурацией и предоставления удаленного доступа к станции оператору.

После создания проекта для осушительной станции необходимо в hardware configuration добавить соответствующие проектной спецификации элементы автоматизации. В состав аппаратного обеспечения станции входят программируемый логический контроллер SIMATIC S7-1200 CPU DC/DC/RLY и коммуникационная системная плата CB 1241 SIMATIC S7-1200-RS485. Добавление коммуникационного процессора СР 1242-7 V2 открывает возможность для подключения контроллера S7-1200 к сети GSM (рис. 2).

Для установления защищенного соединения и обмена данными в СР 1242-7 V2 вставляется SIM-карта с выделенным фиксированным IP-адресом. СР 1242-7 V2 автоматически включается в систему в сети GSM-провайдера, сверяя, чтобы PIN-код установленной SIM-карты был признан действительным. PIN-код SIM-карты должен быть включен.

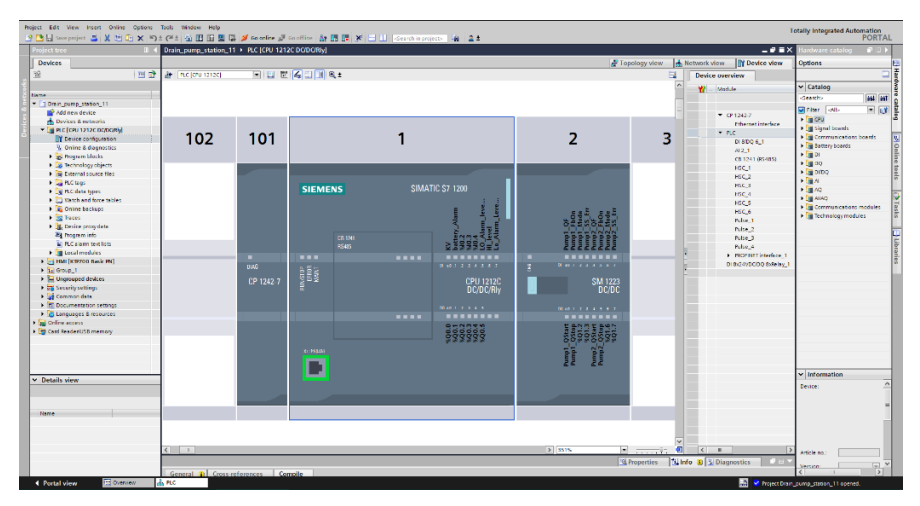

Рис. 2. Конфигурирование станции

СР 1242-7 V2 входит в систему в точке доступа GPRS поставщика услуг мобильной связи, используя адрес, имя и пароль пользователя APN. Олин IP-алрес из алресной области провайлера присваивается СР 1242-7 V2, после чего он становится доступен через Интернет и может отправлять запросы на основе IP другим участникам.

Пользовательские блоки "SndSms" и "RcvSms" применяются для отправки сообщений через SMS на мобильный терминал с поддержкой GSM, использующий СР 1242-7 V2, и для получения сообщений с этого терминала. Базовые блоки вызываются в пользовательских блоках "BroadcastSms", координирующих отправку сообщения обслуживающему персоналу.

Наиболее важные элементы программы представлены на рисунке 3.

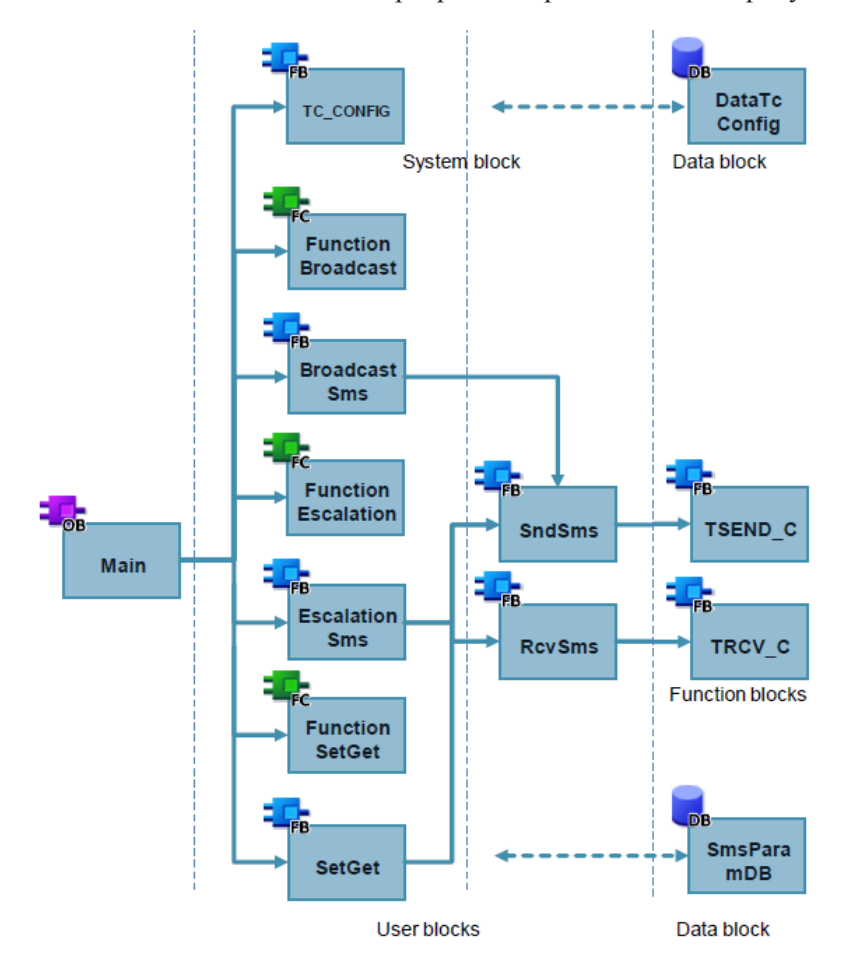

Рис. 3. Функциональные блоки связи по GSM

В интерфейсе блока вызывается системная функция TC\_ CONFIG и задаются параметры связи (рис. 4). При наличии восходящего фронта запускается обработка блока и инициализируются отображения состояния. Далее приводятся ссылки на интерфейс локального CP, на область памяти конфигурационных данных, область памяти для сохранения отображаемого и ошибки. Входной параметр блока "REQ" используется для запуска задания. Ссылка на интерфейс локального CP записывается на вход блока "INTERFACE". "CONFIG" — ссылка на область памяти конфигурационных данных. BUSY отображает статус обработки блока. DONE — параметр, отображающий статус обработки блока без ошибок. Действует только в течение одного цикла. ERROR указывает на возникающую в обработке блока ошибку.

|             | <b>SMS</b> |      |                                                                                                    |                                                                                       |                                                    |                                                                                                    |                                         |                         |                                |   |                                      |                                                |
|-------------|------------|------|----------------------------------------------------------------------------------------------------|---------------------------------------------------------------------------------------|----------------------------------------------------|----------------------------------------------------------------------------------------------------|-----------------------------------------|-------------------------|--------------------------------|---|--------------------------------------|------------------------------------------------|
|             |            | Name |                                                                                                    | Data type                                                                             | Offset                                             | Default value                                                                                                 | Accessible f Writa Visible in  Setpoint |                         |                                |   | Comment                              |                                                |
|             |            |      | GI * Static                                                                                                    |                                                                                       |                                                    |                                                                                                    |                                         |                         |                                |   |                                      |                                                |
|             | 40 ×       |      | Interface                                                                                                    | <b>HW_ANY</b>                                                                         | 0.0                                                | $\Omega$                                                                                                    | ☑                                       | $\overline{v}$          | ☑                              | E |                                      |                                                |
|             | k⊡ ≡       |      | Triq_net                                                                                                    | Bool                                                                                  | 2.0                                                | false                                                                                                    | ☑                                       | ☑                       | ⊽                              | г |                                      |                                                |
| $10 - 34$   |            |      | Trig_ton                                                                                                    | Bool                                                                                  | 2.1                                                | false                                                                                                    | ☑                                       | ⊡                       | Ø                              | F |                                      |                                                |
| 11 63 H     |            |      | instDB TCCONFIG                                                                                                    | <b>TC CONFIG</b>                                                                      |                                                    |                                                                                                    | ☑                                       | $\overline{a}$          | 罓                              | ⊽ |                                      |                                                |
| $12 - 60$   |            |      | InstDB_BroadcastSms                                                                                                    | "BroadcastSms"                                                                        |                                                    |                                                                                                    | Ø                                       | Ø                       | Ø                              | ₹ |                                      |                                                |
| $13 - 60$   |            |      | <b>InstDB ReciveSend</b>                                                                                                    | "ReciveSend"                                                                          | 260.0                                              |                                                                                                    | ⊡                                       | ☑                       | ⊽                              | ⊽ |                                      |                                                |
| 14 43 .     |            | ٠    | TON Err CP                                                                                                    | <b>TON TIME</b>                                                                       | 1042.0                                             |                                                                                                    | ☑                                       | $\overline{v}$          | ₹                              | ø |                                      |                                                |
| $15 - 47$   |            |      | TON <sub>1</sub>                                                                                                    | TON TIME                                                                              | 同<br>1058.0                                        |                                                                                                    | ☑                                       | $\overline{\mathbf{v}}$ | ø                              | ₹ |                                      |                                                |
| 16 3 .      |            |      | <b>Broadcast Inst</b><br>$\mathbf{r}$                                                                                                  | "Broadcast"                                                                           |                                                    |                                                                                                    | ☑                                       | $\overline{v}$          | ø                              | ⊽ |                                      |                                                |
| $17 - 21 =$ |            |      | Num KNS                                                                                                    | String                                                                                | 1074.0                                             | $\blacksquare$                                                                                                | Ø                                       | $\overline{C}$          | 罓                              | ⊽ |                                      |                                                |
| $18 - 47 =$ |            |      | <b>Broadcast Send</b>                                                                                                    | Bool                                                                                  | 1330.0                                             | false                                                                                                    | ☑                                       | Ø                       | ◘                              | г |                                      |                                                |
| 19 43 .     |            |      | <b>Broadcast Done</b>                                                                                                    | Bool                                                                                  | 1330.1                                             | false                                                                                                    | 罓                                       | $\overline{\mathbf{v}}$ | $\overline{\mathbf{v}}$        | г |                                      |                                                |
|             |            |      | $20$ and $\bullet$ Temp.                                                                                                    |                                                                                       |                                                    |                                                                                                    |                                         |                         |                                |   |                                      |                                                |
|             |            |      | User[1]<br>PhoneNumber_                                                                                                    | AUT NUMBERS.<br>WakeupPhone[1]<br><b>IN</b><br>O(11)<br>$\#instDB$<br><b>TCCONFIG</b> |                                                    | User[2].<br>PhoneNumber <sub>____</sub> <sub>IN</sub>                                                         | $\alpha$ in                             |                         | AUT NUMBERS.<br>WakeupPhone[2] |   | User[3].<br>PhoneNumber<br><b>IN</b> | AUT NUMBERS.<br>WakeupPhone[3]<br>$n_{\rm 10}$ |
|             |            |      |                                                                                                    |                                                                                       |                                                    |                                                                                                    |                                         |                         |                                |   |                                      |                                                |
|             |            |      |                                                                                                    | <b>TC CONFIG</b><br><b>FN</b>                                                         | <b>ENO</b>                                         |                                                                                                    |                                         |                         |                                |   |                                      |                                                |
|             |            |      | <b>MOB50.DBX470.0</b><br>"DataTcConfig".<br>tcConfigTrigger - REO<br>#Interface<br>PIDR50 DRX0 0<br>"DataTcConfig".<br>tcConfigParam - | <b>INTERFACE</b><br><b>CONFIG</b>                                                     | <b>BUSY</b> -- tcConfigBusy<br>DONE - tcConfigDone | <b>NOB50.DBX470.2</b><br>"DataTcConfig".<br><b>NOB50.DBX470.1</b><br>"DataTcConfig".<br><b>NOB50.DBX470.3</b> |                                         |                         |                                |   |                                      |                                                |

Рис. 4. Установка связи с устройством

Функция "SndSms" — отправка SMS получателю — используется для отправки SMS-сообщения получателю через CP 1242-7 GPRS V2, используется FB "Send SMS". После вызова базового блока следует задать параметры получателя (рис. 5).

| 53 白 | IF #instRcvSms.ndr                                                         |
|------|----------------------------------------------------------------------------|
| 54   | THEN                                                                       |
| 55   | //copies the new data into the buffer                                      |
| 56   | #statRcvText := #smsParam.smsRcvParam.rcvData[#statPhoneNumber].rcvSms;    |
| 57   | //Status                                                                   |
| 58 白 | IF (#statRcvText = 'Status' OR #statRcvText = 'status') THEN               |
| 59   | #statRcvTelNo := #smsParam.smsRcvParam.rcvData[#statPhoneNumber].rcvTelNo: |
| 60   | #statRcvDt := #smsParam.smsRcvParam.rcvDataf#statPhoneNumberl.dateAndTime: |
| 61   | #smsParam.smsSndParam.phoneNumber := #statRcvTelNo;                        |
| 62   | #statCase := #IDLE STATE;                                                  |
| 63   | $#statSndSms := true;$                                                     |
| 64   | $#$ busv := true:                                                          |
| 65 白 | "FoStatus" (Num KNS: = #Num KNS,                                           |
| 66   | Message=>#smsParam.smsSndParam.smsText):                                   |
| 67   | END IF:                                                                    |
| 68   | //Stop pumps                                                               |
| 69日  | IF (#statRcvText = 'Stop' OR #statRcvText = 'stop') THEN                   |
| 70   | #statRcvTelNo := #smsParam.smsRcvParam.rcvData[#statPhoneNumber].rcvTelNo; |
| 71   | #statRcvDt := #smsParam.smsRcvParam.rcvData[#statPhoneNumber].dateAndTime; |
| 72   | #smsParam.smsSndParam.phoneNumber := #statRcvTelNo;                        |
| 73   | #statCase := #IDLE STATE;                                                  |
| 74   | $#statSndSms := true:$                                                     |
| 75   | #busy $:=$ true:                                                           |
| 76   | "HMI". StopFromSMS := true;                                                |
| 77   | #tMessage := CONCAT(IN1 := 'KNS #', IN2 := #Num KNS);                      |
| 78   | #tMessage := CONCAT(IN1 := #tMessage, IN2 := '. Pumps stop');              |
| 79   | #smsParam.smsSndParam.smsText := #tMessage;                                |
| 80   | END IF;                                                                    |
| 81   | //Reset stop pumps                                                         |
| 82 户 | IF (#statRcvText = 'Start' OR #statRcvText = 'start') THEN                 |
| 83   | #statRcvTelNo := #smsParam.smsRcvParam.rcvData[#statPhoneNumber].rcvTelNo: |
| 84   | #statRcvDt := #smsParam.smsRcvParam.rcvData[#statPhoneNumber].dateAndTime; |
| 85   | #smsParam.smsSndParam.phoneNumber := #statRcvTelNo;                        |
| 86   | #statCase := #IDLE STATE;                                                  |
| 87   | $#statSndSms := true;$                                                     |
| 88   | $#$ busy := true;                                                          |
| 89   | "HMI".ResetStopFromSMS := TRUE;                                            |
| 90   | #tMessage := CONCAT (IN1 := 'KNS #', IN2 := #Num KNS);                     |
| 91   | #tMessage := CONCAT(IN1 := #tMessage, IN2 := '. Pumps start');             |
| 92   | #smsParam.smsSndParam.smsText := #tMessage:                                |
| 93   | END IF:                                                                    |
| 94   | END IF:                                                                    |
| 95   | <b>END CASE:</b>                                                           |

Рис. 5. Код функционального блока отправки сообщения

SndSms — запускает процесс отправки. Реагирует только на положительный фронт. SmsParam — параметры, необходимые для отправки SMS-сообщения. ndr — сигнализирует о получении нового SMS-сообщения. Действует только в течение одного цикла, error выдает обратную связь, если при выполнении процедуры возникает ошибка. Действует только в течение одного цикла, status отображает статус обработки блока при возникновении ошибки.

Как и для функции отправки сообщения, необходимо реализовать функцию приема сообщений от станции (рис. 6).

```
129 //TSEND C: send sms via active communication connection
130 HinstTsendC (REQ := #statReqSend,
             CONT:=#statContSend,
131
132
                 CONNECT := #statPhoneParam,
                LEN: = # statMessageLength,
133
                 DATA := #statsmsMessage,134
135COM RST :=#statSendComRst);
136
137 //SMS has been sent
138 @IF (#instTsendC.DONE AND #statlastCase=#SEND_STATE)
139 THEN
       .....<br>| #statReqSend := false;
140
141
        #statCase := #DISCON_STATE;
142 //connection has been terminated
143 ELSIF (#instTsendC.STATUS=16#7000 AND #statlastCase=#DISCON_STATE AND NOT #statTimerCase)
144 THEN
        #busy := false;
145
        #done := true;<br>#statCase := #IDLE_STATE;<br>#statlastCase := #IDLE_STATE;
146
147
148
149 //error has occured
150 ELSIF #instTsendC.ERROR
151 THEN
       // error message created by TSEND_C block 16#0001
152
        #statStatusl := 16#0001;<br>#statStatusl := 16#0001;
153
        //TSEND_C status<br>#statStatus2 := #instTsendC.STATUS;
154
155
156
         #statCase := #ERROR_STATE;
       // #statReqSend := false;//
157
        // #stateCase := #DISCON\_STATE; //158
159 END_IF;
```
Рис. 6. Код функционального блока приема сообщения

Реализованные программные блоки позволяют зарегистрированным в системе пользователям осуществлять управление и мониторинг удаленных осушительных насосных станций по GSM в любой момент времени, а также обладают возможностью дальнейшего развития системы в SCADA.

#### **Выводы**

В результате проведения работ был организован удаленный доступ для обмена данными и управления дифференциальной системой осушительной насосной станции через SMS с использованием сотовой сети GSM. Данная разработка сократит временные и финансовые ресурсы для операторов, а также поможет оперативно получать и обрабатывать информацию с объектов с возможностью управления. В дальнейшем планируется внедрить данную систему на всех осушительных насосных станциях Славского района.

#### **Список литературы**

1. *Министерство* сельского хозяйства Российской Федерации [офиц. сайт]. URL: http:mcx.ru (дата обращения: 28.04.2022).

2. *Калиничева Е. Ю., Польшакова Н. В., Коломейченко А. С.* Мелиорация сельскохозяйственных земель в России: состояние и перспективы развития // Вестник ОрелГАУ. 2017. № 3 (66). С. 121—128.

3. *Пунтусов В. Г.* Оценка мелиоративного состояния осушаемых сельскохозяйственных земель Калининградской области по водному режиму // Комплексное использование и охрана водных ресурсов региона : сб. науч. тр. Калининград, 2011. С. 129—134.

4. *Юшкаускас Ю. А. и др.* Эксплуатация польдерных систем / под общ. ред. Ю. А. Юшкаускаса. М., 1981.

5. *Наумов В. А.* Методы обработки гидрологической информации : лаб. практикум. Калининград, 2014.

6. *СП* 33-101-2003. Определение основных расчетных гидрологических характеристик (одобрен для применения в качестве нормативного документа постановлением Госстроя России № 218 от 26.12.2003 г.). М., 2004.

7. *Xylem* Water Solutions Russia. URL: http://www.xylemwatersolutions.com/ scs/russia/en-us/Pages/default.aspx (дата обращения: 01.05.2022).

8. *ВСН* 33-2.2.12-87. Мелиоративные системы и сооружения. Насосные станции. Нормы проектирования. URL: https://geostart.ru/doc/read/16286 (дата обращения: 01.05.2022).

9. *Клюев А. С., Глазов Б. В., Дубровский А. Х., Клюев А. А.* Проектирование систем автоматизации технологических процессов : справ. пособие. 2-е изд., перераб. и доп. / под ред. А. С. Клюева. М., 1990.

10. *WinCC.* Руководство по конфигурации — Siemens Industry. URL: https:// cache.industry.siemens.com/dl/files/Configuration-3 ru.pdf (дата обращения: 01.05.2022).

11. *Руководство* по программированию S7-1200/S7-1500. URL: https://assets. new.siemens.com/siemens/programming-guideline-v14-rus.pdf (дата обращения: 03.05.2022).

12. *Руководство* оператора SIMATICHMI. URL: https://cache.industry.siemens. com/dl//hmi\_adv\_user\_man\_1102\_ru-RU.pdf (дата обращения: 03.05.2022).

13. *Руководство*TeleService и PRODAVE MPI для удаленной связи с SIMATIC S7. URL: https://cache.industry.siemens.com/dl/files/Teleservice\_Prodave\_mpi\_ ru.pdf (дата обращения: 03.05.2022).

14. *Руководство* TIA Portal Openness: Introduction and Demo Application. URL: https://support.industry.siemens.com/cs/document/108716692/tia-portal-opennessintroduction-and-demo-application\_ru.pdf (дата обращения: 04.05.2022).

#### **Об авторе**

Анна Георгиевна Бугаева—магистрант, Балтийский федеральный университет им. И. Канта, Калининград, Россия.

E-mail: agbugaeva@[gmail.com](file:///E:/Denisenko/Bykova_%d1%81%d0%b1%d0%be%d1%80%d0%bd%d0%b8%d0%ba/ )

#### **The author**

Anna G. Bugaeva, Master's Student, Immanuel Kant Baltic Federal University, Kaliningrad, Russia.

E-mail: [agbugaeva@gmail.com](mailto:agbugaeva@gmail.com)

УДК 519.8

## *А. С. Долгов, О. В. Толстель*

## **РАЗРАБОТКА И СОЗДАНИЕ АГРЕГАТНО-ЦЕХОВОГО КОМПЛЕКСА АВТОМАТИЗИРОВАННОЙ ПОДАЧИ ЗАГОТОВОК НА СТАНКИ С ЧПУ С ИСПОЛЬЗОВАНИЕМ КОЛЛАБОРАТИВНОГО РОБОТА**

*Описывается процесс разработки программно-аппаратного комплекса для модернизации процесса производства. Данный комплекс был создан для модернизации технологической линии по изготовлению продукции из янтарных заготовок с целью автоматизации подачи заготовок. Приводится модель подобранного коллаборативного робота, удовлетворяющая потребностям производства по всем параметрам, показаны ее характеристики. Особо отмечается, что манипулятор оснащен защитой по стандарту IP54: попадание пыли и брызг на него не скажется на работоспособности, что является ключевым, так как, несмотря на систему аспирации над станками, некоторое количество янтарной пыли распространяется по цеху. Описывается идущая в комплекте с коллаборативным роботом система технического зрения, показывается интерфейс бесплатного программного обеспечения TMflow, который входит в комплект поставки. Описывается тип используемого конвейера, а также процесс разработки и создания агрегатно-цехового комплекса автоматизированной подачи заготовок на станки с числовым программным управлением с использованием этого коллаборативного робота. Перечисляются вспомогательные элементы, дается общее описание используемого контроллера и его внешнего вида. Приводится вид экрана с использованием М-кодов в рабочей программе для станков с числовым программным управлением, на котором показано программирование движения заготовок к станкам с числовым программным управлением. В завершение дан расчет экономической эффективности от внедрения комплекса.*

*This article describes the process of developing a software and hardware complex for the modernization of the production process. This complex was created to modernize the technological line for the manufacture of products from amber blanks in order to automate the supply of blanks. A model of a selected collaborative robot is presented that meets the needs of production in all respects, its characteristics are shown. It is especially noted that the manipulator is equipped with protection accord*ing to the IP54 standard. This means that the ingress of dust and splashes on it will *not affect its performance, which is key, since despite the aspiration system above the machines, some amber dust is distributed throughout the workshop. The vision system that comes with the collaborative robot is described, and the interface of the free TMflow software, which is included in the delivery package, is shown. Describes the type of pipeline used. The following describes the process of developing and creating an assembly-shop complex for automated supply of workpieces to machine tools with nu-*

<sup>©</sup> Долгов А. С., Толстель О. В., 2023

*merical control using this collaborative robot. Auxiliary elements are listed, a general description of the used controller is given, its appearance is given. A screen layout using M-codes in a work program for CNC machines is shown, which shows the programming of the movement of workpieces to CNC machines. At the end of the article, a calculation of the economic effect from the introduction of the complex is given.*

*Ключевые слова:* коллаборативный робот, автоматизация, ПЛК, бережливое производство, экономическая эффективность

*Keywords:* collaborative robot, automation, PLC, lean manufacturing, economic efficiency

Калининградская фирма «Амбертим» [1] специализируется на выпуске ювелирных украшений с янтарем. Процесс обработки янтаря является нестандартным для любой автоматизированной системы, так как имеет множество нюансов. Хотя янтарь природный полимер, сложность его обработки заключается в неоднородности массы, которой нет в искусственных полимерах. Чтобы оставаться конкурентными на рынке, фирма приняла решение об автоматизации монотонных повторяющихся процессов с целью увеличения количества выпускаемой продукции и уменьшения количества брака из-за человеческого фактора [2].

Коллаборативный робот (кобот) — это автоматическое устройство, которое может работать совместно с человеком для создания или производства различных продуктов. Как и промышленные роботы, коботы состоят из манипулятора и перепрограммируемого устройства управления, которое формирует управляющие воздействия, задающие требуемые движения исполнительных органов манипулятора. Как правило, коллаборативные роботы применяются на производствах, где решение задачи нельзя полностью автоматизировать, однако в нашем случае этот выбор обеспечен заботой о человеке. В случае если простой промышленный робот заденет человека, высок риск получить сильные травмы, кобот же просто остановится. Кроме того, не стоит забывать, что кобот, как правило, имеет отделку из мягкого пластика, что снижает риск получения травмы.

Существует огромное количество коботов, но удовлетворяющей нас по всем параметрам, включая цену, является модель OMRON TM5-700 (рис. 1) [3].

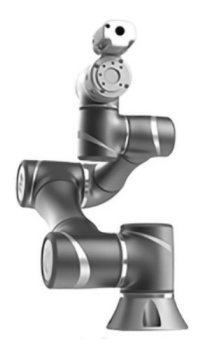

Рис. 1. Кобот OMRON TM5-700

Кобот имеет достаточный вылет для комфортной установки заготовки и обдува токарного патрона. Максимальный переносимый вес равен 6 кг, рабочая зона составляет 700 мм. Кобот довольно легок для своего класса, его вес всего 22,1 кг. Сам манипулятор оснащен защитой по стандарту IP54 [4], — попадание пыли и брызг на него не скажется на работоспособности. В свою очередь, блок управления коботом защищен по стандарту IP32, это означает, что воздействие посторонних предметов диаметром выше 2,5 мм или небольшого ручного инструмента не скажется на его работоспособности. Кроме того, он защищен от капель, угол падения которых может достигать 15°.

Стандарт IP54 в нашем случае является ключевым, так как, несмотря на систему аспирации над станками, некоторое количество янтарной пыли распространяется по цеху.

Данный кобот оснащен шестью подвижными шарнирами, углы поворота которых составляют от 155 до 270°, скорость поворотов — от 180 до 225° в секунду. Номинальная скорость движения очень высока и составляет 1,1 м/с.

Встроенная система технического зрения и интегрированная камера являются самыми большими преимуществами коботов фирмы OMRON [5]. Система технического зрения позволяет не только обнаруживать объекты и определять их координаты, но и считывать штрихкоды, тексты, распознавать цвета и осуществлять различные измерительные и инспекционные функции. Помимо этого, существует возможность дополнительно подключить к контроллеру кобота две камеры для реализации особо сложных инспекционных задач. Применение интеллектуальных систем технического зрения способствует повышению качества выпускаемой продукции, так как позволяет избавиться от ручной проверки, при которой часто допускается множество ошибок из-за усталости или небрежности персонала.

С помощью специальных наклеек-маркеров и системы технического зрения можно задавать контрольные точки для кобота во время его программирования и работы. При использовании маркера в качестве ориентира кобот способен определять, где находятся объекты по отношению к маркеру, что особенно полезно, если объекты или оборудование перемещаются во время производства.

Интуитивно понятный интерфейс бесплатного программного обеспечения TMflow [6], который входит в комплект поставки, позволяет с помощью несложного перетаскивания блок-схем в рабочую область осуществлять простое построение управляющих программ и не требует почти никакого опыта в этой области (рис. 2). Благодаря дружелюбному интерфейсу, TMflow удобен и прост для программирования независимо от сложности задачи. Наличие на коботе кнопок для ручного задания траектории и управления захватом кардинально снижает требуемые при программировании усилия.

Следующий компонент системы — конвейерная линия, по которой будут транспортироваться янтарные заготовки. Существует огромное количество различных типов конвейеров:

— винтовой (шнековый);

— канатный;

- качающийся;
- ковшовый;
- ленточный;
- с модульной лентой;
- пластинчатый;
- пневматический;
- подвесной;
- роликовый (рольганг);
- скребковый;
- спиральный (гибкий);
- тележечный;
- шагающий (шаговый).

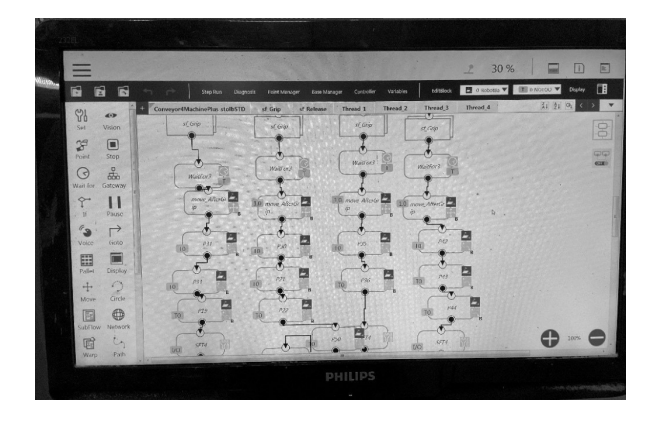

Рис. 2. Программирование движения к станкам с числовым программным управлением

Для достижения цели наилучшим вариантом является конвейер с модульной лентой (рис. 3) [7]. Данный конвейер прост в создании, а также ориентирован на транспортировку штучных грузов. Немаловажный фактор — его «открытость» к модернизации. Если потребуется поменять его вместимость, можно будет изменить тип трассы движения с линейной на поворотную, модульную или спиральную.

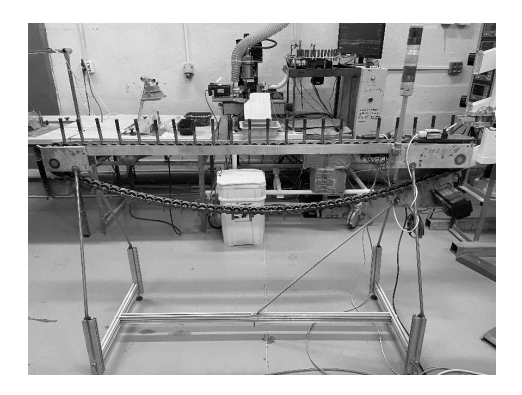

Рис. 3. Конвейер с модульной лентой

При разработке и создании агрегатно-цехового комплекса автоматизированной подачи заготовок на станки с ЧПУ с использованием коллаборативного робота необходимо решить следующие задачи:

1) подобрать необходимое оборудование;

2) произвести монтаж оборудования;

3) произвести пуско-наладочные работы;

4) рассчитать экономический эффект от внедрения комплекса.

Что касается системы, которая будет доставлять заготовки до манипулятора, и выбора манипулятора, определено выше. Представленные на рынке конвейеры являются для этой цели избыточными по следующим параметрам:

— размерам;

— цене;

— требованиям к условиям эксплуатации.

На основании этих факторов было принято решение самостоятельно создать конвейерную линию.

Каркас для конвейерной линии был изготовлен силами персонала предприятия. Для создания конвейерной линии использовалось следующее оборудование:

— два гальванически развязанных блока питания;

— гибридный сервопривод;

— гибридный серводрайвер;

— электромеханический концевой выключатель;

— ПЛК OMRON CP1-L (рис. 4).

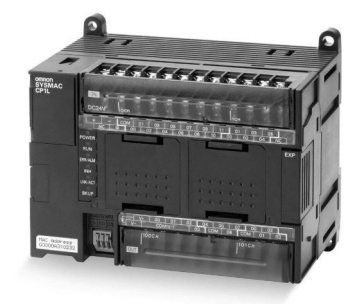

Рис. 4. Внешний вид программируемого логического контроллера OMRON CP1-L

Выбор ПЛК обусловлен наличием необходимого интерфейса Modbus, а также отличной технической поддержкой со стороны производителя в части сопряжения их аппаратных модулей [8].

Гальванически развязанные блоки питания [9] служат мерой защиты оборудования, чтобы, в случае короткого замыкания или резкого скачка напряжения, сгорела не вся система целиком, а лишь один из ее модулей.

Гибридный сервопривод [10] требуется для точности и плавности передвижения конвейерной ленты. Серводрайвер позволит корректно управлять двигателем. Управление драйвером осуществляется автоматически с помощью ПЛК. Кроме того, в отличие от обычного шагового двигателя, не будет перегревов мотора, что не позволит получить ожог от случайного прикосновения к нему. После того как коллаборативный робот и конвейерная линия собраны и установлены, начинается следующий их совместный цикл работы: гибридный сервопривод крутится до тех пор, пока не будет замкнут электромеханический концевой выключать. Как только концевой выключатель срабатывает, конвейерная лента останавливается и коботу приходит «высокий» сигнал о том, что конвейер готов выдать заготовку. До тех пор пока кобот не получил сигнал от конвейера о готовности заготовки, ни один запрос о подаче заготовки не будет обработан.

Следующим этапом модернизации является комплекс станков с ЧПУ. Для работы комплекса потребуется всего несколько компонентов:

- преобразователь напряжения DC 24V DC 5V;
- плата релейных входов-выходов;
- пульт управления.

При помощи преобразователя напряжения будет произведено подключение платы релейных входов-выходов.

К плате релейных входов-выходов на вход подключены два сигнала с платы управления, отвечающих за запрос заготовки с конвейерной линии и открытие патрона, параллельно им подключены кнопки с блока управления. На выход подключен пневмораспределитель и сигнал «старт» для платы управления станка с ЧПУ.

Подача сигналов с платы управления происходит посредством так называемых М-кодов [11]. Коды с адресом М называются вспомогательными, так как нужны для управления режимами работы станка с ЧПУ. В этом случае использован код М7 для открытия токарного патрона и код М8 для запроса подачи заготовки (рис. 5).

| Y1.574 AZ/3000.00/                                  |
|-----------------------------------------------------|
| Y1.565 Z0.1 A273128.889                             |
| Y1.556 A273193.333                                  |
| Y1.55 A273240.                                      |
| Y1.541 A273304.444                                  |
| Y1.532 Z0.099 A273366.667                           |
| Y1.524 A273426.667                                  |
| Y1.515 Z0.1 A273488.889<br>Y1.506 A273553.333       |
| Y1.5 A273600.                                       |
| Z10.5                                               |
| M <sub>B</sub> <sub>5</sub>                         |
| X-187. Y58.                                         |
| М7 (открыть патрон)<br>G92A0                        |
| G0A3600                                             |
| MQ                                                  |
| G1 Y-217 F80000<br>М8 (подать заготовку)            |
| <b>G04P2</b>                                        |
| M <sub>9</sub><br><b>M3B</b>                        |
| B.                                                  |
| ULT VES UNU UPU                                     |
| G64 P0.02 00.02<br>Angular Jog 3<br><b>G92AB</b>    |
| (4th Axis Parallel Finishing) MDH COAG              |
| G1 X-187, F1000<br>G1 G17 G40 G2<br>GI Y52, F80000. |
| G1 XB 5 718<br>Program:                             |

Рис. 5. Использование М-кодов в рабочей программе

Необходимо учитывать, что такое использование кодов М7 и М8 является специфическим. В стандартной схеме распределения данные коды отвечают за подачу специализированных смесей, таких как «струя» и «масляный туман». Поскольку станки работают исключительно с полимерами, для которых подобные средства охлаждения не имеют смысла, было принято решение использовать именно их.

Также следует отметить такую важную вещь в автоматизации станков с ЧПУ, как пульт управления (рис. 6).

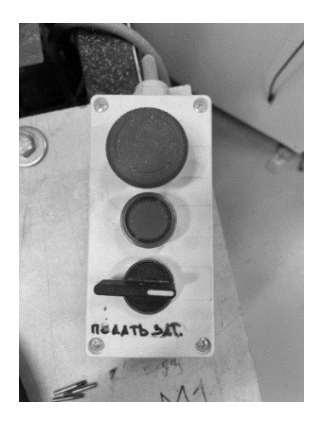

Рис. 6. Пульт управления подачей заготовок на станки с числовым программным управлением

Пульт позволяет осуществлять подачу заготовок в нескольких режимах при переключении тумблера. Тумблер, установленный горизонтально, позволяет осуществлять подачу заготовки в одиночном режиме, — заготовка будет установлена на станок только после нажатия кнопки или активации сигнала с платы управления. При установке тумблера в левый нижний угол осуществляется автоматическая подача заготовок на станок. При активации данного режима, после окончания рабочей программы и активации сигнала с платы управления, кобот автоматически подаст заготовку с конвейерной линии на станок и вновь запустит программу на исполнение. Третий режим работы пульта — установка тумблера в верхнем левом положении. В этом режиме происходит активация пневмораспределителя [12], открывается токарный патрон и появляется возможность установки и запуска программ в ручном режиме.

В рамках проекта была поставлена задача: оценить экономическую эффективность инвестиций, вложенных в проект, по определенным критериям.

Прежде всего следует учесть экономические особенности данного проекта:

1. Данный проект встраивается в существующее многопередельное производство и направлен на уменьшение переменных издержек на одном из переделов на участке ЧПУ, а именно — ручного низкоквалифицированного труда.

2. Заказчик не заинтересован в раскрытии всех производственноэкономических показателей в рамках данной работы, его интересуют основные показатели экономической эффективности от внедрения данного проекта:

— срок окупаемости проекта и уровень маржинального дохода за установленный срок амортизации приобретаемого и изготовленного хозяйственным способом оборудования;

- увеличение производительности на участке, где реализуется проект;

- снижение трудоемкости на данном участке в связи с изменениями налогового законодательства в следующем году;

- снижение уровня брака на данном производственном участке.

3. Все стоимостные показатели предложено считать константой на весь срок окупаемости проекта.

Для расчета экономической эффективности при заданных условиях в качестве экономических параметров будем использовать их приведенные значения к работе производственного участка, на котором реализуется проект [13].

Так, в расчете срока окупаемости проекта в рамках участка в качестве финансового источника принимаем разницу издержек на фонд оплаты труда вспомогательного персонала, разницу потерь на брак, скорректированных на рост производительности участка. Постоянными издержками в рамках проекта являются амортизационные отчисления от балансовой стоимости проекта на расчетный срок эксплуатации нового оборудования.

Рассчитаем срок окупаемости проекта.

Разница издержек участка ЧПУ за месяц при эквивалентных объемах выпуска продукции (четыре станка ЧПУ):

$$
\Delta T = (\Delta \Phi O T_M + \Delta E) \cdot P = (63, 4 + 9, 97) \cdot 1,35 = 99,05 \text{ rate. py6.}, \quad (1)
$$

где (и далее в формулах)  $X\Phi O T M = \Phi O T c - \Phi O T H$  — разница фонда оплаты труда вспомогательного персонала за расчетный период до запуска проекта и после.

Период окупаемости проектного комплекса:

N > = CF / 
$$
\text{X}_T
$$
 = 2507,67 / 99,05 = 23,5 sec.  
(для четырех станков YIIY), (2)

где (и далее в формулах) CF — балансовая стоимость проекта.

Для варианта с максимальной загрузкой проектного оборудования (на семь станков ЧПУ) получим

$$
N' = N / Kmax = 23,5 / 1,75 = 13,4
$$
 *MEC*., (3)

где Kmax — возможный прирост эффективности и сокращения сроков окупаемости проектного комплекса при введении в строй еще трех станков с ЧПУ.

При принятом расчетном сроке эксплуатации проектного комплекса семь лет предприятие получит чистый доход от экономии переменных затрат на участке ЧПУ (при четырех станках ЧПУ):

Прямой эффект от применения комплекса характеризуется снижением трудовых затрат.

К трудовым показателям относится абсолютное снижение трудовых затрат (*∆Т*) в часах за период:

$$
\Delta T = T_0 - T_1,\tag{5}
$$

где (и далее в формулах)  $T_0$  — трудовые затраты в часах за период выполнения технологического цикла по базовому варианту;  $T_{\rm 1}$  — трудовые затраты в часах за год на выполнение технологического цикла по модифицированному варианту (после внедрения проекта).

Расчет значений трудоемкости до внедрения комплекса представлен в таблице 1.

*Таблица 1*

| Параметр                                                    | Значение в смену<br>на один станок ЧПУ | Значение<br>за месяц<br>на один станок<br>ЧПУ | Значение<br>за месяц<br>на четыре<br>станка ЧПУ |
|-------------------------------------------------------------|----------------------------------------|-----------------------------------------------|-------------------------------------------------|
| Затраты вре-<br>мени обслу-<br>живания ЧПУ<br>оператором, ч | $125 \cdot 1,33/60 = 2,77$             | $2,77 \cdot 22 = 60,94$                       | $60,94 \cdot 4 = 244$                           |
| Число работни-<br><b>KOB</b>                                |                                        |                                               |                                                 |
| ФОТ на обслу-<br>живание по та-<br>рифу, тыс. руб.          |                                        |                                               | $32,37 \cdot 2 = 64,74$                         |

**Трудоемкость операций до внедрения комплекса в течение месяца**

Затем следует посчитать трудоемкость операций после внедрения комплекса (табл. 2) и вычислить абсолютное снижение трудовых затрат.

*Таблица 2*

## **Трудоемкость операций после внедрения комплекса в течение месяца**

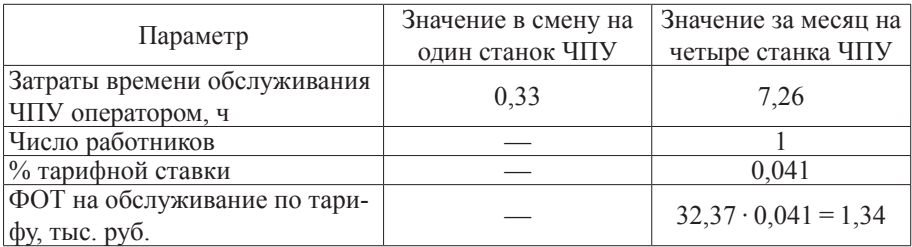

Трудоемкость всех операций по реализованному варианту в месяц *T*<sup>1</sup> равна 7,26 ч.

Рассчитаем абсолютное снижение трудовых затрат ( $\Delta T$ ) в часах за год по формуле

$$
\Delta T = 244 \cdot 12 - 7{,}26 \cdot 12 = 2841
$$

1. Коэффициент относительного снижения трудовых затрат  $(K_n)$ :

$$
K_{T} = \Delta T / T_{0},
$$
  
\n
$$
K_{T} = 2841 / 2928 = 0.97.
$$
\n(6)

2. Индекс снижения трудовых затрат или повышения производительности труда  $(Y_r)$ :

$$
Y_r = T_0 / T_1,
$$
  
 
$$
Y_r = 2928 / 87, 12 = 33, 6.
$$
 (7)

Для наглядности сведем все полученные данные в таблицу 3.

Таблица 3

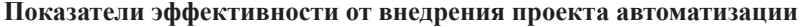

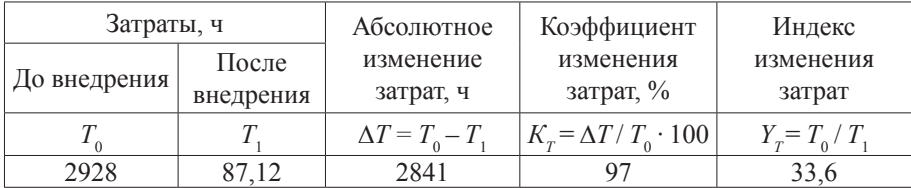

Расчеты показали, внедрение проекта по автоматизации является целесообразным, так как трудоемкость работ после внедрения АЦКАПЗ сократилась на 2841 час в год, что эквивалентно 97 %.

Помимо этого, для эксплуатации комплекса более не требуется два человека с повышенной квалификацией, достаточно всего одного сотрудника для загрузки конвейерной линии заготовками с минимальной занятостью 20 мин в смену. Работы по обслуживанию комплекса выполняет штатный инженер цеха. Более подробная информация представлена в таблице 4.

Таблииа 4

Показатели заработной платы персонала

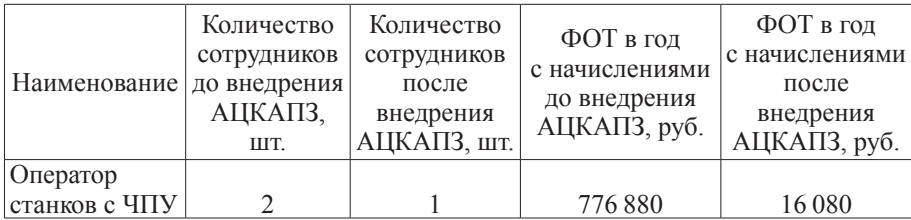

Таким образом, разница фонда оплаты труда в год составляет

$$
\Delta \Phi \text{OTr} = \Phi \text{OTc} - \Phi \text{OTH} = 776,88 - 16,08 = 760,8 \text{ and } \text{py6.} \quad (8)
$$

Ежемесячная экономия  $X\Phi$ ОТм = 63,4 тыс. руб.

В связи с сокращением общего цикла обработки заготовки (за счет сокращения времени на вспомогательные операции) мы получаем прирост производительности оборудования. Коэффициент прироста производительности *P* будет равен отношению длительности общего цикла обработки до и после внедрения проекта:

$$
P = T_{II} / T_{II}^* = 3,83/2,83 = 1,35. \tag{9}
$$

Следовательно, рост производительности составил 35 %. Так как ФОТ обслуживающего персонала по установке и снятию заготовки линейно привязан к объему выпуска продукции, нам будет необходимо проиндексировать разницу затрат на ФОТ персонала на полученный коэффициент роста производительности. Именно с этой производительностью теперь работает участок ЧПУ при отсутствии ограничений по ликвидности выпускаемой этим участком продукции.

#### **Список литературы**

1. *Общество* с ограниченной ответственностью «Амбертим». URL: https:// checko.ru/company/ambertim-1183926003260 (дата обращения: 14.04.2022).

2. *Klyuev A. S., Glazov B. V., Dubrovsky A. Kh., Klyuev A. A.* Design of automation systems for technological processes: Reference manual / ed. A. S. Klyueva. 2<sup>nd</sup> ed., revised. and additional. M., 1990.

3. *Коллаборативный* робот ТМ5-700. URL: https://osnastik-robots.ru/roboty/ tm5-700/ (дата обращения: 16.05.2022).

4. *ГОСТ* 14254-96. Степени защиты IP. Пылевлагозащищенность. URL: https://tdmegaprom.ru/article/gost-14254-96-stepeni-zashity-ip-pylevlagozashishennost.html (дата обращения: 17.05.2022).

5. *Колаборативные* роботы / Мануалы / tm vision sоftware manual installation manual en.pdf. URL: https://magistrenergo.ru/catalog-omron/kollaborativnye-roboty/ (дата обращения: 05.05.2022).

6. *Программное* обеспечение для программирования TMflow. URL: https:// www.directindustry.com.ru/prod/techman-robot-inc/product-203643-2220249.html (дата обращения: 09.05.2022).

7. *Прямые* конвейеры с модульной лентой. URL: https://conveermash.ru/ catalog/pryamye-konveyery-s-modulnoy-lentoy (дата обращения: 10.03.2022).

8. *Omron* CP1L-EL, CP1L-EM. Контроллер со встроенным портом Ether net. URL: https://www.omron-russia.com/plc/cp1l-el-em.htm (дата обращения: 16.05.2022).

9. *Федоров А.* Гальваническая развязка питания и двусторонняя передача данных в одном компоненте на SMD-корпусе. URL: https://ptelectronics.ru/wpcontent/uploads/galvanicheskaja\_razvjazka\_pitanija.pdf (дата обращения: 06.04.2022).

10. *Шаговые* двигатели и сервоприводы. Гибридные сервоприводы (для станков с ЧПУ). URL: https://steepline.ru/catalog/10/136/gibridnyj-servoprivod. html (дата обращения: 06.04.2022).

11. *G- и M-коды* для станков с ЧПУ — просто о сложном. URL: https:// vektorus.ru/blog/g-funktsii-dlya-sistem-chpu.html (дата обращения: 13.03.2022).

12. *Каталог* распределителей воздуха (пневмораспределителей) для станков. URL: https://cnc-tehnologi.ru/raspredeliteli-vozdukha (дата обращения: 16.05.2022).

13. *Serogodsky V. E*. Economic evaluation of investments: workshop. Perm, 2015.

#### **Об авторах**

Александр Сергеевич Долгов — аспирант, Балтийский федеральный университет им. И. Канта, Калининград, Россия.

E-mail: mr.alexofficial@gmail.com

Олег Владимирович Толстель — канд. техн. наук, доц., Балтийский федеральный университет им. И. Канта, Калининград, Россия.

E-mail: tolstel.oleg@mail.ru

#### **The authors**

Aleksandr S. Dolgov, Graduate Student, Immanuel Kant Baltic Federal University, Kaliningrad, Russia.

E-mail: mr.alexofficial@gmail.com

Dr Oleg V. Tolstel', Associate Professor, Immanuel Kant Baltic Federal University, Kaliningrad, Russia.

E-mail: tolstel.oleg@mail.ru

## *А. В. Календа*

## **РАЗРАБОТКА ПРОГРАММНОГО ОБЕСПЕЧЕНИЯ ДЛЯ ОРГАНИЗАЦИИ ПРОМЫШЛЕННОЙ СЕТИ КОТЕЛЬНОЙ СТАНЦИИ**

*Современный путь развития четвертой промышленной революции прослеживается в стремлении участников промышленной отрасли отдать свое предпочтение оптимизации технологических процессов и улучшению производственных показателей за счет надежных инженерных проектных решений и современных средств автоматизации. Создание централизованной промышленной сети служит не только для быстрого получения информации о состоянии протекающих на производстве процессов, но и для визуализации, контроля и анализа данных, собираемых с распределенных элементов технологического комплекса. Рассмотрен способ организации промышленной сети по интерфейсу RS-485 с использованием протокола Modbus RTU.*

*The modern way of development of the fourth industrial revolution can be traced in the desire of industrial industry participants to give their preference to optimizing technological processes and improving production performance through reliable engineering design solutions and modern automation tools. The creation of a centralized industrial network serves not only to quickly obtain information about the current state of the processes occurring in the production, but also for visualization, control and analysis of data collected from distributed elements of the technological complex. The article describes a method for organizing an industrial network over the RS-485 interface using the Modbus RTU protocol.*

*Ключевые слова:* Modbus RTU, промышленная сеть, RS-485, функциональный код, программное обеспечение

*Keywords:* Modbus RTU, industrial network, RS-485, function code, software

Промышленная сеть — сеть, построенная на одном или нескольких различных типах интерфейсов, функционирующая на одном или нескольких стандартизированных протоколах связи, служащая для передачи данных между устройствами автоматизированной системы управления.

Инициальной стадией проектирования промышленной сети является подбор инженерного оборудования. В случае если в сети несколько приборов с различными интерфейсами связи, при проектировании сети учитывается необходимость дополнить ее преобразователями интерфейсов. В настоящее время многие производители средств автоматизации предлагают гибкий и вариативный ассортимент, удовлетворяющий широкому перечню оборудования проектной спецификации, разрабатываемой при проектировании современных инженерных систем, в том числе

<sup>©</sup> Календа А. В., 2023

требования, налагаемые на построение промышленной сети, объединяющей контрольные измерительные приборы, исполнительные устройства, устройства программирования и устройства визуализации технологического процесса с различными интерфейсами.

На сегодняшний день процесс развития промышленных интерфейсов связи приостановился по причине оптимального и удовлетворяющего качества исполнения предлагаемых индустрией их разновидностей. Тенденция автоматизации производств различных сфер деятельности порождает многообразие задач, предъявляемых к созданию автоматизированной системы управления технологическим процессом. Постепенное движение инженерной мысли в обозримых горизонтах этих задач выработало оптимальную технологию, на сегодняшний день ставшую наиболее распространенной и приобретшей название интерфейс RS-485.

RS-485 — стандарт физического уровня для асинхронного интерфейса, в котором для передачи и приема данных используется одна витая пара проволов, иногла сопровожлаемая экранирующей оплеткой или об-ЩИМ ПРОВОДОМ.

Передача данных осуществляется с помощью дифференциальных сигналов. Разница напряжений между проводниками одной полярности означает логическую единицу, разница другой полярности - ноль.

Стандарт RS-485 оговаривает только электрические и временные характеристики интерфейса и не оговаривает параметры качества сигнала (допустимый уровень искажений, отражения в длинных линиях), типы соединителей и кабелей, гальваническую развязку линии связи, протокол обмена.

Выбор интерфейса RS-485 основан на решении автоматизировать котельную станцию оборудованием фирмы ОВЕН, имеющей на модулях аналоговых и дискретных модулях ввода и вывода и сенсорной программируемой панели встроенный интерфейс RS-485. Расходомеры, теплосчетчики, газовые счетчики - устройства отображения текущих показателей технологического процесса — подбирались исходя из контроллерного оборудования. Подобранное оборудование способствовало созданию структурной схемы, представленной на рисунке 1.

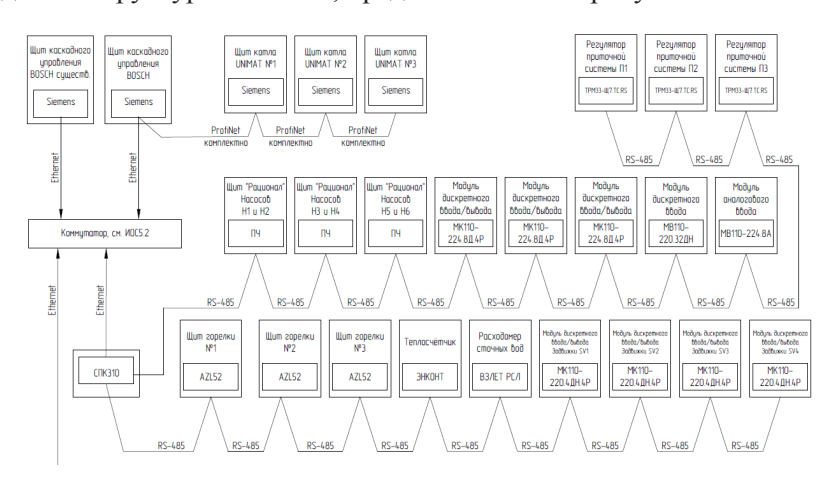

Рис. 1. Структурная схема
Организация промышленной сети в отопительной водогрейной котельной с тремя котлами (два рабочих, один резервный) UNIMAT UT-L 28 фирмы BOSCH (Германия) заключается в объединении всего инженерного оборудования в общую сеть путем последовательного соединения шлейфом каждого следующего элемента для обеспечения управления, мониторинга технологических параметров, архивирования, оперативного реагирования на аварийное событие и предупреждение развития аварийной ситуации и возможности расширения системы до телеметрии.

При разработке сети предусматривается исполнение подконтрольным аппаратно-программным оборудованием следующих функций:

— обработка исходной холодной водопроводной воды для заполнения систем;

— подогрев воды до температуры 95 °С в водогрейных котлах UNIMAT UT-L 28 фирмы BOSCH, в комплекте с газовыми, модулируемыми горелками WM-G 30/3-A, R 2 исп. ZM-3LN фирмы Weishaupt (Германия). Дополнительный подогрев воды предусматривается во встроенном теплообменнике (экономайзере) уходящих дымовых газов ECO 7 BT 13 фирмы BOSCH. Экономайзеры входят в состав заводской комплектации котлов;

— обеспечение циркуляции воды, для чего предусмотрена установка трех узлов оборудования сетевого контура с двумя циркуляционными насосами каждый (один рабочий, один резервный) фирмы Razional (Россия), работающих в каскадном режиме. Внутренняя циркуляция котлов обеспечивается насосами малого котлового контура фирмы Grundfos.

Опрос всех устройств сети, сбор информации будет осуществлять ведущая сенсорная панель-контроллер, имеющая три физических интерфейса RS-485 для подключения подчиненных устройств. Для увеличения скорости опроса и структурной ясности системы устройства из разных функциональных групп следует распределить. К первому порту подключены частотные преобразователи трех сетевых контуров, отвечающие за циркуляцию горячей воды в контуре, ко второму — шлей линии RS-485 от модулей дискретного и аналогового ввода-вывода, к третьему — устройства отображения текущих параметров технологического процесса — расходомеры, теплосчетчики, счетчики газа [2; 4].

Программирование контроллерной панели осуществляется в среде разработки CodeSys 3.5 на языке ST (Structured Text) международного стандарта языков программирования для программируемых логических контроллеров IEC 61131-3. Опрос устройств производится по протоколу Modbus RTU.

## **Разработка программного обеспечения**

Modbus — это протокол обмена данными прикладного уровня, расположенный на уровне 7-й модели OSI и обеспечивающий связь клиент / сервер между устройствами, подключенными к различным типам шин или сетей [1], а также это протокол запроса / ответа, оперирующий данными при помощи определенных функциональных кодов. Коды функций Modbus являются элементами структуры пакета запроса / ответа Modbus [1].

Протокол Modbus стандартизирован относительно параметров установки соединения между клиентом и сервером. Диапазон адресов, назначаемых клиентам, от 1 до 247, использование одного адреса исключает повторное его использование другим клиентом. Формат пакета запроса / ответа определяется четкой 11-битной структурой, начинаемой со стартового бита, инициализирующего запрос на чтение или запись данных, затем следуют 8 бит данных, бит четности и стоп-бит. Производители средств автоматизации, выпускающие оборудование с интерфейсом RS-485 и протоколом Modbus, не всегда придерживаются установленных сообществом Modbus стандартов передачи данных, поэтому при настройке соединений между клиентом и сервером существует возможность настройки бита четности и количества стоп-битов.

Структура пакета данных при обмене между клиентом и сервером начинается с установки адреса клиента (от 1 до 247), которому направляется запрос или от которого ожидается ответ.

За адресом следует байт функционального кода регламентированного значения.

Следующими в структуре после функционального кода являются сами данные в размере от 0 до 252 байт.

Завершает пакет двухбайтовая контрольная сумма, определяющая целостность посылки.

Все клиенты промышленной сети должны иметь одинаковые настройки скорости передачи данных.

Сенсорный панельный контроллер с интерфейсами связи, представленный на рисунке 2, программируется в среде разработки CodeSys  $3.5$  [3].

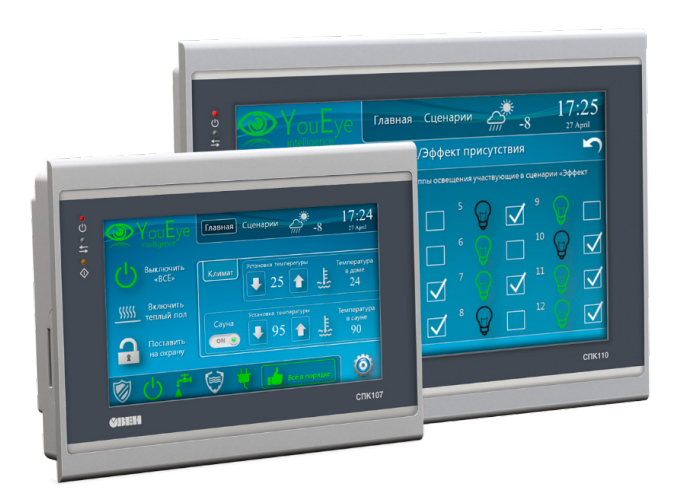

Рис. 2. Сенсорный панельный контроллер

Для написания программы опроса клиентов сети RS-485 по протоколу Modbus следует в среде разработки вызвать библиотеку открытия COM-порта и связать ее с функциональным блоком управления COM-портом в пользовательской программе. Описание библиотеки представлено на рисунке 3.

| <b>Was</b>                                                                      | Дополнительное имя |           | Действующая версия                      |                                   |                 |                                                                                                    |                 |
|---------------------------------------------------------------------------------|--------------------|-----------|-----------------------------------------|-----------------------------------|-----------------|----------------------------------------------------------------------------------------------------|-----------------|
| 8-1 to Standard - InStandard, 3.5, 13.0 (System)                                | InStandard         | 3.5, 13.0 |                                         |                                   |                 |                                                                                                    |                 |
| - CiverConnunication - OwenConnunication, 3.5.11.3 (Production association OWD) | oa.                | 3.5.11.3  | ٠                                       |                                   |                 |                                                                                                    | Ië              |
| CAA Memory = CAA Memory, 3.5.12.0 (CAA Technical Workprous)                     | MEN                | 3.5.12.0  |                                         |                                   |                 |                                                                                                    | <b>FR</b> noone |
| *   CAA NetSansSry = CAA Net Sage Services, 3.5, 14.0 (CAA Technical Worksroup) | NBS                | 3.5.14.0  |                                         |                                   |                 |                                                                                                    |                 |
| R 1 CAA Senation = CAA Senation, 1.5, 12.0 (CAA Technical Workmoun)             | COM                | 3.5.12.0  |                                         |                                   |                 |                                                                                                    |                 |
| R   CAA Types = CAA Types Extern, 3.5.13.0 (CAA Technical Workgroup)            | <b>CAA</b>         | 3.5.13.0  |                                         |                                   |                 | ü                                                                                                    | Ιc              |
|                                                                                 |                    |           |                                         |                                   |                 |                                                                                                    |                 |
| 8 3 OverCommunication, 3.5.11.2 Production association CHEM                     | F.                 |           | - Флади/Викоды В Графич. 3 Досументация |                                   |                 |                                                                                                    |                 |
| <b>Big Datatypes</b>                                                            |                    |           |                                         |                                   |                 |                                                                                                    |                 |
| <sup>4</sup> COM PARTY                                                          |                    |           | COM Control (FB)                        |                                   |                 | $\odot$                                                                                                 |                 |
| <sup>4</sup> COM STOPETT                                                        |                    |           |                                         |                                   |                 |                                                                                                    |                 |
| <sup>4</sup> d BROR                                                             |                    |           | FUNCTION BLOCK COM Control              |                                   |                 |                                                                                                    |                 |
| PE ME FC                                                                        |                    |           |                                         |                                   |                 |                                                                                                    |                 |
| <sup>4</sup> d Hs Roo Bino                                                      |                    |           | ФБ угравления СОМ-портом                |                                   |                 |                                                                                                    |                 |
| - Ca transfers Control                                                          | <b>InOut</b>       |           |                                         |                                   |                 |                                                                                                    |                 |
| [8] COM_Control                                                                 |                    | Scope     | <b>Name</b>                             | Type                              | Initial         | Comment                                                                                                 |                 |
| 1 TCP_Clerk                                                                     |                    | Input     | xEnable                                 | <b>BOO</b>                        |                 | Flora great reveal avanger and TRUE, Groc vacatages a patient. По зазнему фронту происходит закрытие    |                 |
| <b>SICO Memory Little</b>                                                       |                    |           |                                         |                                   |                 | COM-noona                                                                                               |                 |
| al DWORD TO WORD2                                                               |                    |           | udiComPort                              | UDNT                              |                 | Номер СОМ-порта (см. номера портов в узле Device - Информация)                                          |                 |
| <b>Il sea TO WORD2</b>                                                          |                    |           | ud Baudrate                             | <b>UDINT</b>                      |                 | Скорость обмена в бодах (стандартные значения: 1200, 2400, 4800, 9600, 19200, 38400, 57600,             |                 |
| <b>III</b> SWAP DATA                                                            |                    |           |                                         |                                   |                 | 115200)                                                                                                 |                 |
| at world to pworip                                                              |                    |           | udByteSize                              | UONT (7.8)                        |                 | Количество бит данных                                                                                   |                 |
| <b>B1 WORD2 TO REAL</b>                                                         |                    |           | <b>dParky</b>                           | <b>COM PARITY</b>                 |                 | Режим контроля четности                                                                                 |                 |
| <b>Big Modus</b>                                                                |                    | Output    | eStopBit<br>xDone                       | <b>COM STOPBIT</b><br><b>BOOL</b> |                 | Количество стол-бит                                                                                     |                 |
| 1 ML SeriaRequest                                                               |                    |           | xError                                  | <b>BOOL</b>                       |                 | Принимает TRUE на один цикл при успешном открытии порта<br><b>Onar "Произошла ошибка"</b>               |                 |
| <b>B</b> MI Seriablave                                                          |                    |           | of mor                                  | FRROR                             |                 | Код оцибки                                                                                              |                 |
| <b>B</b> MB TapRequest                                                          |                    |           | xActive                                 | <b>BOOL</b>                       |                 | Флаг "Порт успешно открыт"                                                                              |                 |
| al MB Tadlave                                                                   |                    |           | hCom                                    | CAA HANDLE                        | CAA ac hINVALID | Десериптор открытого порта                                                                              |                 |
| <b>E. C. Linkwood Network Modules</b>                                           |                    |           |                                         |                                   |                 |                                                                                                    |                 |
| <b>Ill</b> une seralteauest                                                     |                    |           |                                         |                                   |                 |                                                                                                    |                 |
| <b>III</b> UNK TarRequest                                                       |                    |           |                                         |                                   |                 |                                                                                                    |                 |
| <b>III</b> UNIV USER-quest                                                      |                    |           |                                         |                                   |                 |                                                                                                    |                 |
| <b>Sattings</b>                                                                 |                    |           |                                         |                                   |                 |                                                                                                    |                 |
|                                                                                 |                    |           |                                         |                                   |                 |                                                                                                    |                 |
|                                                                                 |                    |           |                                         |                                   |                 |                                                                                                    |                 |
|                                                                                 |                    |           |                                         |                                   |                 |                                                                                                    |                 |
|                                                                                 |                    |           |                                         |                                   |                 |                                                                                                    |                 |
|                                                                                 |                    |           |                                         |                                   |                 |                                                                                                    |                 |
|                                                                                 |                    |           |                                         |                                   |                 |                                                                                                    |                 |
|                                                                                 |                    |           |                                         |                                   |                 |                                                                                                    |                 |
|                                                                                 |                    |           |                                         |                                   |                 |                                                                                                    |                 |
|                                                                                 |                    |           |                                         |                                   |                 |                                                                                                    |                 |
|                                                                                 |                    |           |                                         |                                   |                 |                                                                                                    |                 |
|                                                                                 |                    |           |                                         |                                   |                 |                                                                                                    |                 |
|                                                                                 |                    |           |                                         |                                   |                 |                                                                                                    |                 |
|                                                                                 |                    |           |                                         |                                   |                 | $0 \triangle$<br>Последняя контиляция: ◎ 0 ® 0 Предконтил. √<br>$\sim$<br>Пользователь проекта: (никто) |                 |

Рис. 3. Библиотека COM\_CONTROL

Для осуществления отправки или получения запроса используется системная библиотека MB\_SerialRequest, представленная на рисунке 4.

| Smithweathern<br>$\alpha$<br>HEM<br>NH<br>COM<br>CAA | 5.5.13.0<br>3.5.11.3<br>3.5.12.0                                                                  |                                                                                      |                                                                                                    |                                                                                                    |  |  |
|------------------------------------------------------|---------------------------------------------------------------------------------------------------|--------------------------------------------------------------------------------------|----------------------------------------------------------------------------------------------------|----------------------------------------------------------------------------------------------------|--|--|
|                                                      |                                                                                                   |                                                                                      |                                                                                                    |                                                                                                    |  |  |
|                                                      |                                                                                                   | ۰                                                                                    |                                                                                                    |                                                                                                    |  |  |
|                                                      |                                                                                                   |                                                                                      |                                                                                                    |                                                                                                    |  |  |
|                                                      | 3.5.14.0                                                                                          |                                                                                      |                                                                                                    |                                                                                                    |  |  |
|                                                      | 3.5.12.0                                                                                          |                                                                                      |                                                                                                    |                                                                                                    |  |  |
|                                                      | 3.5.13.0                                                                                          |                                                                                      |                                                                                                    |                                                                                                    |  |  |
|                                                      |                                                                                                   | $\boxed{\bullet}$ = bogadhongs $\boxed{\bullet}$ footes. $\boxed{\bullet}$ decreases |                                                                                                    |                                                                                                    |  |  |
|                                                      |                                                                                                   |                                                                                      |                                                                                                    |                                                                                                    |  |  |
|                                                      |                                                                                                   |                                                                                      |                                                                                                    | $\odot$                                                                                                    |  |  |
|                                                      |                                                                                                   |                                                                                      |                                                                                                    |                                                                                                    |  |  |
|                                                      |                                                                                                   |                                                                                      |                                                                                                    |                                                                                                    |  |  |
|                                                      |                                                                                                   |                                                                                      |                                                                                                    |                                                                                                    |  |  |
|                                                      | ФБ для реализации Modbus Serial Master. Блок используется для отправки запроса и получения ответа |                                                                                      |                                                                                                    |                                                                                                    |  |  |
|                                                      |                                                                                                   |                                                                                      |                                                                                                    |                                                                                                    |  |  |
|                                                      |                                                                                                   |                                                                                      |                                                                                                    |                                                                                                    |  |  |
|                                                      |                                                                                                   |                                                                                      |                                                                                                    | Comment                                                                                                    |  |  |
|                                                      |                                                                                                   |                                                                                      |                                                                                                    | По переднему фронту происходит однократнах" отправка запроса (" - с возможностью переповтора при отсутствии ответа -<br>cu. usiRetry)                                                                           |  |  |
|                                                      |                                                                                                   |                                                                                      |                                                                                                    | Время ожидания ответа. 0 - время не ограничено                                                                                                    |  |  |
|                                                      |                                                                                                   |                                                                                      |                                                                                                    | Количество переповторов в случае отсутствия ответа. О - без переповторов                                                                                                    |  |  |
|                                                      |                                                                                                   |                                                                                      |                                                                                                    | Дескриттор СОМ-порта, через который будет отправлен запрос (см. ФБ-СОМ, Control)                                                                                                    |  |  |
|                                                      |                                                                                                   |                                                                                      |                                                                                                    | Используемый протокол: FALSE - Modbus RTU, TRUE - Modbus ASCII                                                                                                    |  |  |
|                                                      |                                                                                                   |                                                                                      |                                                                                                    | Адрес slave-истройства (0 - цироковещательная рассылка)                                                                                                    |  |  |
|                                                      |                                                                                                   |                                                                                      |                                                                                                    | Kap dysequer Modbus                                                                                                    |  |  |
|                                                      |                                                                                                   |                                                                                      |                                                                                                    | Начальный адрес считываемых или записываемых битовірелистров                                                                                                    |  |  |
|                                                      |                                                                                                   |                                                                                      |                                                                                                    | Количество считываемых или записываемых битов/регистров                                                                                                    |  |  |
|                                                      |                                                                                                   |                                                                                      |                                                                                                    | Указатель на буфер считваемых или залисываемых данных                                                                                                    |  |  |
|                                                      |                                                                                                   |                                                                                      |                                                                                                    | Размер буфера считываемых или записываемых данных в байтах                                                                                                    |  |  |
|                                                      |                                                                                                   |                                                                                      |                                                                                                    | Onar 'Получен корректный ответ'                                                                                                    |  |  |
|                                                      |                                                                                                   |                                                                                      |                                                                                                    | Onar '06 a rpouscce pations'                                                                                                    |  |  |
|                                                      |                                                                                                   |                                                                                      |                                                                                                    | Onar "Произошла ошибка"                                                                                                    |  |  |
|                                                      |                                                                                                   |                                                                                      |                                                                                                    | Koz ouarbox                                                                                                    |  |  |
|                                                      | <b>InOut</b>                                                                                      | Scope<br>Input<br>Output                                                             | FUNCTION_ELOCK MB_SerialRequest<br>Name<br>xExecute<br>(Timeout<br>usRetry<br><b>hCom</b><br>stsAsciMode<br>usiStaveld<br>eFuncCode<br>uDataAddr<br>uiDataCount<br>pOata<br>szSize<br>xDone<br>xBusy<br>xEmor<br>eEmor | <b>MB</b> SerialRequest (FB)<br>Type<br><b>BOOL</b><br>TIME<br><b>USINT</b><br><b>CAA HANDLE</b><br>BOOL.<br><b>USINT</b><br>MB_FC<br>UINT<br>LENT<br>CAA PVOID<br>CAA SIZE<br>BOOL.<br>BOOL.<br>BOOL.<br>ERROR |  |  |

Рис. 4. Библиотека MB\_SerialRequest

Поскольку задействованы все три COM-порта, то и написано будет три функции отдельно для опроса каждого клиента.

В интерфейсе блока первой программы открытия COM-порта № 1 вызывается системный функциональный блок открытия порта и опроса клиентов (рис. 5).

|   |                 | PROGRAM ModBus1   |                                                |
|---|-----------------|-------------------|------------------------------------------------|
| A | $\overline{2}$  | <b>VAR</b>        |                                                |
|   | 3               | fbComControl      | :OCL.COM Control; // ФБ управления портом COM1 |
|   | 4               | :INT:<br>Step     | шаг опроса по порту СОМ1                       |
|   | 5               | MB Module         | : ОСL. MB Serial Request; // ФБ опроса модулей |
|   | 6               |                   |                                                |
|   | 7               | MB id             | :USINT;                                        |
|   | 8               | MB DataAddr       | :UINT;                                         |
|   | 9               | MB DataCount      | $: UINT:$                                      |
|   | 10 <sub>1</sub> | MB pData          | : POINTER TO BYTE;                             |
|   | 11              | MB szSize         | $: UINT:$                                      |
|   | 12              | MB Read, MB Write | $:$ BOOL:                                      |
|   | 13              | Units             | :ARRAY [011] OF mb unit;                       |
|   | 14              | END VAR           |                                                |

Рис. 5. Интерфейс функции опроса клиентов

К первому порту панели подключены три частотных преобразователя фирмы Vacon 20, с которых нужно считать несколько регистров и записать уставку перепада давления для ПИД-регулятора.

В документации на частотный преобразователь приведен список имеющихся для записи и чтения регистров, представленный на рисунке 6.

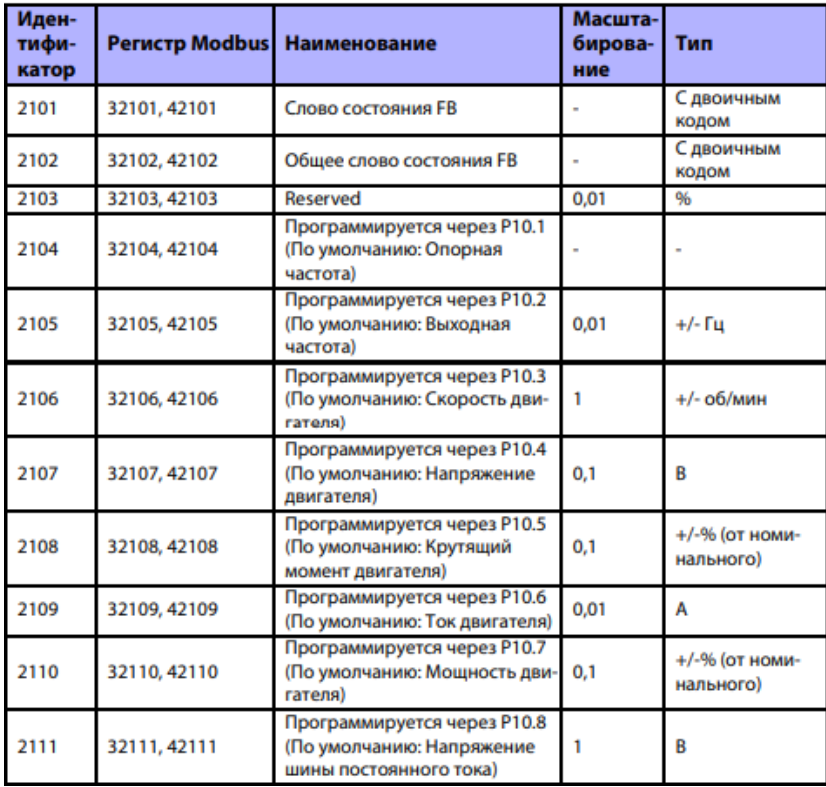

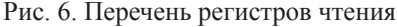

Чтение регистров временного хранения осуществляется функциональным кодом под номером 3.

Запись слова управления осуществляется функциональным кодом под номером 6. Записать слово управления—уставку давления—можно с помощью регистра, указанного на рисунке 7.

| Иден-<br>тифи-<br>катор | Регистр<br><b>Modbus</b> | <b>Наименование</b> | Масштаби-<br>рование | Тип                 |  |
|-------------------------|--------------------------|---------------------|----------------------|---------------------|--|
| 2001                    | 32001, 42001             | Слово управления FB |                      | С двоичным<br>кодом |  |

Рис. 7. Регистр записи слова управления частотным преобразователем

Для инициализации открытия порта следует вызвать по фронту функцию открытия порта и задать ей параметры скорости, номера порта, количества бит данных, четности и количества стоповых битов. После старта контроллера первым циклом откроется порт, который по завершении закроется, перейдя к опросу клиентов (рис. 8).

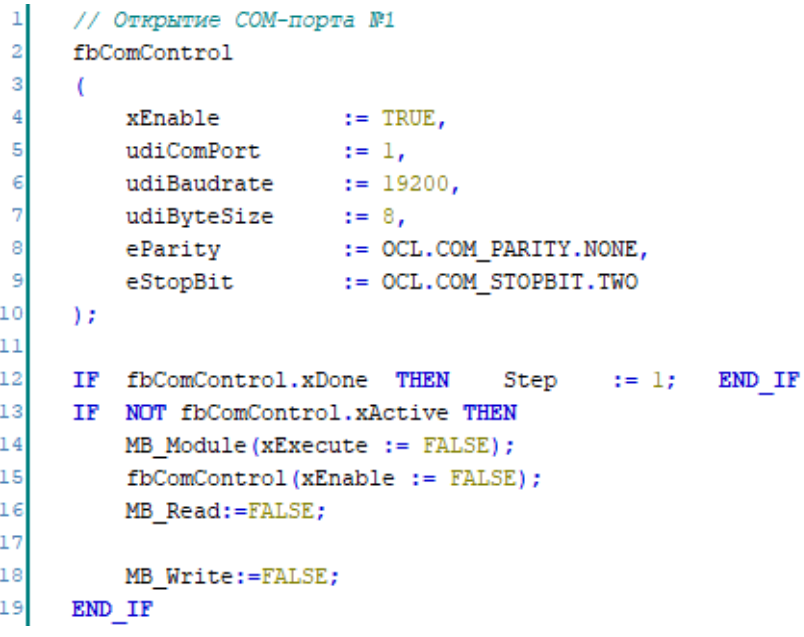

Рис. 8. Инициализация порта связи

В случае неуспешного открытия порта выставляется бит ошибки открытия и выводится сообщение оператору. При успешном открытии функция начинает выполнение опроса клиентов (рис. 9).

21

```
221: // Опрос. Состояние
             \begin{aligned} &\texttt{MB\_Read} &:= \texttt{TRUE}; \\ &\texttt{MB\_id} &:= 1; \end{aligned}2.324MB id
            MB DataAddr
                                     := 2101;25
            MB\DataCount := 1;
26MB_pData := ADR(GVL_ModBus.MB_Pumpl.Status);<br>MB_szSize := SIZEOF(GVL_ModBus.MB_Pumpl.Status);
27
28
29
             2: // Опрос. Текущая частота
30
           2: // Onpo<br>MB_Read<br>MB_i
                                     := TRUE;
31:= TR<br>:= 1;<br>= 21:
            MB_id
32
            MB DataAddr
                                     := 2104;33
            MB \text{ DataCount} := 1;
34
            MB_pData := ADR(GVL_ModBus.MB_Pumpl.Freq);<br>MB_szSize := SIZEOF(GVL_ModBus.MB_Pumpl.Freq);
35
36
37
             3: // Опрос. Ток
38
            MB_Read
                                     := TRUE;
39
                                  \begin{array}{rcl} \texttt{:=} & \texttt{TRI} \\ \texttt{:=} & \texttt{1;} \\ & \texttt{:=} & \texttt{21:} \end{array}MB id
40
            MB_DataAddr
                                     := 2109;41
            MB \text{ DataCount} := 1;
42
            MB_pData := ADR(GVL_ModBus.MB_Pumpl.Current);<br>MB_szSize := SIZEOF(GVL_ModBus.MB_Pumpl.Current);
43
44454: // Запись. Устави MB_Write<br>MB_Write := 1;<br>MB_id := 1;<br>MB_bte2ddr. ...200
             4: // Запись. Уставка давления
4647
                                          := TRUE;
48
            MB DataAddr := 2003;
49
            MB \text{ DataCount} := 1;
50
            MB_pData = : : : .<br>MB_pData = := ADR(GVL_ModBus.MB_Pumpl.SpPress);<br>MB_szSize = := SIZEOF(GVL_ModBus.MB_Pumpl.SpPress);
5152
53
             5: // Ompoc. Craryc
54MB\_Read := TRUE;
55
            MB_id
56
                                      := 2;MB DataAddr
                                     := 2101;57
            MB\DataCount := 1;
58
            MB_pData = ADR(GVL_ModBus.MB_Pump2.Status);<br>MB_pData = ADR(GVL_ModBus.MB_Pump2.Status);<br>MB_szSize = SIZEOF(GVL_ModBus.MB_Pump2.Status);
59
60
61
62
             6: // Опрос. Состояние
            MB\_Read := TRUE;
63
64
             MB id
                                      := 2;MB_DataAddr
                                     := 2104;65
             MB \text{ DataCount} := 1;
66
             MB_pData = := ADR(GVL_ModBus.MB_Pump2.Freq);<br>MB_pData = := ADR(GVL_ModBus.MB_Pump2.Freq);<br>MB_szSize = := SIZEOF(GVL_ModBus.MB_Pump2.Freq);
67
68
```
Рис. 9. Функция опроса клиентов

Для инициализации процесса чтения или записи данных в устройство следует по фронту вызвать функциональный блок-клиент и прописать на вход параметры адреса, запрограммированного в частотном преобразователе, считываемый или записываемый регистр, количество считываемых данных, ссылку на данные в программе и место в программе, куда эти данные поступают.

В случае успешного чтения данных с устройства закрывается экземпляр функции чтения и происходит переход к следующему клиенту в сети, в случае неудачного чтения запускается счетчик ошибок, после фиксации счетчиком трех ошибок выставляется бит ошибки и выводится на панель оператора сообщение о потере связи с устройством.

Полученные данные с частотного преобразователя следует перевернуть, так как порядок байт в считываемом слове, определяемый производителем, следует от старшего к младшему. После успешной смены порядка байт в слове данные распределяются и принимают участие в построении логики управления технологическим процессом котельной станции.

# **Отладка программы**

Написанная функция связи с устройствами была отлажена на объекте. Сенсорный панельный контроллер с тремя портами успешно считывал значения тока, текущей частоты, состояния частотного преобразователя, количества оборотов с первого порта, записывал выходные сигналы на модули дискретного вывода и принимал информацию с модулей аналогового и цифрового ввода по второму порту, получал информацию с модульных шкафов управления котлами BOSСH — температуру подачи, температуру обратной воды, сигналы аварии или нормальной работы, показания со счетчиков газа, теплосчетчиков и расходомеров.

# **Визуализация считываемых данных**

Все полученные данные с контроллера направляются в элементы визуализации, конфигурирование которых производится в среде разработки программного обеспечения CodeSys 3.5.

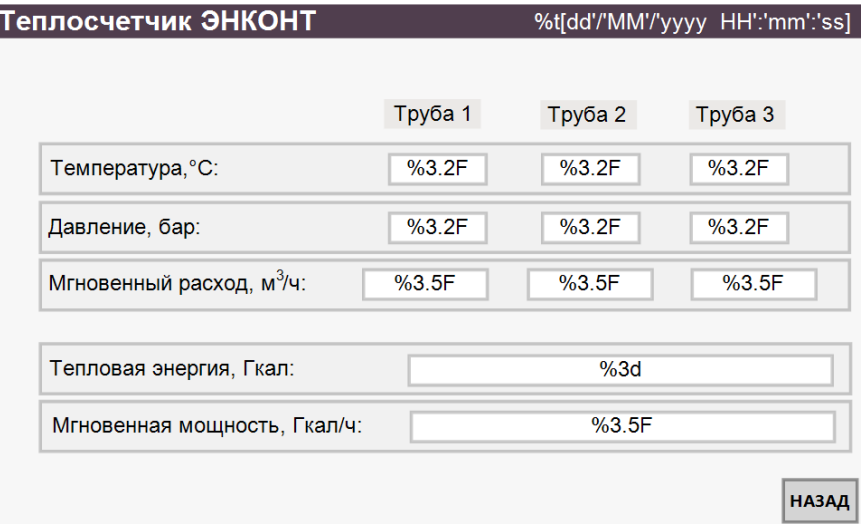

Результат работы представлен на рисунках 10 и 11.

Рис. 10. Данные с теплосчетчика ЭНКОНТ

| Расходомеры ВЗЛЕТ      |         | %t[dd'/'MM'/'yyyy HH':'mm':'ss] |  |
|------------------------|---------|---------------------------------|--|
| ВЗЛЕТ СТАРАЯ КОТЕЛЬНАЯ | Канал 1 |                                 |  |
| Измеренный объём:      |         | %22f                            |  |
| Накопленный оъём:      |         | $%3$ 2F                         |  |
| ВЗЛЕТ НОВАЯ КОТЕЛЬНАЯ  | Канал 1 |                                 |  |
| Измеренный объём:      |         | %3.2f                           |  |
| Накопленный оъём:      |         | %3.2F                           |  |

Рис. 11. Данные с расходомеров ВЗЛЕТ

### **Выводы**

В результате проделанной работы была организована промышленная сеть по стандарту RS-485 с протоколом Modbus RTU, объединившая в единую сеть все средства автоматизации котельной станции. Все данные от распределенных элементов автоматизированной системы управления поступают в один контроллер с дальнейшей визуализацией каждого сегмента технологического процесса и построением логической структуры программного обеспечения. В дальнейшем систему управления можно расширить в систему телемеханики.

#### **Список литературы**

1. *Modbus*. URL: https://Modbus.org/ (дата обращения: 25.05.2022).

2. *Преобразователь* частоты Vacon 20. URL: https://www.vacon-ru.com/files/ Vacon-20-Complete-Manual-DPD01611F1-RU.pdf (дата обращения: 23.05.2022).

3. *СПК* ОВЕН. URL: https://owen.ru/product/spk1xx (дата обращения: 24.05.2022).

4. *Модули* ввода-вывода ОВЕН. URL: https://owen.ru/catalog/moduli\_vvoda\_ vivoda (дата обращения: 21.05.2022).

### **Об авторе**

Алексей Владиславович Календа — магистрант, Балтийский федеральный университет им. И. Канта, Калининград, Россия.

E-mail: kalenda\_al@mail.ru

## **The author**

Aleksey V. Kalenda, Master's Student, Immanuel Kant Baltic Federal University, Kaliningrad, Russia.

E-mail: kalenda\_al@mail.ru

УДК 67-02

# А. Сачева, И.Г. Картушина

# ПРЕИМУШЕСТВА И НЕДОСТАТКИ ЗД-ТЕХНОЛОГИЙ: SWOT-AHANN3

Раскрываются основные преимущества и недостатки технологии 3D-печати по сравнению с традиционным манифестированием. Для более глубокого понимания был использован SWOT-анализ, позволяющий наглядно понять не только слабые и сильные стороны 3D-технологий, но и выявить ряд возможностей и угроз, которые также существуют в этой технологии.

This article reveals the main advantages and disadvantages of 3D printing technology when used in comparison with traditional manifacturing. For a more in-depth understanding, a SWOT analysis tool was used to visually understand not only the weaknesses and strengths of additive technologies, but also identified a number of opportunities and threats that also exist in this technology.

Ключевые слова: 3D-технологии, 3D-печать, SWOT-анализ, аддитивные технологии, Индустрия 4.0, Зеленая экономика

**Keywords:** 3D technologies, 3D printing, SWOT analysis, additive technologies, 4.0 Industry, Green economy

# Преимущества и недостатки аддитивных технологий

Аддитивные технологии (AT) как одно из направлений цифрового производства являются мощнейшим инструментом для ускорения НИ-ОКР и вывода новой продукции на рынок. Аддитивные технологии процесс объединения материала с целью создания объекта из данных 3D-модели, в частности с помощью 3D-принтера. Данные технологии позволяют быстро конструировать и воспроизводить объекты с высокой трудоемкостью создания в условиях обычного традиционного производства (от мельчайших деталей, например в аэрокосмической отрасли и медицине, до крупных промышленных конструкций).

Любая технология, хоть сколь-нибудь новая или старая, обладает целым спектром сильных и слабых сторон. Технология аддитивной печати не является исключением [1].

В сравнении с традиционным производством у многомерной печати можно выделить следующие преимущества:

— возможность выбора сырья. Современные 3D-принтеры могут использовать не только разные методы печати, но и широкий спектр материалов, с которыми могут работать: специальные полимеры, имеющие различные физико-химические характеристики, и металлы;

<sup>©</sup> Сачева А., Картушина И. Г., 2023

- гибкость - отличительная черта данных технологий. Это достигается за счет того, что при 3D-печати не требуется громоздкого оборудования и перепрофилирование производства также не занимает много времени. Далее, объемная печать характеризуется тем, что в одном устройстве можно печатать совершенно разные предметы без необходимости полностью изменять производство, достаточно задать соответствующую программу. При этом размеры итогового продукта могут быть абсолютно разные, но в пределах «рабочего стола» [1];

— доступность — рынок 3D-принтеров стал настолько широким, что сейчас принтер с возможностью аддитивной печати можно приобрести намного дешевле, чем несколько лет назад. При этом внутренние характеристики во многом будут превосходить своих предшественников [2];

— идентичность, качество и точность — 3D-принтер позволяет печатать множество деталей за один раз, при этом брак в итоговом продукте вряд ли можно будет обнаружить без применения специальной измерительной техники [3]. Высокотехнологичные принтеры отличаются не только многофункциональностью, но и особой точностью, так как в основе печати лежит послойное нанесение материала толщиной в микрон, что в несколько раз снижает вероятность появления брака;

- индивидуальность - новая технология при грамотном подходе может создать принципиально новые и уникальные предметы, которых ни у кого больше не будет. Это новая эпоха в отношении продавец⇔клиент. Отношения изменяются за счет предоставления нового сервиса обслуживания — возможности более тесного сотрудничества, когда клиент может участвовать в создании проекта, что означает большее соответствие итогового продукта исходным требованиям [4]. Это отличная возможность повысить свою конкурентоспособность на рынке аналогичного продукта за счет принципиально новой схемы сотрудничества;

- интеграция с другими сферами - еще один неоспоримый плюс. Ученые отмечают, что эту технологию можно объединять с другими сферами жизни, например в военном деле, где в первую очередь требуется секретность. Также есть возможность интеграции нескольких технологий при едином производстве, то есть внедрения электронных микросхем или печать сразу с запрограммированными свойствами [5];

- свобода творчества - применение аддитивных технологий не ограничивается военным делом и массовым производством. В настоящее время набирает популярность продукция с меткой «handmade». то есть «сделано своими руками». Творческие люди получили возможность реализовать свой творческий потенциал: там, где ранее требовалось создание мини-производства с дорогостоящим оборудованием, они могут сделать это с минимальными тратами, поскольку для этого требуется всего лишь 3D-модель, которую в любой момент можно легко и просто отредактировать на своем компьютере в соответствии с требованиями:

- своевременность выявления брака с возможностью исправления ошибки. Технологию отличают последовательное послойное производство, вследствие чего становится проще отследить момент неверной печати и, значит, вовремя среагировать на ошибку и исправить ее, поэтому процент бракованной продукции снижается [6];

— универсальность. Самым ярким преимуществом является универсальность технологии. Она отлично может использоваться почти во всех аспектах как частной жизни, так и массового производства. Не ограниченная ничем (кроме фантазии и бюджета), технология может стать отличным поприщем для начинаний в самых смелых проектах. Исходя из этого, можно сделать вывод, что 3D-принтер обладает рядом принципиальных функциональных возможностей: скоростью, объемами, контролем качества произведенной продукции. Кроме того, многообразие сырьевой базы делает реальным создание облегченных моделей в масштабе 1:1;

— экологичность — немаловажный аспект: для объемной печати можно использовать вторсырье, а также перерабатывать материал некоторых бракованных изделий, вновь применяя его для печати [4];

— экономичность производства. Печать на 3D-принтере намного дешевле, поскольку объем сопутствующих расходов (оснастка, электроэнергия и др.) в несколько раз ниже, чем при традиционном производстве, за счет чего стоимость готовой продукции будет почти равна стоимости сырья. Кроме качества, изготовленный продукт обладает такой функцией, как идентичность выполненной детали относительно цифровых моделей и друг друга.

Несмотря на множество преимуществ технологии, нельзя не отметить и существенные недостатки:

— вопрос плагиата и нарушения интеллектуальной собственности. С открытием технологии в открытый доступ стало попадать достаточно большое количество цифровых 3D-моделей, однако содержимое цифрового файла ничем не защищено. Это значит, что любой желающий при достаточном количестве средств и возможностей сможет приобрести 3D-принтер, соответствующий необходимым требованиям, и собрать, к примеру, действующую модель автомобиля или скутера. При этом собранная модель будет являться незаконной, поэтому требуется внесение множества отдельных документальных и законодательных поправок на «домашнее» производство некоторых предметов. Кроме того, открытостью данных могут воспользоваться мошенники, распространяя подделки и тем самым ухудшая статистику продаж и рейтинг компаний, выпускающих такой же товар [6];

— дополнительная обработка деталей — необходимая часть создания самой 3D-модели. Поскольку в процессе создания задействуется метод послойной печати, при котором сложные конструкторские части, которые находятся на расстоянии от поверхности, имеют различные поддержки, не позволяющие изделию получить повреждения во время печати. Тем не менее для того, чтобы получить итоговую форму требуемого изделия, необходимо удалить поддерживающие части с поверхности самого изделия. Процесс удаления поддержек и шероховатостей в некоторых случаях является самым трудоемким и, как правило, производится вручную, занимая до 70 % всего потраченного на печать времени [5].

Однако, несмотря на поддержки, даже во время процесса может произойти деформация детали, вследствие чего необходимо пересматривать цифровую модель и производить печать заново. В поддержках нет необходимости, когда речь заходит о простых изделиях, которые не обладают большим весом и не отличаются сложной конструкторской структурой;

— отсутствие квалифицированных кадров. На сегодняшний день в России и большинстве стран постсоветского пространства крайне мало специалистов, которые могут свободно работать с программным обеспечением (ПО), 3D-принтерами и самим оборудованием. Кроме того, зачастую для многих изделий необходимо создание цифровой 3D-модели «с нуля», что требует соответствующих знаний и навыков [3];

- размеры ограничены рабочей поверхностью. Одна из основных преград при производстве деталей — ограничения по площади печати. Поскольку изначально максимально доступные размеры готовой детали зависят от модели и размеров конкретного принтера, при ее программировании необходимо учитывать в первую очередь размеры рабочего стола и, если принтер является полностью закрытым, высоту от «рабочего» стола до экструдера, чтобы не допустить спекания материала внутри сопла и не повредить готовую модель и сам принтер [4]. Однако Stratasys представили модель, которая, по их словам, может обладать бесконечными показателями по длине, ширине и высоте, что является отличным примером того, что ограничения по рабочей поверхности временные и вскоре могут стать несущественными [8];

- стоимость оборудования и ПО. Несмотря на то что сама технология существует более 30 лет, оборудование, расходные материалы и программное обеспечение все еще являются достаточно дорогими, чтобы каждый мог их себе позволить. Основная причина дороговизны обусловлена сложным ремонтным и гарантийным обслуживанием;

- необходим постоянный контроль. Как и любая технология, 3D-печать требует контроля со стороны человека, поскольку в любой момент возможны сбои. Для предотвращения подобного исхода рекомендуется делать пробную печать и регулярный технический осмотр, чтобы своевременно выявить внутренние повреждения и предотвратить ошибки в последующем [9]. Подобный осмотр стоит достаточно дорого, однако своевременный ремонт обойдется намного дешевле, чем приобретение нового продукта с аналогичными характеристиками. Кроме того, требуется контроль температуры. Особенно это касается полимеров - чем выше температура, тем более жидким становится пластик при печати. Неправильный температурный режим может привести к большему количеству дефектов, а значит, увеличению времени на процесс производства;

- упрощение процесса производства и сокращение «живых» рабочих мест. 3D-принтеры могут стать существенной угрозой обычному процессу производства за счет экономии места и времени. А значит, произойдет сокращение рабочих мест и повышение уровня безработицы, что может негативно сказаться на трудовом рынке: количество специалистов одного профиля на вакантное место в будущем будет в несколько раз превышать сегодняшнее количество предложений на рынке труда [10]. С другой стороны, резко возрастет спрос на специалистов иного профиля: инженеров цифрового контроля, операторов, дизайнеров, архитекторов и др. Тем самым рынок труда получит численный перевес в людях рабочих специальностей, в то время как инженерно-технических специалистов будет не хватать [10].

# **SWOT-анализ 3D-технологий и 3D-принтинга**

В таблице 1 указаны основные параметры и свойства применения многомерной печати, которые представлены в форме SWOT-анализа.

*Таблица 1*

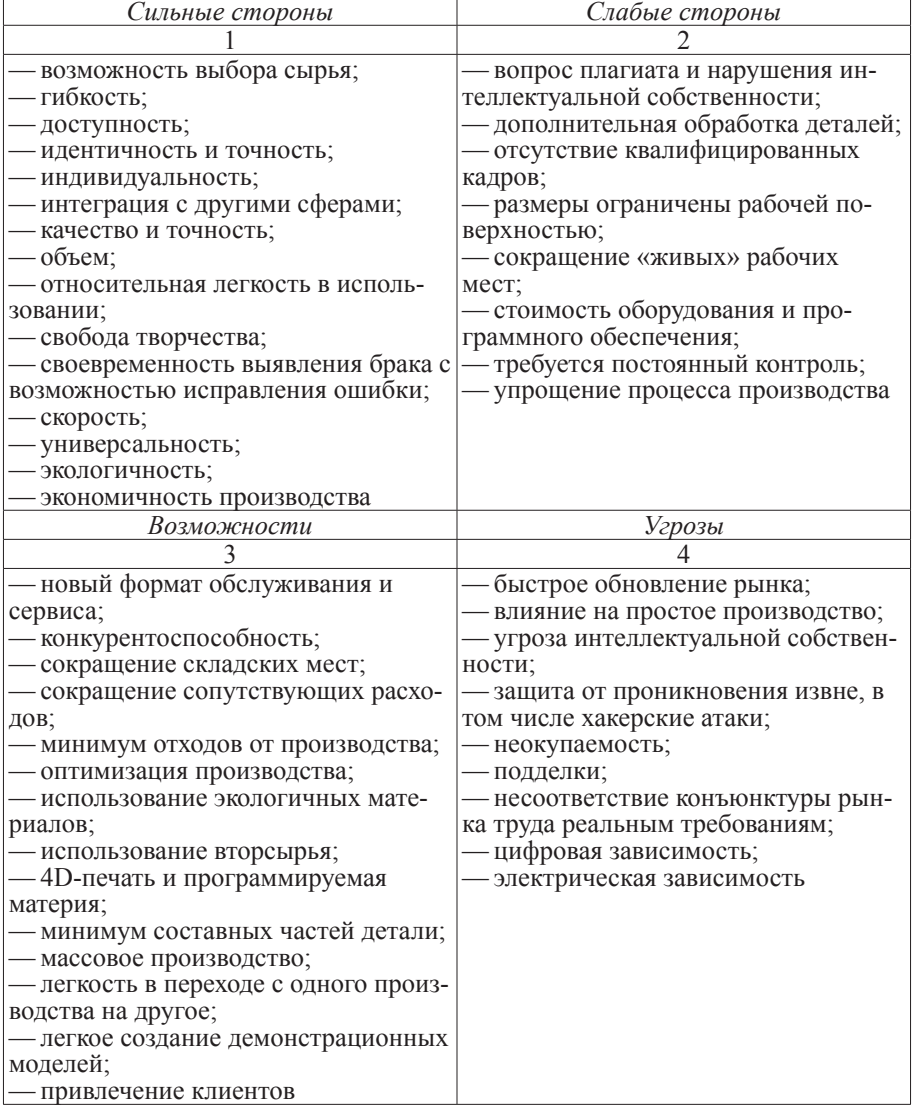

**SWOT-анализ 3D-технологий и 3D-принтинга**

Несмотря на наличие неоспоримых преимуществ внедрения аддитивных технологий в ряд промышленных отраслей, существуют и ограничения, которые этот процесс замедляют. Согласно данным опроса 114 экспертов в сфере 3D-печати, проведенного в 2019 г. Dimensional Research в интересах Essentium, среди главных проблем отрасли выделялись все еще высокая стоимость технологий и материалов, трудности с масштабированием результатов и низкий уровень доверия (рис. 1).

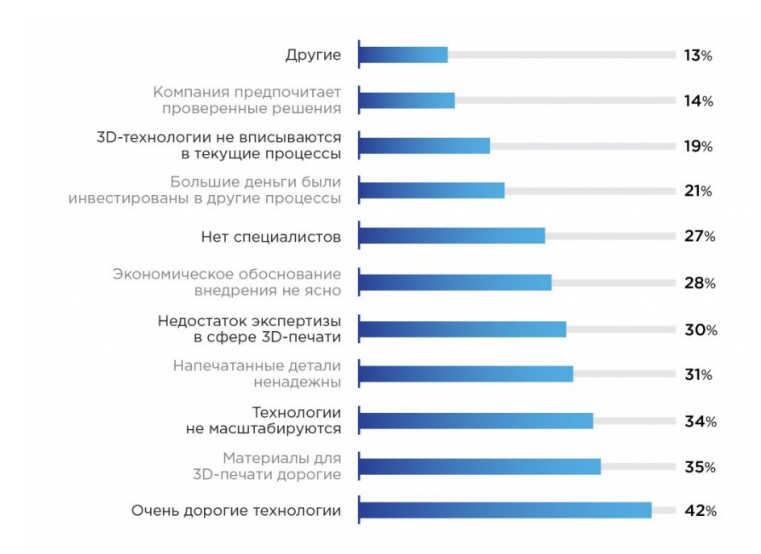

Рис. 1. Основные проблемы внедрения АТ в серийное производство

*Источник*: опрос Dimensional Research 114 специалистов в сфере 3D-печати, 2019 г.

Несмотря на свою многолетнюю историю, 3D-технологии, или многомерная печать, только получила свое развитие и на общем рынке является новой. Ей только предстоит завоевать свое место в массовом производстве, однако уже становится очевидно, что, невзирая на недостатки, сильные стороны и указанные возможности во многом перевешивают угрозы в целом [11]. Также следует отметить, что часть недостатков в скором времени может быть устранена. Некоторые частные и промышленные владельцы технологии 3D-печати участвуют в процессе тестирования и выявления некоторых вероятных ошибок. Значит, технология в скором времени получит новые возможности.

Подобная коллаборация производителей и пользователей позволяет ускорить и улучшить использование новых технологий, а значит, ускорить процесс внедрения новой технологии с минимальными издержками [12].

В заключение стоит отметить, что сферы применения 3D-принтеров и сканеров сегодня весьма обширны: от производства, медицины, строительства, военной отрасли и электроники до индустрии моды и изобразительного искусства. Если рассматривать аддитивные технологии с точки зрения используемых материалов, то здесь все на высоком уровне. Печатают почти всё, от металлов до полимеров: твердых и гибких, жестких и мягких, горючих и несгораемых, которые применяют везде.

#### **Список литературы**

1. *Аддитивные* технологии и 3D-сканирование в машиностроении: 7 историй успеха. URL: [https://blog.iqb.ru/3d-technologies-in-machine-industry/?ys](file:///E:/Denisenko/Bykova_%d1%81%d0%b1%d0%be%d1%80%d0%bd%d0%b8%d0%ba/ )[clid=l28wwobnzz](file:///E:/Denisenko/Bykova_%d1%81%d0%b1%d0%be%d1%80%d0%bd%d0%b8%d0%ba/ ) (дата обращения: 14.03.2022).

2. *Аддитивные* технологии — что это такое и где применяются. URL: [https://](file:///E:/Denisenko/Bykova_%d1%81%d0%b1%d0%be%d1%80%d0%bd%d0%b8%d0%ba/ ) [old.sk.ru/news/b/press/archive/2019/09/18/additivnye-tehnologii-\\_1320\\_-chto-eto](file:///E:/Denisenko/Bykova_%d1%81%d0%b1%d0%be%d1%80%d0%bd%d0%b8%d0%ba/ )[takoe-i-gde-primenyayutsya.aspx](file:///E:/Denisenko/Bykova_%d1%81%d0%b1%d0%be%d1%80%d0%bd%d0%b8%d0%ba/ )? (дата обращения: 18.03.2022).

3. *Все* о 3D-печати. Аддитивное производство. Основные понятия. URL: [https://3dtoday.ru/wiki/3D\\_print\\_technology](https://3dtoday.ru/wiki/3D_print_technology) (дата обращения: 05.04.2022).

4. *About* Additive Manufacturing. URL: [https://www.lboro.ac.uk/research/amrg/](https://www.lboro.ac.uk/research/amrg/about/the7categoriesofadditivemanufacturing/) [about/the7categoriesofadditivemanufacturing/](https://www.lboro.ac.uk/research/amrg/about/the7categoriesofadditivemanufacturing/) (дата обращения: 23.03.2022).

5. *Рынок* технологий 3D-печати в России и мире: перспективы внедрения аддитивных технологий в производство. URL: https://delprof.ru/press-center/ open-analytics/rynok-tekhnologiy-3d-pechati-v-rossii-i-mire-perspektivy-vnedreniya-additivnykh-tekhnologiy-v-proizv/? (дата обращения: 17.02.2022).

6. *Дубина Н.* Аддитивные технологии: 2,5D-, 3D-, 4D-, 5D-печать. URL: https://compuart.ru/article/25463? (дата обращения: 18.03.2022).

7. *Шкуро А. Е., Кривоногов П. С.* Технологии и материалы 3D-печати : учеб. пособие. Екатеринбург, 2017. URL: https://elar.usfeu.ru/bitstream/123456789/6617/ 1/Shkuro.pdf?ysclid=l28ya3l6b6 (дата обращения: 15.03.2022).

8. *Технология* 3D-печати в промышленности. URL: [https://www.tehnohacker.](file:///E:/Denisenko/Bykova_%d1%81%d0%b1%d0%be%d1%80%d0%bd%d0%b8%d0%ba/ ) [ru/texnologii/tehnologiya-3D-pechati-v-promyshlennosti/](file:///E:/Denisenko/Bykova_%d1%81%d0%b1%d0%be%d1%80%d0%bd%d0%b8%d0%ba/ ) (дата обращения: 12.03.2022).

9. *Шевченко А. А., Черномазов Н. М., Глушак Н. В.* О сущности и содержании четвертой промышленной революции // Вестник Алтайской академии экономики и права. 2019. № 12-1. С. 186—190. URL: https://www.vaael.ru/ru/article/ view?id=865 (дата обращения: 10.01.2022).

10. *Frost* & Sullivan: технологии аддитивного производства — рынок, тенденции и перспективы до 2025 года. URL: https://3Dtoday.ru/blogs/news3Dtoday/ frost-sullivan-additive-manufacturing-technologies-market-trends-and-p/ (дата обращения: 11.03.2022).

11. *Пять* факторов воздействия 3D-печати на мировую экономику. URL: https://3Dtoday.ru/industry/pyat-faktorov-vozdeystviya-3D-pechati-na-mirovuyuekonomiku.html (дата обращения: 18.03.2022).

12. *Аналитический* отчет «Рынок 3D-печати в России и мире (Аддитивное Производство, АП / Additive Manufacturing, АМ), 2018». URL: https://json.tv/ ict telecom analytics view/rynok-3D-pechati-v-rossii-i-mire-additivnoe-proizvodstvo-ap-additive-manufacturing-am-2018-g-20190117060056 (дата обращения: 05.02.2022).

#### **Об авторах**

Алена Сачева — магистрант, Балтийский федеральный университет им. И. Канта, Калининград, Россия.

E-mail: alena.sacheva@gmail.com

Ирина Геннадьевна Картушина — канд. пед. наук, доц., Балтийский федеральный университет им. И. Канта, Калининград, Россия.

E-mail: [IKartushina](file:///E:/Denisenko/Bykova_%d1%81%d0%b1%d0%be%d1%80%d0%bd%d0%b8%d0%ba/ )@kantiana.ru

# **The authors**

Alyona Sachyova, Master's Student, Immanuel Kant Baltic Federal University, Kaliningrad, Russia.

E-mail: alena.sacheva@gmail.com

Irina G. Kartushina, Associate Professor, Immanuel Kant Baltic Federal University, Kaliningrad, Russia.

E-mail: IKartushina@kantiana.ru

# УДК 004.03

# И.В. Лищук, Д.А. Казакова

# ИНТЕГРАЦИЯ МОДЕЛЕЙ МАШИННОГО ОБУЧЕНИЯ В БЛОКЧЕЙН-СИСТЕМАХ

Предлагаются способы эффективного применения и интеграции моделей машинного обучения в блокчейн-системах с использованием инновационных подходов новшеств и особенностей. Изучены варианты интеграции сторонних сервисов и внедрение моделей непосредственно в блокчейн с применением смарт-контрактов посредством использования байт-кода виртуальной машины.

The article suggests ways to effective application and integration of machine learning models into blockchain systems, taking into account all the innovations and features. Third-party services integration and direct integration of models into the blockchain options by means of smart contracts through the use of virtual machine bytecode have been studied.

Ключевые слова: блокчейн, машинное обучение, информационные технологии, внедрение, вычислительные системы, смарт-контракты

Keywords: blockchain, machine learning, information technology, implementation, computing systems, smart contracts

Актуальность исследования подтверждается интенсивным развитием блокчейн-систем и непосредственным влиянием криптовалюты на экономику. В настоящее время использование криптовалюты стало еще более актуально. В связи с многочисленными санкциями, наложенными на Россию, криптовалюта — это способ сохранения рублевых сбережений от обесценивания, а также вывод валютных сбережений из риска национализации.

В рамках развития информационных систем и технологий увеличивается спрос на различные стартапы и проекты, направленные на решение самых разных проблем. Одной из задач подобных разработок является трансформация достоинств блокчейна и криптовалюты в классические информационные системы, используя основные преимущества: децентрализацию, информационную безопасность, распределенную обработку данных и многое другое [1].

Сочетание машинного обучения с системами блокчейна дает возможность увеличить диапазон приложений, понятный разработчикам и предприятиям. Например, взяв в базу данные, записанные в блокчейне, модель позволяет осуществлять прогнозирующие операции. Модель способна быть реализована с помощью смарт-контрактов в блокчейн-системе и за ее пределами с помощью специализированных сервисов-оракулов. Таким образом, целью исследования явилось изучение вопроса

© Лищук И. В., Казакова Д. А., 2023

интеграции моделей машинного обучения в блокчейн-системах. Исходя из целеполагания, поставлены следующие задачи исследования: провести анализ двух методов, выявить недостатки и преимущества.

# Интеграция моделей машинного обучения в смарт-контракте

Системы блокчейн-технологий Ethereum и HyperLaser дают возможность разработчикам осуществлять требуемую бизнес-логику с непосредственным применением смарт-контрактов для написания первоночального кода, использующего С-подобные языки - Solidarity, JavaScript.

Разработчиками был реализован собственный язык программирования Solidity для системы блокчейна Ethereum, скомпилированный в байт-код, а затем запущенный на виртуальной машине [2]. Основная идея смарт-контракта — применение разнообразных скриптов, управляющих, например, финансовыми транзакциями [3]. Предположим, через смарт-контракт можно реализовать собственную криптовалюту или какую-то денежную единицу, в последствии которую можно будет использовать, например, в играх. Тем не менее прогресс виртуальных машин, сочетание новых операций с байт-кодом дают возможность увеличить спектр возможностей смарт-контрактов.

В качестве примера классической реализации можно представить однослойный персептрон и линейную регрессию на основе Ethereum. Основным ограничением модели является недостаточность осуществления операции с числами с плавающей запятой. Для решения этой дилеммы важно использовать следующий подход: предположим, что в целом числе многие менее важные числа являются действительной частью числа с плавающей запятой. Данный метод предоставляет возможность интегрировать операции с плавающей запятой, но возникает набор ошибок, непосредственно влияющих на точность. Есть случаи, в которых это может быть невозможно. Однако важно заранее определить ресурсы для сбережения свойств модели. Следующий пример, представленный на рисунке 1, иллюстрирует часть кода, который применяет процесс обучения к простой однослойной модели персептрона [4].

Интеграция смарт-контракта Hyperledger дает системе возможность исключить недостатки, связанные с Ethereum и Solidarity, а также позволяет повторно использовать имеющиеся решения. В Hyperledger применяются такие языки программирования, как JavaScript, Go и Java [5]. Выполненные модели машинного обучения возможно применять для многих языков программирования, приобретающих популярность в современном мире технологий, например TensorFlow.js [6].

Исследование выявило, что среди преимуществ этого метода можно выделить такие, как полная интеграция в блокчейн и быстрый доступ к хранящимся в нем данных, отказоустойчивость, полное наследование различных преимуществ блокчейна, связанных с безопасностью и масштабированием. Однако недостатки данной модели перевешивают преимущества. К ним относятся сложность разработки и непосредственной поддержки, недостатки в обработке чисел с плавающей запятой, низкая скорость работы и выполнение ненужных операций.

```
contract Perceptron {
    int256[] public weights;
    uint256 public inputs;
    function train(int256[][] dataset, int256 l_rate, uint256 n_epoch)
\overline{f}uint256 count = inputs + 1;
         for (uint256 epoch = 1; epoch <= n_epoch; epoch ++) {
             int256 sum_error = 0;
             for (uint256 row = 0; row < dataset.length; row ++) {
                  int256 prediction = predict(dataset[row]);
                  int256 error = dataset[row][count - 1] - prediction;
                  sum_error += error * error;
                 weights[0] = weights[0] + 1_rate * error;
                  for (uint256 j = 0; j < count - 1; j ++) {
                      weights[j + 1] =weights[j + 1] +l rate * error * dataset[row][j];
                  \mathcal{E}\overline{\ }\mathcal{E}\mathcal{E}\rightarrow
```
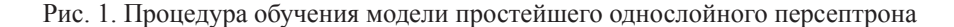

# Интеграция моделей машинного обучения путем применения стороннего сервиса-оракула

Второй метод интеграции моделей машинного обучения предназначен для устранения недостатков первого метода с такими преимуществами, как скорость и масштабируемость. В этом методе модель машинного обучения применяется к сторонней машине с использованием классиче $ckux$  инструментов — Python и TensorFlow.

Другие сервисы могут предоставить разработчикам доступ к специальному «Оракулу» — программе, способной обеспечивать данными внутренние составляющие блокчейна и производить обработку событий внутри системы. В документации Ethereum предлагается использование ChannelLink [7], который допускает интеграцию аналога REST API, что позволяет отдельной среде блокчейна извлекать данные извне.

Chainlink также предоставляет возможность обеспечить пользователей целым набором гарантий для безопасного и надежного механизма оракулов: внешние соединители (External Adapters), подпись данных, открытый код, децентрализация, сертификация, репутационные системы, передовая криптография и оборудование. С помощью этих ключевых функций смарт-контракты в любой блокчейн-системе имеют возможность получать доступ к данным оффчейн, не компрометируя при этом детерминизм, и обеспечивают прочную основу для автоматизации следующего поколения [8]. На рисунке 2 представлены децентрализованные сети оракулов (DON), позволяющие смарт-контрактам безопасно подключаться к внешним ланным и системам.

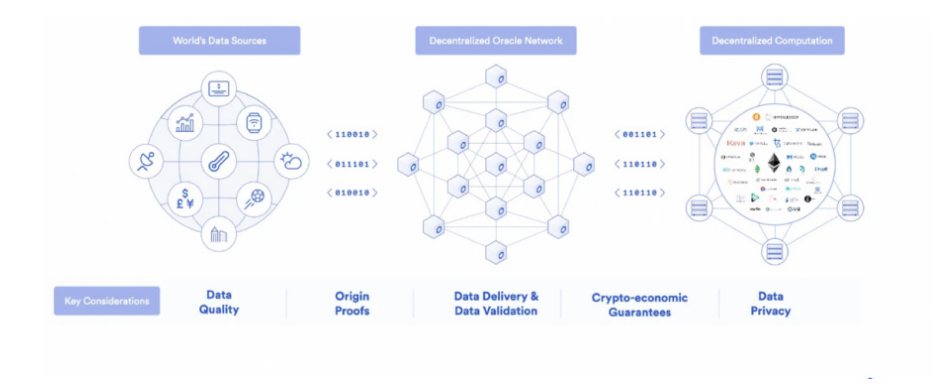

Рис. 2. Децентрализованные сети оракулов (DON)

Однако применение внешних ресурсов и инструментов прибавляет уязвимости в разрабатываемую систему. В некоторых случаях это может быть неприемлемо, например при взаимодействии с секретными, личными и конфиленциальными ланными. В этой ситуации важно слелать выбор между безопасностью, скоростью проведения операций, сложностью поддержки и отказоустойчивостью.

#### Заключение

Таким образом, в исследовании проведен анализ двух методов интеграции моделей машинного обучения в системы блокчейн-технологий: внедрение модели непосредственно в смарт-контракт и интеграция модели через службы-оракулы. Выявлены недостатки и преимущества использования представленных методов.

Недостатками первого метода являются медленная скорость выполнения, сложность реализации, относительно низкая точность и способность накопления ошибок системы. В то же время есть варианты, позволяющие рассчитывать с большей точностью и скоростью, однако проблемы с реализацией и масштабированием до сих пор не решены.

Второй способ позволяет применить модель любого уровня сложности, вместе с тем накладывает трудности и ограничения при подключении к сети блокчейн, однако в целом этот способ предпочтительнее.

Надежный подход, облегчающий связь между смарт-контрактами и внешним миром, имеет решающее значение для принятия обществом блокчейн-технологии во всем мире. Без «Оракулов» смарт-контракты будут опираться только на информацию, которая уже есть в сетях, что сильно ограничивает их возможности. В рамках исследования планируется рассмотрение вопросов возможности внедрения блокчейн-технологии в разные сферы.

#### **Список литературы**

1*. Соколова Т. Н., Волошин И. П., Петрунин И. А.* Преимущества и недостатки технологии блокчейн // Экономическая безопасность и качество. 2019. № 1 (34).

2. *Dannen C.* Introducing Ethereum and Solidity. N. Y., 2017.

3*. Осмоловская А. С.* Смарт-контракты: функции и применение // Бизнес-образование в экономике знаний. 2018. № 2 (10).

4. *Вакуленко С. А.*, *Жихарева А. А.* Практический курс по нейронным сетям : учеб. пособие. СПб., 2018.

5. *Androulaki E*. *et al.* Hyperledger fabric: a distributed operating system for permissioned blockchains // Proceedings of the thirteenth EuroSys conference. 2018. Р. 1—15.

6. *Smilkov D. et al.* TensorFlow.js: Machine Learning for the Web and Beyond, 2019 // arXiv preprint arXiv:1901.05350. URL: https://arxiv.org/abs/1901.05350 (дата обращения: 05.05.2022).

7. *Kaleem M*., *Shi W.* Demystifying Pythia: A Survey of ChainLink Oracles Usage on Ethereum, 2021 // arXiv preprint arXiv:2101.06781. URL: https://arxiv.org/ pdf/2101.06781.pdf (дата обращения: 05.05.2022).

8*. Ткаченко С. Н., Кузьмин О. В., Мельничук Е. М., Новикова Е. П*. Анализ возможностей внедрения технологии блокчейн в банковской сфере // Вестник Балтийского федерального университета им. И. Канта. Сер.: Физико-математические и технические науки. 2019. № 3. С. 84—90.

#### **Об авторах**

Инна Владимировна Лищук — канд. пед. наук, доц., Балтийский федеральный университет им. И. Канта, Калининград, Россия.

Е-mail: ILishchuk@kantiana.ru

Дарья Александровна Казакова — магистрант, Балтийский федеральный университет им. И. Канта, Калининград, Россия.

E-mail: darya.kazakova.99@list.ru

#### **The authors**

Dr. Inna V. Lishchuk, Associate Professor, Immanuel Kant Baltic Federal University, Kaliningrad, Russia.

E-mail: ILishchuk@kantiana.ru

Darja A. Kazakova, Master's Student, Immanuel Kant Baltic Federal University, Kaliningrad, Russia.

E-mail: darya.kazakova.99@list.ru

## А.В. Поначугин, В.А. Краснопевцев, А.А. Михайлов

# ИСКУССТВЕННЫЙ ИНТЕЛЛЕКТ: ТЕНДЕНЦИИ РАЗВИТИЯ

Искусственный интеллект является неотъемлемой частью жизни человечества и относится к одной из актуальных тем современности, находясь в фокусе междисциплинарных исследований. До сих пор остаются нерешенными гносеологические, онтологические и когнитивные проблемы теории искусственного интеллекта, многие исследователи придерживаются версии о принципиальной невозможности его существования. Это определило цель данного исследования: осуществить анализ искусственного интеллекта с точки зрения направлений его развития, конкретизировать термин «искусственный интеллект», рассмотреть актуальные подходы к его пониманию, основные его свойства, а также найти ответ на вопрос, чем «искусственный интеллект» отличается от многих существующих компьютерных систем и интеллекта человека. Мы сопоставили «интеллект» машины с интеллектом человека и определили основные элементы технологий искусственного интеллекта. Для достижения иели были использованы обшенаучный и описательный методы исследования: анализ литературы по проблеме исследования, обобшение, сравнение и систематизация эмпирических и теоретических данных, а также наблюдение, интерпретация и сопоставление. Проведенное исследование позволяет сделать следующие выводы: главный принцип дифференциации для признания компьютерной системы интеллектуальной - связь механизма функционирования искусственного интеллекта с работой человеческого мозга, а основные направления развития технологий искусственного интеллекта - нейрокибернетическое и логическое. В результате исследования определено, что үгроза замены человека машиной является ложной ввиду наличия ограничений при самообучении искусственного интеллекта, связанных с задачами, которые определяет для него разработчик.

Artificial intelligence is an integral part of human life and belongs to one of the most relevant topics of our time. It is the focus of interdisciplinary research. Epistemological, ontological and cognitive problems of the theory of artificial intelligence still remain unresolved. Many researchers adhere to the version about the fundamental impossibility of the existence of artificial intelligence. This determined the purpose of our research: to analyze artificial intelligence in terms of its development directions. In our research, we set tasks to concretize the term "artificial intelligence", to consider current approaches to its understanding and its main properties. And also to find the answer to the question of how "artificial intelligence" differs from many existing computer systems and human intelligence. We compared the "intelligence" of a machine with human intelligence and identified the main elements of artificial intelligence technologies. To achieve the goal, general scientific and descriptive research methods were used: analysis of the literature on the research problem, generalization,

© Поначугин А. В., Краснопевцев В. А., Михайлов А. А., 2023

*comparison and systematization of empirical and theoretical data, as well as observation, interpretation and comparison. The conducted research allows us to draw the following conclusions: the main principle of differentiation for the recognition of an intelligent computer system is the connection of the mechanism of functioning of artificial intelligence with the work of the human brain, and the main directions of the development of artificial intelligence technologies are neurocybernetic and logical. As a result of the study, it was determined that the threat of replacing a person with a machine is false due to the presence of limitations in the self-learning of artificial intelligence related to the tasks that the developer determines for him.*

*Ключевые слова:* искусственный интеллект, технологии искусственного интеллекта, информационные технологии, разум, мышление, компьютер, программа, цифровизация

*Keywords:* artificial intelligence, artificial intelligence technologies, information technology, mind, thinking, computer, program, digitalization

## **Введение**

В эпоху развития высокотехнологичных отраслей экономики и цифровизации трудно представить современный мир без информационных технологий (ИТ) и автоматизированных систем. Благодаря им достигаются качественно новые результаты путем разработки новых решений как в уже существующих отраслях (вычислительные системы, связь, коммуникации и т. д.), так и при активном применении или «трансляции» их в новые сферы деятельности человека. Например, в опоре на трансляцию ИТ развивается сегодня городская инфраструктура (концепция «умного города»), медицина (концепция персонализированной медицины), да и каждый человек в течение дня пользуется различными ресурсами, тесно связанными с областью информационных технологий. К сквозным технологиям трансляционных ИТ относится искусственный интеллект (ИИ), который является самой спорной и в то же время перспективной частью современного этапа развития общества [7, с. 8].

Научные исследования в области ИИ относительно молодые, а, соответственно, понятийный аппарат данной отрасли науки находится в стадии активного становления, и многие понятия до сих пор остаются недостаточно четко определенными.

Цель настоящего исследования определяется как анализ основных направлений развития технологий искусственного интеллекта. Для этого необходимо решить ряд задач: определение особенностей искусственного интеллекта, его свойств, историю развития науки в этой области и вектор дальнейшего развития.

### **Материалы и методы**

Прежде чем приступить к анализу направлений развития технологий искусственного интеллекта, необходимо конкретизировать понятие «искусственный интеллект».

Н. Ф. Гусарова, основываясь на исторических фактах, выделяет следующие вехи развития науки в области ИИ (рис. 1).

РЕШЕНИЯ ИСКУССТВЕННОГО ИНТЕЛЛЕКТА

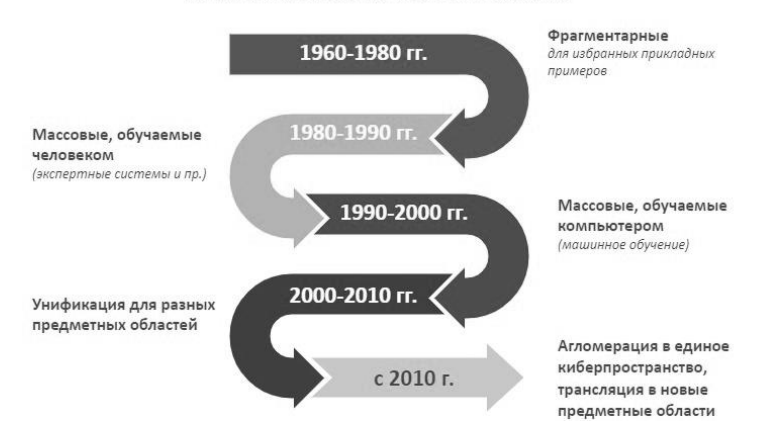

Рис. 1. Развитие науки в области ИИ

Современность не нашла однозначного решения в определении и самого понятия «искусственный интеллект». Так, А. Н. Аверкин с соавторами называют ИИ интеллектуальной системой, которой свойственно выполнять творческие задания, обычно присущие человеку [2]. Ученые сферы теории вычислений предлагают определять ИИ областью информатики, которая разрабатывает программы со способностями интеллекта человека: понимание языка, обучение, способность рассуждать, решать проблемы и т. д. [10, с. 506]. Н. Ф. Гусарова называет ИИ цифровым воспроизведением процессов сознания человека в части творческой обработки информации и рассуждений, ограниченных временными и ресурсными рамками исходных данных [7]. Если рассмотреть сферу бизнеса, то в ней также присутствует неоднозначность понимания ИИ: одни (Харальд Гёльс) определяют ИИ в широком смысле, говоря об исследованиях и развитии интеллектуального поведения в машинах, другие (Хари Манкуде) называют ИИ алгоритмом [14].

В официальных документах РФ дается трактовка ИИ через совокупность научно-технических решений, обладающих возможностью моделировать когнитивные функции человека, самообучаться, находить решения при отсутствии алгоритмов и получать итоги, которые сопоставимы с продуктами умственного труда человека, его интеллектуальной деятельностью [1].

### Результаты

Как видим, во всех приведенных выше примерах определений ИИ его ядро - это связь механизма функционирования ИИ с работой человеческого мозга, в чем и кроется проблема однозначного понимания ИИ и технологий его создания. Мозг человека - это синтез интеллекта и сознания, которые являются составляющими «разума». Последний отождествляется многими с интеллектом. Однако вполне очевидно, что подобное понимание разума представлено довольно узко: оно не учитывает жизненный опыт индивида, профессиональное мастерство и эрудицию. В философии разум человека представлен формой мышления, способной обеспечить познание действительности и обладающей творческим характером [13].

Таким образом, ИИ — это не только наука, но и технология создания интеллектуальных машин, интеллектуальных компьютерных программ [6]. Предназначением ИИ признается применение вычислительных машин с целью имитации нейронов мозга и мыслительного процесса человека для решения различных задач [9]. Проблема разработки ИИ сопряжена с вопросом относительно возможности создания таких компьютерных систем, которые были бы равны человеческому разуму. Проблемное поле данного вопроса лежит в плоскости понимания механизмов интеллекта человека и выделения из множества вычислительных процессов, совершаемых машиной, именно интеллектуальных [11; 15].

Понимать язык, обучаться, мыслить и действовать — такие способности ИИ выделяют ученые и относят их к основным его свойствам [10].

Современный путь изобретений в области ИИ развивается в двух независимых плоскостях: нейрокибернетической и логической. Нейрокибернетическое направление предполагает моделирование биоаспекта нейронных сетей и эволюционных вычислений. Данное направление признается одним из лучших алгоритмов машинного обучения, показывающим высокие результаты: распознавание текстовой, графической и речевой информации, осуществление функции перевода с одного языка на другой, создание художественных образов, музыкальных композиций, постановка медицинских диагнозов и др.

Логическое направление основано на моделировании рассуждений и ведет к разработке экспертных систем, базирующихся на логических заключениях с использованием баз знаний, которые способны воспроизвести такие процессы психики человека, как мышление, рассуждение, речь, эмоции, творчество и т. д.

Благодаря стремительной цифровизации и ее возрастающей роли в современной экономике, ИИ признается глобальным трендом. Об этом свидетельствуют следующие факты: во-первых, становится гораздо больше данных, во-вторых, растет производительная мощность компьютеров, в-третьих, развиваются соответствующие области математики и, в-четвертых, снижается себестоимость решений, использующих технологии ИИ. На рисунке 2 представлена структура технологий ИИ.

Современные технологии ИИ применяются для анализа и сервисных решений. Основные направления развития технологий ИИ:

1) развитие научных исследований будет связано с поиском новых решений в создании более гибких и многофункциональных систем ИИ, позволяющих совершенствовать современных роботов, а также с поиском новых методов машинного обучения и развитием перспективных методов анализа данных;

2) вектор развития существующих систем направлен на улучшение их качества в заданной области с управляемым содержимым и выходом на новый уровень автоматической обработки;

3) развитие аппаратного и программного обеспечения ориентировано на расширение вычислительных и функциональных возможностей программных продуктов, на появление новых, более эффективных вычислительных архитектур [3-5].

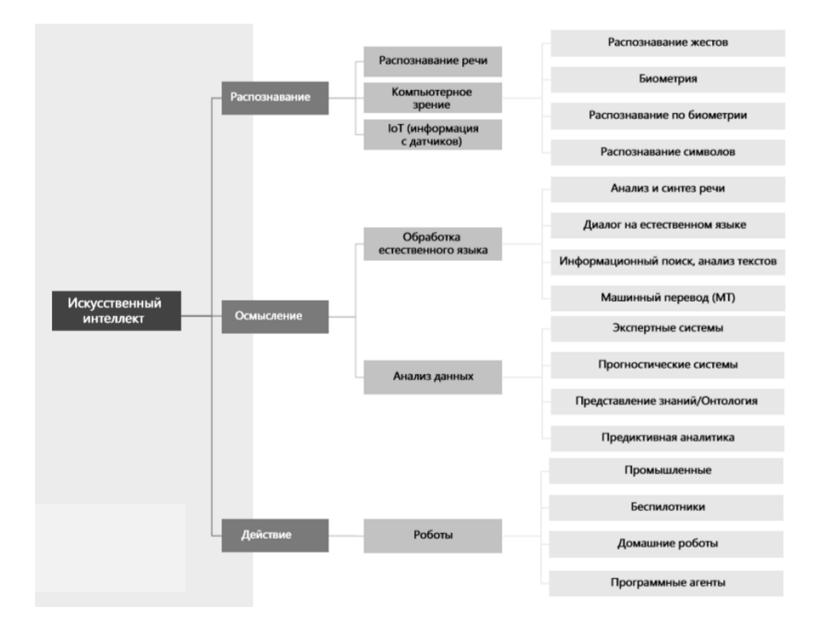

Рис. 2. Искусственный интеллект: структура технологий

# Обсуждение

Нерешенными остаются вопросы, касающиеся этической и правовой стороны ИИ.

Быстрая эволюция искусственного интеллекта и скорость его внедрения порождают опасения относительно не только рабочих мест, приспособления к изменениям и скорости обучения новым профессиям человека, но и его места в мире машин в целом, в том числе контроля над управлением сознанием человека. Однозначные и обоснованные ответы на подобные вопросы пока не найдены [3, с. 52; 4, с. 25]. Однако с уверенностью можно говорить о том, что устранить человека из системы ИИ невозможно, а «сверхразум» не может угрожать человеку. Как было обозначено выше, человеческий мозг представляет собой систему, включающую знания, интеллект и высшие психические функции, которые позволяют решать творческие задачи. Невозможно подвергнуть процессу компьютерной автоматизации интуицию человека, его воображение, а значит, невозможно формализовать и автоматизировать субъективный мир личности. Таким образом, ИИ можно назвать интеллектуальной партнерской человеко-машинной системой [8].

Говоря об автономности и праве ИИ, следует выделить следующие аспекты:

1) на данный момент неразрешим вопрос о потенциальной возможности искусственному интеллекту иметь собственное сознание;

2) вопрос об эмпирическом изучении мира искусственным интеллектом (человек получает знания не только посредством работы мозга в узком смысле, но и посредством взаимодействия с окружающим миром);

3) вопрос о когнитивных функциях ИИ;

4) вопрос о способностях к абстрактному мышлению (не прямое считывание человеческих речей — вроде «помощника-Алисы», а считывание речи, вызывающей субъективные реакции).

Решение вопросов в области этики и права ИИ на современном этапе развития технологий ИИ остается актуальным. Однако, на наш взгляд, важно сфокусироваться именно на развитии и использовании ИИ для модернизации и упрощения процессов нейросетей и понимания принципов работы мозга с целью создания «сильного» ИИ, который воспроизводит человеческий опыт и способен к многопрофильному обучению, то есть может развивать в себе интеллект [12].

### **Список литературы**

1. *О развитии* искусственного интеллекта в Российской Федерации : указ Президента РФ от 10.10.2019 г. № 490 // Собрание законодательства Российской Федерации. 2019. № 41, ст. 5700.

2. *Аверкин А. Н., Гаазе-Рапопорт М. Г., Поспелов Д. А.* Толковый словарь по искусственному интеллекту. М., 1992.

3. *Альманах* «Искусственный интеллект». Аналитический сборник № 4. Итоги 2019 г. МФТИ. Центр Национальной технологической инициативы на базе МФТИ по направлению «Искусственный интеллект». М., 2019.

4. *Альманах* «Искусственный интеллект». Аналитический сборник № 3. Июнь 2019 г. МФТИ. Центр Национальной технологической инициативы на базе МФТИ по направлению «Искусственный интеллект». М., 2019.

5. *Аналитический* обзор мирового рынка робототехники, 2019. Sberbank Robotics Laboratory. Сбербанк. URL: https://ict.moscow/research/analiticheskii-obzor-mirovogo-rynka-robototekhniki-2019/ (дата обращения: 17.03.2022).

6. *Артений Л. С.* Искусственный интеллект в авторском праве // Вестник науки и образования. 2019. URL: https://cyberleninka.ru/article/n/iskusstvennyy-intellekt-v-avtorskom-prave (дата обращения: 17.03.2022).

7. *Гусарова Н. Ф*. Введение в теорию искусственного интеллекта. СПб., 2018.

8. *Далеко* не все функции естественного интеллекта могут быть формализованы и автоматизированы // Коммерсантъ. 23.12.2019. URL: https://www.kommersant.ru/doc/4198609 (дата обращения: 17.04.2022).

9. *Костина А. В.* О корректности постановки вопроса «может ли машина мыслить?», или Какие особенности человеческого мышления способен воспроизводить искусственный интеллект? // Знание. Понимание. Умение. 2020. № 3. URL: [https://cyberleninka.ru/article/n/o-korrektnosti-postanovki-voprosa-mozhet](https://cyberleninka.ru/article/n/o-korrektnosti-postanovki-voprosa-mozhet-li-mashina-myslit-ili-kakie-osobennosti-chelovecheskogo-myshleniya-sposoben-vosproizvodit)[li-mashina-myslit-ili-kakie-osobennosti-chelovecheskogo-myshleniya-sposoben](https://cyberleninka.ru/article/n/o-korrektnosti-postanovki-voprosa-mozhet-li-mashina-myslit-ili-kakie-osobennosti-chelovecheskogo-myshleniya-sposoben-vosproizvodit)[vosproizvodi](https://cyberleninka.ru/article/n/o-korrektnosti-postanovki-voprosa-mozhet-li-mashina-myslit-ili-kakie-osobennosti-chelovecheskogo-myshleniya-sposoben-vosproizvodit)t (дата обращения: 29.03.2022).

10. *Матюшок В. М., Красавина В. А., Матюшок С. В.* Мировой рынок систем и технологий искусственного интеллекта: становление и тенденции развития // Вестник Российского университета дружбы народов. Сер.: Экономика. 2020. Т. 28, № 3. С. 505—521.

11. *Морозова А. А., Попова С. Н.* Феномен искусственного интеллекта в современной науке: понятие, векторы и проблемы применения в сфере массмедиа // Знак: проблемное поле медиаобразования. 2021. № 4 (42). С. 41—52. doi: 10.47475/2070-0695-2021-10405.

12. *Остроумов Н. В.* Искусственный интеллект в праве: обзор существующих концепций правового регулирования отношений с участием носителей искусственного интеллекта // Законность и правопорядок. 2021. № 3 (31). С. 61—66.

13. *Философская* энциклопедия : в 5 т. / под ред. Ф. В. Константинова. М., 1960—1970.

14. *Что такое* искусственный интеллект? Определение этого понятия в бизнесе // Vc.ru. 2019. URL: https://vc.ru/future/91895-chto-takoe-iskusstvennyy-intellekt-opredelenie-etogo-ponyatiya-v-biznese (дата обращения: 11.04.2022).

15. *McCarthy J., Minsky M. L., Rochester N., Shannon C. E.* A Proposal for the Dartmouth Summer Research Project on Artificial Intelligence, August 31, 1955 // AI Magazine. 2006. № 27 (4). URL: [https://ojs.aaai.org/index.php/aimagazine/article/](file:///E:/Denisenko/Bykova_%d1%81%d0%b1%d0%be%d1%80%d0%bd%d0%b8%d0%ba/ ) [view/1904](file:///E:/Denisenko/Bykova_%d1%81%d0%b1%d0%be%d1%80%d0%bd%d0%b8%d0%ba/ ) (дата обращения: 14.04.2022).

#### **Об авторах**

Владимир Андреевич Краснопевцев — студ., Нижегородский государственный педагогический университет им. Козьмы Минина, Нижний Новгород, Россия.

Е-mail: [pandemonium.damn@icloud.com](mailto:pandemonium.damn@icloud.com)

Алексей Александрович Михайлов — студ., Нижегородский государственный педагогический университет им. Козьмы Минина, Нижний Новгород, Россия.

Е-mail: [cinemandtheatre@mail.ru](mailto:cinemandtheatre@mail.ru)

Александр Викторович Поначугин — канд. эконом. наук, доц., Нижегородский государственный педагогический университет им. Козьмы Минина, Нижний Новгород, Россия.

Е-mail: Ponachygin\_AV@mininuniver.ru

### **The authors**

Vladimir A. Krasnopevtsev, Student, Minin State Pedagogical University of Nizhny Novgorod, Nizhny Novgorod, Russia.

E-mail: [pandemonium.damn@icloud.com](mailto:pandemonium.damn@icloud.com)

Aleksey А. Mikhailov, Student, Minin State Pedagogical University of Nizhny Novgorod, Nizhny Novgorod, Russia.

E-mail: [cinemandtheatre@mail.ru](mailto:cinemandtheatre@mail.ru)

Aleksander V. Ponachugin, Associate Professor, Minin State Pedagogical University of Nizhny Novgorod, Nizhny Novgorod, Russia. E-mail: Ponachygin\_AV@mininuniver.ru

# УДК 004.652

# *Е. С. Потапова, С. Н. Ткаченко М. Н. Протасевич, А. Н. Алещенко*

# **СТРУКТУРА АНАЛИТИЧЕСКОГО ХРАНИЛИЩА ДАННЫХ КАК ИНСТРУМЕНТА ОБРАБОТКИ И АНАЛИЗА ДАННЫХ БАНКОВСКОЙ ОРГАНИЗАЦИИ**

*В работе выполнен анализ аналитического хранилища данных (АХД) как системы бизнес-аналитики, определены его основные преимущества. Дается представление об АХД и тех принципах, на основе которых должно быть построено современное хранилище. Подробно рассмотрены основные процессы деятельности банковской организации в разрезе порождаемой ими информации. На основании выделенных позиций в данных определено информационное наполнение аналитического хранилища данных банка. Повышенное внимание уделяется банковским мерам как особым информационным агрегатам. Анализ полученного перечня информационных потоков от внешних и внутренних источников позволяет определить структурные элементы АХД. Рассмотрены вопросы, связанные с преимуществами, получаемыми от внедрения АХД. Делается вывод об эффективности применения подобных хранилищ данных для банковских организаций.*

The paper analyzes the analytical data warehouse (ADW) as a business intelli*gence system; its main advantages are defined. An idea is given about the AHD and the principles based on which a modern storage facility should be built. The article describes in detail the main processes of the banking organization in the context of the information generated by them. Based on the selected positions in the data, the information content of the analytical data warehouse of the bank is determined. Particular attention is paid to banking measures as special information aggregates. Analysis of the received list of information flows from external and internal sources makes it possible to determine the structural elements of the ADW. The issues related to the benefits obtained from the implementation of the ADW with the considered structure are considered. The conclusion is made about the effectiveness of using such data warehouses for banking organizations.*

*Ключевые слова:* аналитическое хранилище данных, анализ данных, деятельность банка, модель данных банка в АХД, Master Data Services

*Keywords:* analytical data warehouse, data analysis, bank activity, bank data model in ADW, Master Data Services

## **Введение**

В настоящее время все большее значение приобретают данные и знания, которые можно на их основе получить. Не является исключением и банковская сфера. Одним из инструментов анализа служит ана-

<sup>©</sup> Потапова Е. С., Ткаченко С. Н., Протасевич М. Н., Алещенко А. Н., 2023

литическое хранилище данных (АХД) [1; 2], которое относится к классу ВІ-систем [3; 4] и позволяет наблюдать и анализировать результаты бизнес-процессов [5]. Данные системы имеют большое значение на тактическом и стратегическом уровнях управления. Менеджмент, вооруженный качественной и эффективной аналитической системой, может контролировать текущее состояние компании и проводить исторический анализ, а также делать прогнозы по развитию организации, принимать обоснованные управленческие решения.

Основные принципы организации АХД:

1) при хранении данные жестко категорируются в соответствии с той предметной областью, к которой они относятся;

2) набор данных и взаимосвязи между ними должны отражать все многообразие бизнес-процессов организации;

3) данные в АХД должны быть защищены от каких-либо изменений и уничтожения. По этой причине запрещается создание данных в самом хранилище;

4) данные должны иметь привязку ко времени, в противном случае с ними будет невозможно проводить исторический анализ.

Использование в архитектуре АХД многомерного OLAP-куба (представление данных в виде многомерных таблиц) [6] позволяет конечным пользователям самостоятельно формировать выборки, настраивать фильтры, рассчитывать суммарные показатели и проводить анализ на основе больших массивов данных, структурированных по многомерному принципу, без привлечения ИТ-специалистов.

Банки как особый тип организации особенно требовательны к структуре и функционалу внедряемых АХД [4; 7; 8]. В этой связи целью данной работы является проведение анализа структуры при проектировании и разработке АХД с учетом специфики банковских организаций. Для достижения поставленной цели необходимо выполнить следующие задачи: рассмотреть два основных процесса, порождающих данные в банках, связанные с клиентами и с непосредственной деятельностью банка.

# Основные процессы в деятельности банка

В зависимости от профиля деятельности банка - того, какие продукты он продает и каких клиентов обслуживает, зависит наполнение АХД данными [9; 10]. Если банк занимается лишь обслуживанием юридических лиц (ЮЛ), то информация в АХД будет только по продуктам и операциям, связанным с ЮЛ: расчетно-кассовое обслуживание (РКО) в рублях и валюте, торговый эквайринг, кредитование корпоративных клиентов и т. д. Для банков, занимающихся обслуживанием только физических лиц (ФЛ), АХД будет содержать данные по следующим направлениям: депозиты, банковские карты, кредитование частных клиентов и т. д. Таким образом, можно выделить основные банковские продукты (направления деятельности):

1) кредитование ЮЛ и ФЛ;

- 2) РКО ЮЛ и ФЛ в рублях / валюте;
- 3) депозиты ЮЛ и ФЛ;
- 4) платежные карты;

5) торговый эквайринг;

6) зарплатные проекты;

7) терминальная сеть;

8) валютно-обменный бизнес.

Данные продукты в АХД выражаются через измерения и меры.

Измерения — коллекции объектов (атрибутов), по которым группируются, сортируются и фильтруются показатели.

Меры — статистически вычисленные числовые значения, по которым производится анализ. Меры представляют некоторые аспекты организационных действий, выраженных в денежном (доход, прибыль, затраты) или количественном выражении (количество клиентов, счетов, договоров), или более сложные вычисления, включающие в себя бизнес-логику [7]. В зависимости от фактов, которые отражают меры, может быть произведена группировка мер.

Вне зависимости от профиля банковской организации ряд измерений и мер будут одинаковыми, поскольку данная деятельность присуща любому банку. Центром АХД банковской организации является информация о клиенте, его договорах, счетах и движениях по ним.

В АХД информация о клиенте представляет собой набор измерений, атрибутов и мер (числовых показателей), характеризующих его, и формирует «Профиль клиента». Измерения и атрибуты должны позволять строить разрезы и фильтры по мерам в соответствии с конкретной задачей пользователя. Ниже представлен список основных измерений клиента:

1. Измерение «Клиенты». Содержит общую информацию о клиенте:

— тип клиента: юридическое лицо, физическое лицо, клиент Банка России и т. д.;

— наименование, ИНН;

— подразделение привлечения / обслуживания;

— для ФЛ: дата рождения, пол, семейное положение и т. д.;

— для ЮЛ: КПП, ОГРН, ОКАТО и т. д.

2. Измерение «Клиенты адреса» содержит информацию об адресе клиента и его виде (юридический, фактический и т. д.).

3. Измерение «Клиенты связанные лица» характеризует виды связи клиента с другими клиентами Банка: вид связи, наименование партнера.

4. Измерение «Клиенты виды деятельности» позволяет классифицировать клиентов по их кодам ОКВЭД: код ОКВЭД, отрасль.

5. Измерение «Клиенты место работы».

6. Измерение «Клиенты удостоверения» содержит информацию о документах, удостоверяющих личность: тип, номер, дата выдачи, выдавший орган и код подразделения.

Для эффективного применения «профиля клиента» необходимо использовать ряд мер. В зависимости от решаемой задачи меры можно рассчитывать за период (оборотные показатели) или на дату (остатки):

— количество новых клиентов за период;

- количество клиентов на дату;
- количество ушедших клиентов за период;
- количество новых договоров за период;
- количество продуктов клиента на дату;
- количество договоров на дату;

— количество закрытых договоров за период.

В соответствии с «Профилем клиента» создаются измерения, характеризующие деятельность клиента в Банке:

1. Измерения «Счета» и «Корреспондирующие счета» формируют непрерывные и взаимосвязанные записи бухгалтерских проводок на счетах. Взаимосвязанность достигается путем двойной записи каждой операции на дебете одного счета и на кредите другого. Таким образом, данные измерения содержат ряд одинаковых атрибутов, отражающих каждую проводку с двух сторон:

— номер и название лицевого счета;

— валюта счета;

— дата открытия и закрытия;

— владелец счета, ответственный по счету и т. д.

2. Измерение «Проводки» позволяет проводить анализ всех операций по банковским счетам. Содержит такие атрибуты, как:

— номер документа;

— реквизиты плательщика / получателя (счет, наименование, ИНН и т. д.);

— подразделение создавшего / проведшего;

— назначение платежа и т. д.

3. Измерение «Договоры» содержит общую информацию по всем договорам клиента: номер договора, дата открытия / закрытия и т. д.

Группа мер (ГМ) «Счета» позволяет анализировать остатки на банковских счетах и обороты по ним, а ГМ «Проводки» — количество платежных документов по ним.

Зная, на каких счетах отражается та или иная хозяйственная операция, при помощи данных мер и перечисленных выше измерений можно получить полную картину о ситуации по направлениям деятельности Банка и активности клиента.

Так, вышеперечисленные измерения и меры создают ядро системы, позволяя получить общую информацию по клиентам и их операциям.

# **Отражение деятельности банка в АХД**

Кроме формирования «Профиля клиента», важной задачей АХД является создание измерений и мер, характеризующих отдельные направления деятельности Банка и позволяющих проводить их углубленный анализ. Рассмотрим несколько банковских продуктов.

I. Кредитование ЮЛ и ФЛ.

Данный блок представлен:

1) измерениями:

— «Заявки на получение кредита»: дата заявки, цель кредитования, вид договора кредитования, процентная ставка и т. д.;

— «Кредиты» — отражает договорную информацию: номер договора, дата открытия / окончания / закрытия, ставка и т. д.;

— «Кредиты плановые операции» — содержит данные о типах плановых операций, датах и факте их исполнения;

2) мерами, отражающими объемы операций по кредитам:

— количество заявок на кредит за период;

— объем заявок на кредит;

— объем заключенных договоров кредитования;

— сумма плановых / фактических операций.

II. Депозиты ЮЛ / ФЛ.

Измерения по депозитам содержат основную договорную информацию: номер договора, дата открытия / окончания / закрытия / пролонгации договора, процентная ставка, дата капитализации.

Меры, присущие только для продукта «Депозиты»:

— количество депозитов;

— количество / сумма закрытых депозитов: по сроку и досрочно;

— неснижаемый остаток;

— сумма начисленных процентов;

— количество / сумма пролонгированных договоров.

III. Банковские карты.

Данный блок является важным направлением деятельности Банка, объединяющим в себе несколько продуктов, реализация которых позволяет расширить присутствие Банка на рынке и привлечь новых клиентов.

Измерения блока «Банковские карты»:

1) «Платежные карты» — содержит основную информацию по карте:

— PAN, номер счета, к которому привязана карта;

— дата создания договора на выпуск и обслуживание карты, дата выдачи, срок действия, дата закрытия, состояние;

— карточный продукт, тип карты, категория клиента, наличие льготы;

2) «Транзакции» — позволяет анализировать транзакции по банковским картам клиентов Банка и в терминальной сети Банка. Содержит атрибуты:

— дата и время совершения транзакции;

— валюта транзакции;

— тип транзакции;

— имя мерчанта и МСС-код — четырехзначный номер, который обозначает, чем занимается организация, какие товары и услуги продает (продукты питания, рестораны, строительные материалы, лекарства и т. д.);

3) «Договоры мерчанта» — содержит основную договорную информацию по торговому эквайрингу (ТЭ): номер договора, дата заключения / закрытия договора, статус договора, ставка комиссии с историчностью;

4) «Терминалы и банкоматы» — дает информацию о терминальной сети Банка: тип терминала (банкоматы, POS-терминалы, онлайн-кассы и т. д.), номер и дата регистрации, статус терминала;

5) «Зарплатные проекты» (ЗП) — относится к блоку «Банковских карт», потому что неотъемлемой частью каждого ЗП является выпуск зарплатных карт. Атрибуты: номер договора, организация зарплатного проекта, дата заключения / закрытия договора и т. д.

В соответствии с измерениями меры блока «Банковские карты» объединяются в группы мер (ГМ) :

1) «Платежные карты»:

- количество выданных карт;
- количество карт на дату;
- количество закрытых карт;

2) «Транзакции»:

- сумма транзакции;
- количество транзакций;

- межбанковская комиссия;

- 3) «Торговый эквайринг»:
- количество установленных / демонтированных терминалов;
- количество терминалов на дату;
- 4) «Терминальная сеть»:
- оборот терминала;
- объем / количество операций / пополнения;
- 5) «Зарплатные проекты»:
- объем зачислений в рамках ЗП;
- количество ФЛ по ЗП.

Таким образом, блок «Банковские карты» представляет собой достаточно обширный набор измерений и мер, позволяющий проводить подробный анализ операций по картам.

IV. Валютно-обменные операции.

Валютно-обменные операции состоят из двух этапов, поэтому им соответствует два измерения: заявки на покупку / продажу валюты и сама операция. Данные измерения включают в себя следующие атрибуты:

- валютная пара (например, EUR/RUB, USD/EUR и т. д.);
- направление операции: покупка, продажа;
- курс биржи и курс банка;
- дата и время операции, дата регистрации заявки;
- тип расчета:
- меры «Валютно-обменные операции»;
- количество / объем операций покупки / продажи;
- маржа;
- доход с операции.

Реализация данных измерений и мер служит основой в создании АХД банковской организации.

Интеграция АХД с SQL Server Master Data Services [11] (MDS — компонент продукта SQL Server, предназначенный для управления несистемными источниками и нормативно-справочной информацией) позволяет реализовать учет через построение модели справочников, отражающих соответствующие объекты учета [12]. Таким образом, появляется возможность избавиться от текущего учета информации в Excel и встроить данные в АХД [13], а также добавлять дополнительные иерархии данных, необходимые пользователям для анализа [14; 15].

### Выводы

В данной работе были проанализированы основные процессы в банковской организации, и на основании данного анализа сформирован перечень основных структурных элементов АХД банка. Реализация АХД с данной структурой позволит достичь следующих результатов:

1. Создание единого информационного пространства, наполненного систематизированными и структурированными данными в разрезе различных параметров и показателей деятельности.

2. Повышение качества данных путем приведения показателей к единым алгоритмам расчета.

3. Оптимизация рабочего времени бизнес-пользователей.

4. Повышение прозрачности данных с возможностью их углубленного анализа, что минимизирует риск принятия неоптимальных управленческих решений.

5. Доступность информации для бизнес-пользователей.

### **Список литературы**

1. *Михайличенко О. В.* Создание информационных хранилищ данных // Научно-технический вестник информационных технологий, механики и оптики. 2004. № 14. С. 301—306.

2. *Захарченко Р. И., Мясникова А. И.* К вопросу организации информационного хранилища с аналитической обработкой данных // Наукоемкие технологии в космических исследованиях Земли. 2013. № 5. С. 34—41.

3. *Подвальный С. Л., Барабанов В. Ф., Логинов Ф. Г., Коваленко С. А.* Целевая архитектура гибридного аналитического хранилища данных для предприятия электронной коммерции // Вестник Воронежского государственного технического университета. 2019. Т. 15, № 4. С. 19—29.

4. *Солянов К. С*. Методика проектирования банковского хранилища данных на основе конфигурируемой многокомпонентной модели данных // Инновации и инвестиции. 2019. № 9. C. 215—220.

5. *Стрельников В. С., Бондарев В. А*. Возможности использования технологии процессной аналитики для информационных систем предприятий // Вестник науки. 2022. № 4 (49). С. 78—85.

6. *Кубы* в многомерных моделях. Документация по службам Analysis Services. URL: https://docs.microsoft.com/ru-ru/analysis-services/multidimensional-models/cubes-in-multidimensional-models?view=asallproducts-allversions (дата обращения: 03.05.2022).

7. *Точилкина Т. Е., Громова А. А.* Хранилища данных и средства бизнес-аналитики : учеб. пособие. М., 2017.

8. *Брыксина Е. А.* Использование Bi технологий при принятии управленческих решений // Научный журнал. 2016. № 5 (6). С. 8—12.

9. *Васильева Е. В., Солянов К. С., Коневцева Т. Д.* Адаптивное хранилище данных как технологический базис экосистемы банка // Финансы: теория и практика. 2020. № 3. С. 132—146.

10. *Елисеева А. Р., Богданова Д. Р*. Корпоративное хранилище данных для банков на базе единого репозитория // Евразийский научный журнал. 2016. № 4. С. 65—66.

11. *Общие* сведения о службах Master Data Services (MDS). Документация по SQL Server. URL: https://docs.microsoft.com/ru-ru/sql/master-data-services/masterdata-services-overview-mds?view=sql-server-ver15 (дата обращения: 03.05.2022).

12. *Хортонен А. А*. Обеспечение многопользовательского доступа к корпоративному хранилищу пространственной информации в современном коммерческом банке // Вестник АГТУ. Сер.: Управление, вычислительная техника и информатика. 2009. № 1. С. 73—75.

13. *Попов М. И., Лазарев Ф. Б.* Data vault в качестве архитектуры хранилища данных банковской организации // Auditorium. 2022. № 2 (34). С. 32—36.

14. *Кузьмин А. Н.* Оценка качества автоматизированной системы, основанной на технологии хранилищ данных // Вестник Казанского технологического университета. 2006. № 2. С. 315—323.

15. *Редреев П. Г.* Построение иерархий в многомерных моделях данных // Известия Саратовского ун-та. Новая серия. Сер.: Математика. Механика. Информатика. 2009. № 4-1. С. 84—87.

### **Об авторах**

Евгения Сергеевна Потапова — магистрант, Балтийский федеральный университет им. И. Канта, Калининград, Россия. E-mail: ewgenia.potapova2017@yandex.ru

Сергей Николаевич Ткаченко—канд. техн. наук, доц., Балтийский федеральный университет им. И. Канта, Калининград, Россия. E-mail: tkasergey@yandex.ru

Михаил Николаевич Протасевич — ст. преп., Балтийский федеральный университет им. И. Канта, Калининград, Россия. E-mail: MProtasevich@kantiana.ru

Алексей Николаевич Алещенко — доц., Балтийский федеральный университет им. И. Канта, Калининград, Россия. E-mail: AAleshchenko@kantiana.ru

### **The authors**

Evgenia S. Potapova, Master's Student, Immanuel Kant Baltic Federal University, Kaliningrad, Russia.

E-mail: ewgenia.potapova2017@yandex.ru

Sergey N. Tkachenko, PhD, Associate Professor, Immanuel Kant Baltic Federal University, Kaliningrad, Russia. E-mail: [tkasergey@yandex.ru](mailto:tkasergey@yandex.ru)

Michael N. Protasevich, Assistant Professor, Immanuel Kant Baltic Federal University, Kaliningrad, Russia.

E-mail: Protasevich@kantiana.ru

Aleksey N. Aleshenko, Associate Professor, Immanuel Kant Baltic Federal University, Kaliningrad, Russia.

E-mail: AAleshchenko@kantiana.ru
УДК 66.087.97

# *В. Н. Ильцевич, С. Н. Чижма*

# **АНАЛИЗ УСТАНОВКИ ОБРАЩЕННОГО ЭЛЕКТРОДИАЛИЗА КАК ОБЪЕКТА УПРАВЛЕНИЯ**

*Представлены результаты анализа промышленных технологий опреснения солоноватых и обессоливания пресных вод, используемых в водоподготовительных установках промышленного и гражданского водоснабжения. В качестве наиболее перспективной и экономически эффективной применительно к физико-химическому составу исходных вод Калининградской области выбрана технология обращенного электродиализа. Проведен анализ водоподготовительной установки на основе технологии обращенного электродиализа как объекта управления. Разработана структурная схема входных и выходных параметров водоподготовительной установки. Синтезирована типовая техническая структура системы управления водоподготовительной установки на базе общепромышленных серийно выпускаемых средств контроля и управления.*

*The paper reviews the analysis results of industrial technologies of brackish and fresh water desalination for industrial and civil water treatment. Electrodialysis reversal is the most ambitious and cost-benefit technology for the Kaliningrad region water sources based on its physico-chemical composition. An analysis of water treatment plant with electrodialusis reversal as a control system has been made. The block diagram of input and output parameters for water treatment plant has been developed. Generic technical structure of a control system for water treatment plant with series-produced measuring and control devices has been produced.*

*Ключевые слова:* водоподготовка, обращенный электродиализ, объект управления, структурная схема

*Keywords:* water treatment, electrodialysis reversal, control object, block diagram

#### **Введение**

Качество исходной воды, предназначенной для водоснабжения промышленных и гражданских потребителей Калининградской области, не соответствует нормам по содержанию железа, марганца, двуокиси кремния, а также по мутности [1]. Основная причина — близость Балтийского моря и нагонные сезонные явления, приводящие к заполнению грунтовых и поверхностных вод соленой морской водой [2]. Эта проблема особенно заметна в прибрежных городах. На текущий момент наблюдается сокращение парка эксплуатационных скважин из-за разрастания зоны некондиционных вод [3]. В связи с указанными выше проблемами для Калининградской области особенно актуальной становится задача

<sup>©</sup> Ильцевич В. Н., Чижма С. Н., 2023

обессоливания пресных и опреснения солоноватых вод в условиях переменного качества исходной воды. Модернизация систем водоочистки с неудовлетворительными гидрохимическими показателями позволит расширить водные запасы области без экономически затратного строительства новых водозаборов. Цель научного исследования — разработанная типовая структура системы управления установкой обращенного электродиализа.

### **Обзор технологических решений и постановка задачи исследования**

Существуют две основные промышленные технологии опреснения вод: обратный осмос и электродиализ.

Технология обратного осмоса предназначена для опреснения исходной воды с соленостью до 35 промилле [4]. Обратный осмос получил широкое применение при подготовке технической чистой воды для промышленных потребителей. Основные достоинства этого метода: простота конструкций установок водоочистки и их дешевизна по сравнению с ионообменными методами [5].

Технология электродиализа эффективна при солености исходной воды до 7 промилле, что соответствует водам Калининградской области [6]. Основным недостатком электродиализных установок является быстрое поверхностное загрязнение ионообменных мембран коллоидными частицами.

Современная разновидность технологии электродиализа, лишенная указанного недостатка, — обращенный электродиализ. Отличие этого метода от классического заключается в периодическом изменении полярности электрических потенциалов в мембранной камере. Преимущества модулей обращенного электродиализа (ЭДО) над системой обратного осмоса при обработке воды с соленостью менее 7 промилле приведены в таблице 1 [7].

*Таблица 1*

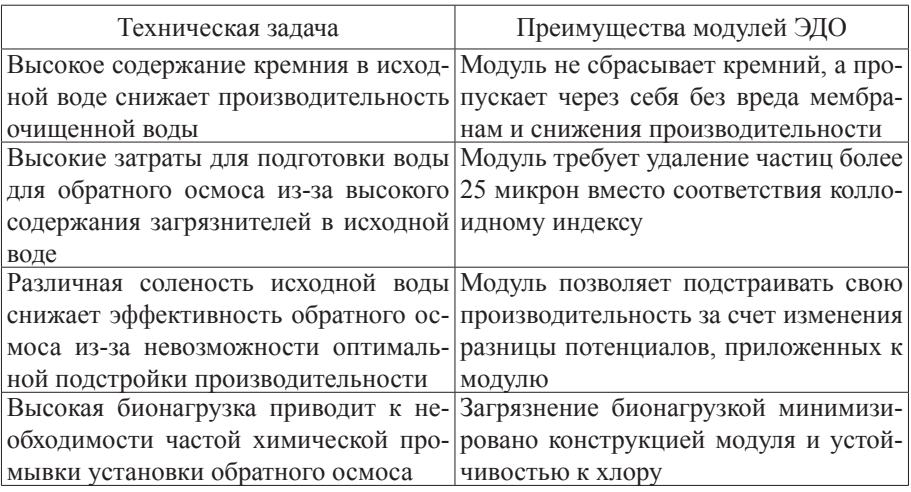

**Преимущества модулей обращенного электродиализа**

*Окончание табл. 1*

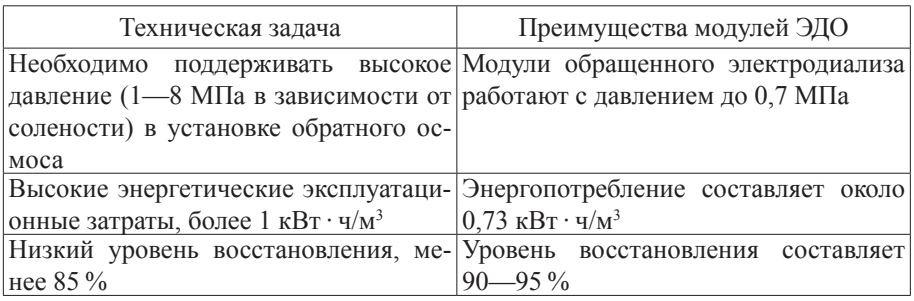

Существенным недостатком технологических установок обращенного электродиализа является отсутствие типовой системы автоматического управления, основанной на серийно выпускаемых общепромышленных средствах управления. Это не позволяет в полной мере реализовать все преимущества установки обращенного электродиализа и представить на рынок законченное техническое решение.

В статье рассматривается разработка принципов управления установкой обращенного электродиализа, которые позволят создать универсальную систему управления.

# **Построение структурной схемы входных и выходных показателей установки обращенного электродиализа**

Требования к физико-химическим параметрам исходной воды для стандартной установки обращенного электродиализа приведены в таблице 2.

*Таблица 2*

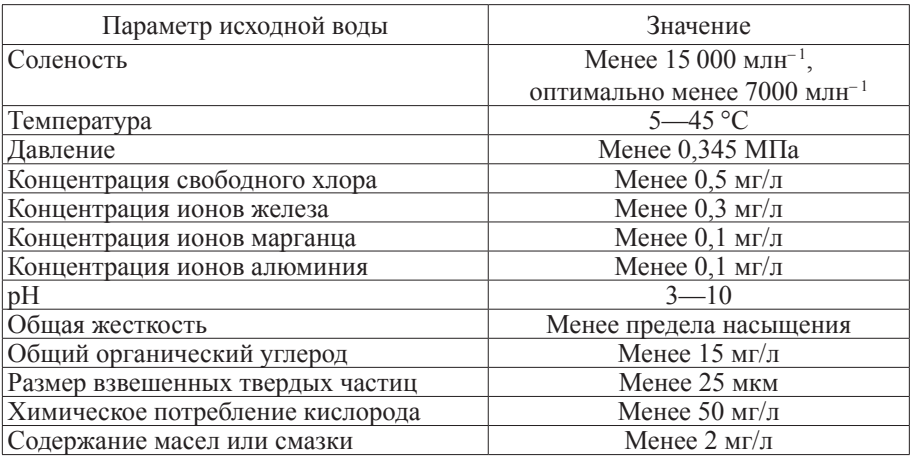

# **Параметры исходной воды**

Указанные параметры необходимо поддерживать в установленных пределах для обеспечения нормативных выходных параметров и продления срока эксплуатации установки. Так как в состав ячейки обращенного

электродиализа входят ионоселективные мембраны, то с течением времени будут проявляться процессы мембранного загрязнения. Мембранные загрязнения подразделяются на внутренние и внешние. К внешним относятся образование накипи (кристаллизация минеральных солей на мембране), образование осадка (накопление твердых частиц на мембране), формирование биопленки (колонизация мембраны жизнеспособными организмами). Внутренние загрязнения — изменение структуры мембраны из-за ее физического уплотнения или химической деградации [8].

Учитывая вышесказанное, определены инструментальные средства контроля качества исходной воды для системы управления. Для измерения температуры, давления и pH существуют промышленно выпускаемые технические средства — термопреобразователи, датчики давления и pH-метры. Соленость и размер взвешенных частиц не требуют инструментального анализа, так как соленость источника не превышает  $8000$  млн<sup>-1</sup>, а размер частиц ограничен предварительной механической фильтрацией. Отдельно стоит обратить внимание на концентрацию свободного хлора. Несмотря на высокую устойчивость к хлору, контроль за его содержанием необходим, так как вероятен эффект деградации мембраны из-за окисления свободным хлором [9]. При небольшой концентрации активного хлора практически исключается биологическое загрязнение, что невозможно в системах обратного осмоса. На рынке промышленно выпускаемых средств измерений присутствуют технологии для анализа свободного хлора для систем управления, к тому же часто они комплектуются совместно с pH-метром.

Остальные параметры исходной воды измеряют лабораторными методами, следовательно, оперативно получить данные для системы управления не представляется возможным. Для оперативного измерения концентраций ионов в растворе применяется кондуктометрический метод анализа, который основан на измерении электрической проводимости раствора — при малом содержании ионов в растворе его электрическая проводимость пропорциональна концентрации [10].

Параметром, характеризующим электрическую проводимость раствора, является удельная электрическая проводимость, определяемая формулой

$$
\chi = \frac{l}{RS} = \frac{A}{R}, \quad [C_M \cdot c_M^{-1}], \tag{1}
$$

где *l* — расстояние между электродами; *R* — сопротивление раствора между электродами измерительной ячейки; *S* — площадь поверхности электродов; *A* — постоянная измерительной ячейки. Численно величина удельной электропроводности равна току, проходящему через слой электролита с площадью поверхности 1 см<sup>2</sup> под действием градиента потенциала 1В на единицу длины.

Удельная электрическая проводимость разбавленного раствора электролита зависит от концентрации ионов в растворе и подчиняется закону аддитивности согласно формуле

$$
\chi = \sum_{i=1}^{n} \chi_i C_i , [\text{C}_{\text{M}} \cdot \text{cm}^{-1}], \tag{2}
$$

где  $X_i$  — удельная электрическая проводимость раствора;  $C_i$  — концентрация ионов в растворе.

Отсюда следует, что электропроводность раствора характеризует общее солесодержание воды, но не состав индивидуальных компонентов и их концентрацию (рис. 1).

Кондуктометрический метод анализа не избавляет от лабораторного, так как представляет собой лишь суммарный метод оценки содержания солей и не имеет селективности, но для оперативного контроля достаточен. Прибор для измерения электропроводности раствора называется кондуктометром и выпускается в промышленном исполнении.

Численные значения показателей диализата для установки обращенного электродиализа приведены в таблице 3.

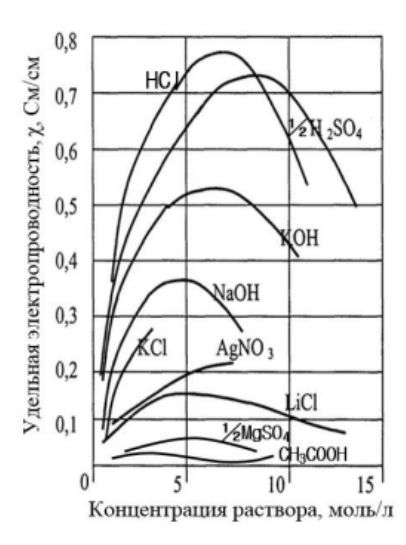

Рис. 1. Зависимость удельной электропроводности от концентрации электролита

Таблица 3

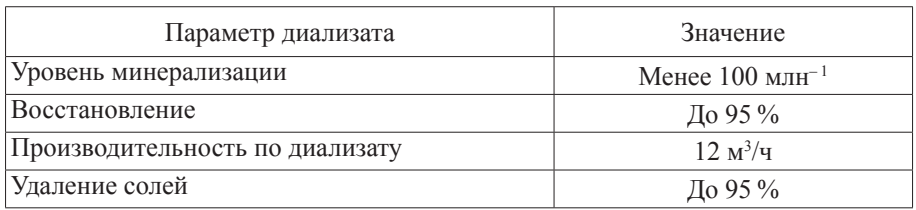

#### Выходные параметры установки

Уровень минерализации и процент удаления солей оценивается аналогично содержанию ионов солей — кондуктометрическим методом анализа с помощью кондуктометра. Численно выражается формулой

$$
SR = 1 - \frac{c_p}{c_f},\tag{3}
$$

где *C<sub>p</sub>* — концентрация солей в пермеате (диализате); *C<sub>f</sub>* — концентрация солей в исходной воде.

Производительность по диализату оценивается с помощью средства измерения расхода — расходомера. Для оценки восстановления необходимо определять количество сбрасываемого концентрата, аналогично диализату с помощью расходомера. Значение восстановления оценивается формулой

$$
WR = \frac{\varphi_p}{\varphi_p + \varphi_c},\tag{4}
$$

где  $\varphi_{p}$  — объемный расход пермеата (диализата);  $\varphi_{c}$  — объемный расход концентрата.

Для анализа внешнего загрязнения мембран необходимо установить зависимость между образованием загрязнителей и производительностью установки. Загрязнители снижают проходимость воды через мембраны, а значит, создают сопротивление. Сопротивление мембраны потоку раствора оценивается с помощью перепада давления между участками потока, разделяемыми мембранами, и скоростью потока [11]. Следовательно, инструментально оценить внешнее загрязнение мембраны возможно с помощью датчиков перепада давления (или разностью индивидуальных показателей датчиков давления в каждой линии) и расходомеров по линиям диализата и концентрата.

В качестве управляющего воздействия выступает электрический ток, подаваемый на модуль обращенного электродиализа. Ячейка состоит из камеры с двумя селективными мембранами — анионитной и катионитной. Электрический ток, проходящий через ячейку, приводит ионы в растворе в движение, при котором ионы электролита задерживаются противозарядной мембраной в концентратной камере. Концентратная камера содержит поток воды с повышенной концентрацией солей, камера диализата — поток с пониженной концентрацией [12]. Таким образом, степень обессоливания контролируется силой тока в модуле.

В таблице 4 указаны обозначения структурной схемы входных и выходных показателей (рис. 2). Параметры разделены на три группы: контролируемые входные, выходные, неконтролируемые возмущения. Для входных параметров указан тип измерения параметра — лабораторными методами или инструментальными. Также выделен управляющий параметр и одновременно инструментально измеряемый — ток в модуле.

*Таблица 4*

# **Обозначения параметров, используемых в структурной схеме входных и выходных параметров**

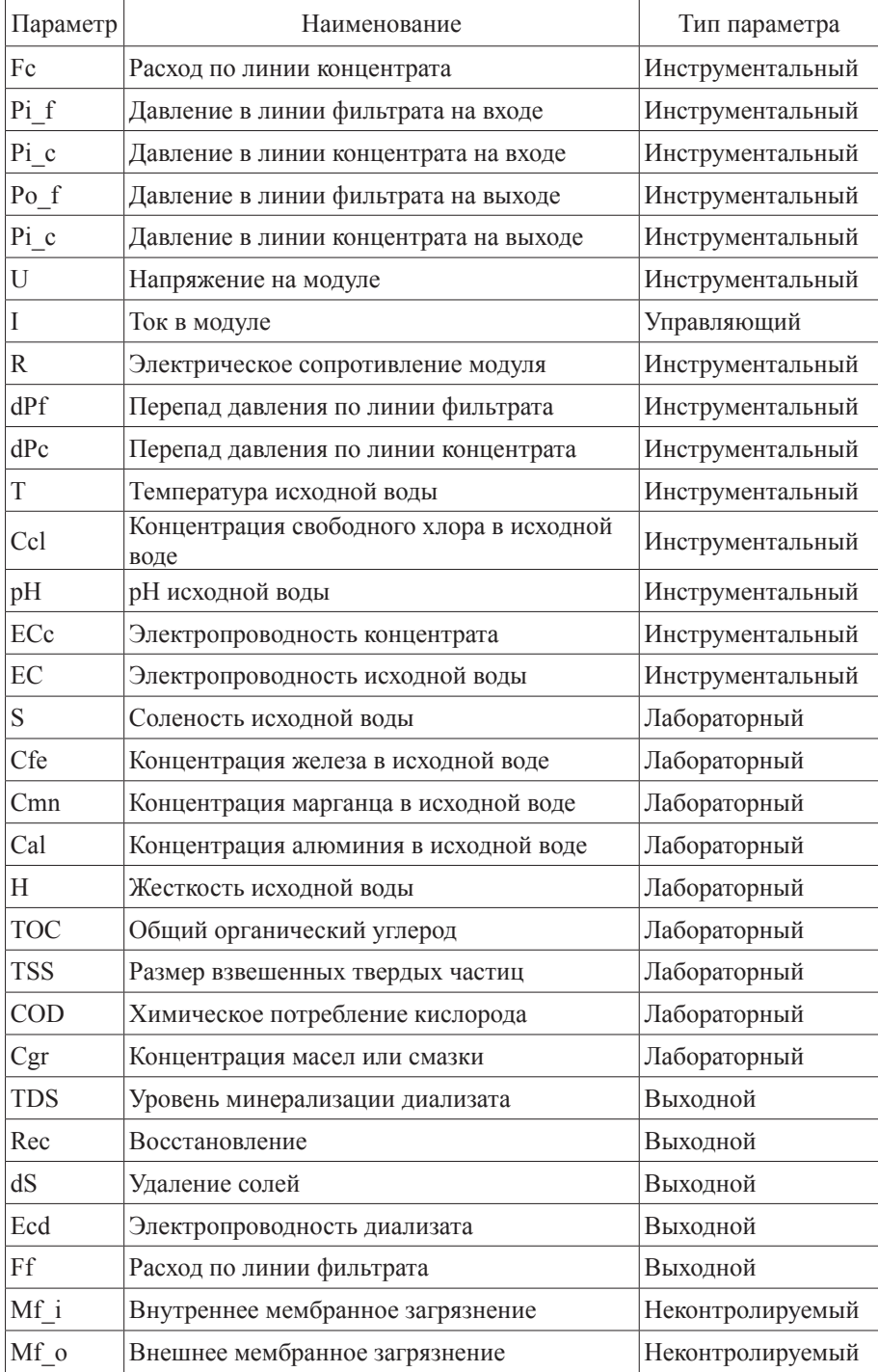

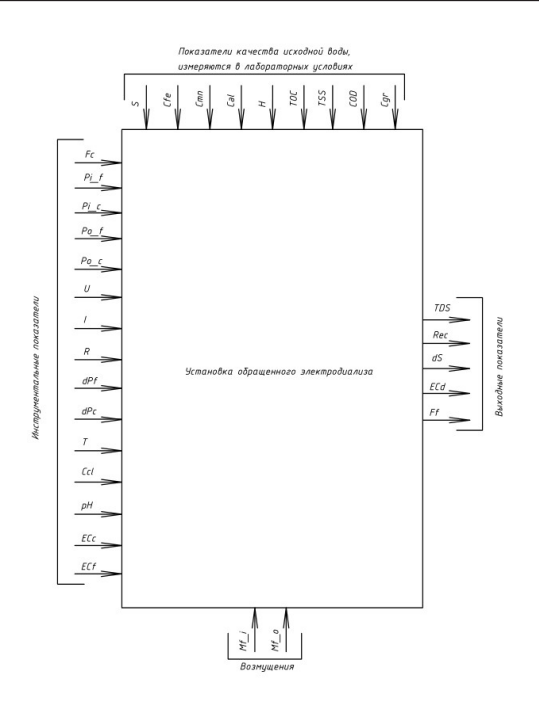

Рис. 2. Схема входных и выходных показателей установки обращенного электродиализа

Цель управления установкой обращенного электродиализа — обеспечение требуемых показателей качества при минимизации эксплуатационных затрат. Из анализа структурой схемы следует, что для нормальных режимов эксплуатации к затратам относятся электроэнергия для питания ячеек и сбрасываемый концентрат из установки.

# Построение структурной схемы системы управления установкой обращенного электродиализа

Структурная схема системы управления представлена на рисунке 3, обозначения указаны в таблице 4.

Основным выходным параметром установки является выходная электропроводность - электропроводность диализата. Значение электропроводности как суммарного показателя содержания солей в растворе относительно инструментальных параметров зависит от расхода питательной воды и силы тока в ячейке. Расход воды через установку будем считать величиной постоянной - номинальным рабочим расходом по паспорту оборудования. Для определения постоянного расхода на установку необходимо установить регулирующий затвор на линии подачи, процент открытия которого будет зависеть от значения мгновенного расхода и управляться ПИД-регулятором расхода. Количество выдаваемого продукта контролируется количеством модулей в работе на номинальной производительности, тем самым обеспечивая нормальные режимы эксплуатации для каждого модуля с дискретной выходной производительностью всей установки [13].

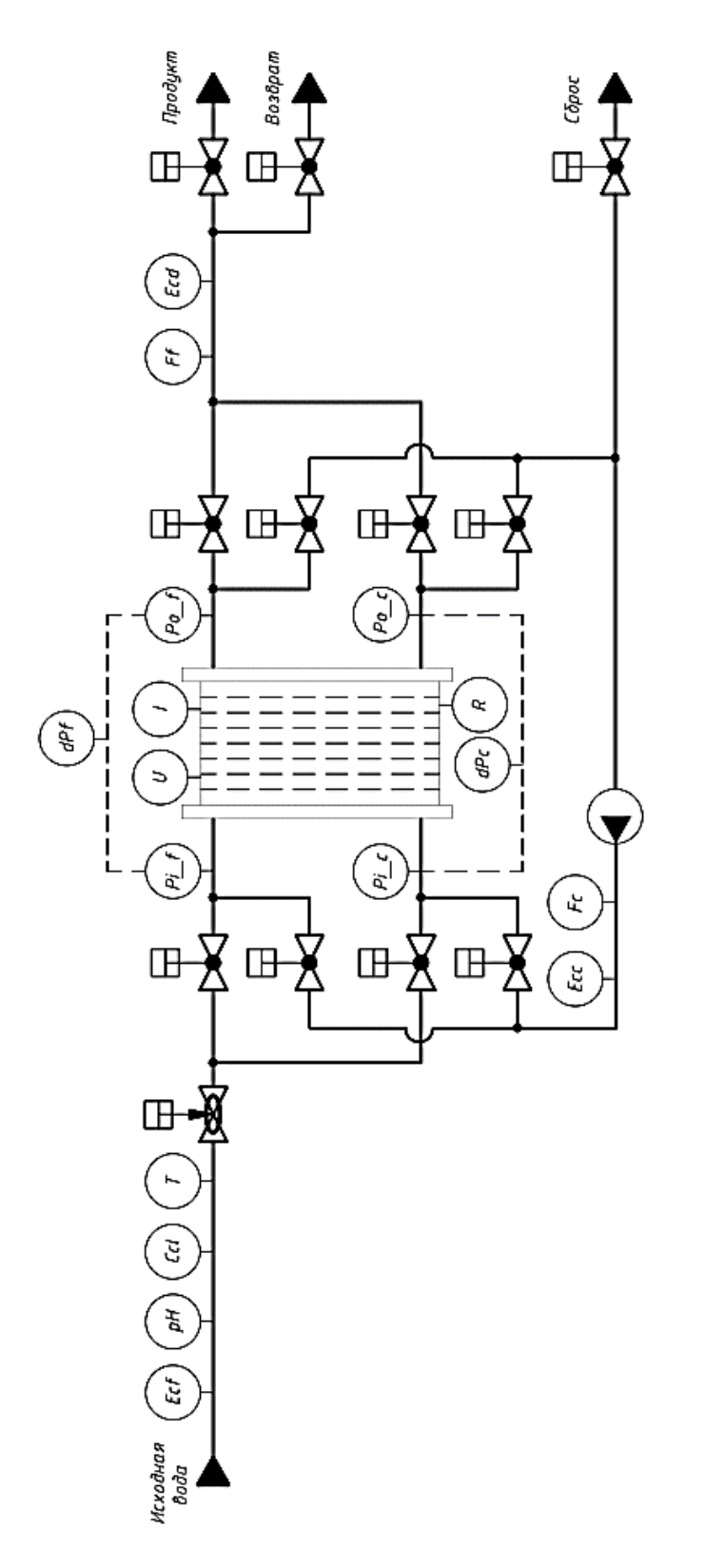

Рис. 3. Структурная схема системы управления установкой обращенного электродиализа Рис. 3. Структурная схема системы управления установкой обращенного электродиализа

Рабочий ток в ячейке контролируется уставкой для модуля подачи постоянного тока. Значение уставки тока необходимо задавать выходным значением ПИД-регулятора электропроводности диализата с уставкой выходной электропроводности модуля. Таким образом, затраченная электроэнергия на питание модуля будет минимизирована с учетом того, что система не выдает продукт со значением электропроводности ниже необходимой, то есть не происходит перерасход электроэнергии. С другой стороны, система также динамически подстраивает рабочий ток в сторону увеличения в случае, если не обеспечивается номинальная электропроводность диализата [14]. Для каждой мембранной камеры справедлива формула

$$
I = \pm k_m F \Delta \varphi_m \cdot \frac{c_{T,m}|_d + c_{T,m}|_c}{2}, [A/m^2],
$$
 (5)

где *I* — плотность тока;  $k_m$  — коэффициент массопереноса через мембрану; *F* — постоянная Фарадея;  $\overrightarrow{\Delta\varphi}_{m}$  — падение напряжения на мембране;  $C_{T,m}|_d$  — концентрация ионов в мембране на стороне камеры ди- $\sigma_{m}$   $\sigma_{m}$ <sup>n</sup> *comparison hence b memopine na стороне камеры***<br>ализата;**  $C_{T,m}|_{c}$  **— концентрация ионов в мембране на стороне камеры** концентрата. Из формулы следует, что сила тока в модуле пропорциональна концентрации ионов в мембранах, то есть степени обессоливания раствора.

Суммарная энергоэффективность ячейки определяется формулой

$$
\eta = \frac{\varphi_p E_{\min}}{\langle I \rangle A V_{cp}},\tag{6}
$$

где  $E_{\scriptsize{\textrm{\tiny{min}}}}$  — минимальная необходимая энергия для получения 1 м<sup>3</sup> очищенной воды (расчетная теоретическая величина); 〈*I*〉 — средняя плотность тока в ячейке;  $A$  — площадь одной мембраны в ячейке;  $V = \text{map}$ ние напряжения на ячейке (на двух мембранах). Из формулы (6) следует, что эффективность ячейки прямо пропорциональна расходу воды через ячейку и обратно пропорциональна току в ячейке. Таким образом, для минимизации расходов электроэнергии необходимо поддерживать максимально возможный расход через ячейку обращенного электродиализа при минимально допустимой силе тока в ячейке с учетом обеспечения необходимой выходной удельной электропроводностью.

Количество сбрасываемого концентрата из установки возможно сократить благодаря системе его переработки или рециркуляции [15]. Для этого необходимо использовать циркуляционный насос на линии концентрата и кондуктометр для контроля электропроводности концентрата. Циркуляционный насос обеспечивает замкнутый цикл концентрата в ячейке и всегда работает совместно с ячейкой. При превышении уставки электропроводности концентрата (устанавливает инженер-технолог, например, по значению при снижении восстановления) концентрат сбрасывается и затем заполняется исходной водой по линии подпитки. Такая система позволяет минимизировать сбросы воды, увеличивая восстановление водоподготовительной установки и сохраняя значительное количество водных ресурсов.

По указанию производителя в процессе работы при изменении полярности питания ячейки необходимо изменить направление потока питательной воды, подачи концентрата, отвода продукта и концентрата для устранения загрязнения [7]. Для этого нужно установить пары запорных клапанов на входе и выходе обеих линий концентрата и фильтрата. Можно выделить два состояния установки — режим прямой подачи и режим обращенной подачи. Следовательно, при ротации линий концентрата и фильтрата каждая пара клапанов на линиях будет переключаться в противоположный режим. Также для системы необходимы клапаны сброса концентрата и клапаны подачи и возврата диализата. Клапаны подачи и возврата диализата необходимы для переключения потока очищенной воды на возврат или на выработку: при высокой электропроводности открыт возврат, при номинальной — клапан продукта.

### **Вывод**

Анализ водных ресурсов Калининградской области и рынка технологий водоочистки показал, что оптимальным технологическим решением для опреснения солоноватых вод является система водоподготовки, включающая в свой состав установку обращенного электродиализа. На базе данных, предоставленных производителем, построена структурная схема входных и выходных значений установки и сформирован перечень параметров, измеряемых серийно выпускаемыми промышленными инструментальными средствами. На основе входных и выходных данных построена структурная схема системы управления, позволяющая сформировать проектное решение системы управления с учетом обеспечения качества продукта при минимизации эксплуатационных затрат.

#### **Список литературы**

1. *Справка* о состоянии и перспективах использования минерально-сырьевой базы Калининградской области на 15.03.2021 г. : государственное задание Федерального агентства по недроиспользанию от 14.01.2021 г. № 049-00016-21- 00 / ФГБУ «ВСЕГЕИ».

2. *Спирин Ю. А., Зотов С. И., Таран В. С., Королева Ю. В.* Сравнительный анализ химического состава воды водотоков Славского района Калининградской области по гидрологическим сезонам // Вестник Удмуртского университета. Сер.: Биология. Науки о Земле. 2021. Т. 31, № 4. С. 425—436.

3*. Семенчук А. В*. Условия формирования эксплуатационных запасов подземных вод юго-западной части Калининградского полуострова // Региональная геология и металлогения. 2017. № 69. С. 61—68.

4*. Черкасов С. В*. Обратный осмос. Теория и практика применения. URL: https://wwtec.ru/index.php?id=233 (дата обращения: 11.04.2022).

5. Porter C. J., Werber J. R., Zhong M. et al. Pathways and Challenges for Biomimetic Desalination Membranes with Sub-Nanometer Channels // ACS Nano. 2020. Vol. 14 (9). P. 10894—10916.

6. *Зонн И. С., [Костяной А. Г.](file:///E:/Denisenko/Bykova_%d1%81%d0%b1%d0%be%d1%80%d0%bd%d0%b8%d0%ba/ ), Семенов А. В., Жильцов С*. *С.* Балтийское море : энциклопедия. М., 2015.

7. *Evoqua* water technologies. URL: https://www.evoqua.com/ (дата обращения: 10.04.2022).

8*. Spettmann D., Eppmann S., Flemming H.-C., Wingender J.* Simultaneous visualisation of biofouling, organic and inorganic particle fouling on separation membranes // Water Sci. Technol. 2007. № 55. P. 207—210.

9. *Baseline* Pharmaceutical Engineering Guide. Vol. 4: Water and Steam guide. First Ed., ISPI, 1997. Р. 121.

10*. Юинг Д.* Инструментальные методы химического анализа. М., 1989.

11*. Десятов А. В., Кручинина Н. Е.* Техника защиты окружающей среды. Мембранные методы очистки природных и сточных вод : метод. матер. для курсового и дипломного проектирования. М., 2012.

12*. Chehayeb K. M., Nayar K. G., Lienhard J. H*. On the merits of using multi-stage and counterflow electrodialysis for reduced energy consumption. Desalination, 2018.

13. *Haith D. A.* Environmental Systems Optimization. Wiley ; N. Y., 1982.

14. *SaltWorks* Technologies. URL: https://www.saltworkstech.com/articles/ what-is-electrodialysis-reversal-and-its-new-innovations/ (дата обращения: 12.05.2022).

15. *Wasylishen R., Fulton S.* Reuse of Flowback and Produced Water for Hydraulic Fracturing in Tight Oil, Tech. Rep., The Petroleum Technology Alliance Canada (PTAC), 2012. Р. 34.

#### **Об авторах**

Владимир Николаевич Ильцевич — магистрант, Балтийский федеральный университет им. И. Канта, Калининград, Россия.

E-mail: v.iltsevich@stud.kantiana.ru

Сергей Николаевич Чижма — д-р техн. наук, проф., Балтийский федеральный универсистет им. И. Канта, Калининград, Россия.

E-mail: SChizhma@kantiana.ru

#### **The authors**

Vladimir N. Iltsevich, Master's Student, Immanuel Kant Baltic Federal University, Kaliningrad, Russia.

E-mail: v.iltsevich@stud.kantiana.ru

Sergey N. Chizhma, Doctor of Technical Sciences, Professor, Immanuel Kant Baltic Federal University, Kaliningrad, Russia.

E-mail: SChizhma@kantiana.ru

### УДК 621.548

## *А. Ю. Фурменков, А. И. Захаров*

# **ОЦЕНКА МЕТОДА ЦЕЛЕВОЙ ФУНКЦИИ ДЛЯ ОПРЕДЕЛЕНИЯ ОПТИМАЛЬНОГО РЕЖИМА РАБОТЫ АВТОНОМНОЙ ВЕТРОВОЙ ЭНЕРГЕТИЧЕСКОЙ УСТАНОВКИ**

*Cформулирована целевая функция и исследована возможность ее применения для управления автономной ветровой энергетической установкой путем компьютерного моделирования в программе MATLAB. Основываясь на результатах исследования целевой функции, становится возможным подобрать такой режим работы автономной энергетической установки, который позволяет применять датчики скорости ветра, при этом точно определять зависимости режимных параметров ВЭУ от скорости ветра становится не обязательным.*

*This paper formulates an objective function and explores the possibility of its application to control an autonomous wind farm using computer simulation in the MATLAB program. The results demonstrate that the study of the objective function potentially allows you to choose the optimal mode of an autonomous power plant. It follows from this that the application of this approach eliminates the need to explicitly identify the dependence of the wind turbine regime parameters on wind speed and load and use wind speed sensors.*

*Ключевые слова:* MATLAB, ВЭУ, ветрогенератор

*Keywords:* MATLAB, wind turbine, wind generator

Использование маломощных ветроэнергетических установок (ВЭУ) является перспективным направлением для обеспечения полного или частичного электроснабжения частных домовладений или удаленных промышленных объектов. При этом выработка электрической энергии во многом зависит от факторов, которые можно считать стохастическими: скорости ветра, электрической мощности, потребляемой нагрузки. В связи с этим конфигурацию малых ВЭУ и способ управления следует выбирать в соответствии со стратегией максимизации вырабатываемой электроэнергии. Существующие на сегодняшний день концепции управления ветроустановками справляются с задачей максимизации мощности, однако имеют и свои недостатки, в частности необходимость составления эмпирической модели физической системы, невозможность предвидеть изменение параметров системы со временем, необходимость использования дополнительных измерительных приборов, например анемометра для измерения скорости ветра. В данном исследовании демонстрируется метод нахождения оптимального состояния ветроэнергетической системы, основанный на алгоритмах поиска экстремума. Данный метод обеспечивает возможность выработки оптимальной мощности при соблюдении требуемых условий работы всех узлов ветроустановки.

<sup>©</sup> Фурменков А. Ю., Захаров А. И., 2023

#### Обзор технических решений

Проектирование маломощных ветровых электростанций сводится к ряду общепринятых технических решений. При выборе параметров электромеханической части ветроустановки учитываются требуемая потребителем мощность, тип ветроустановки, тип и характеристики электрогенератора, передаточное число передаточного механизма, а также средняя скорость ветра для данной местности [1]. Генератор ветровой турбины обычно подключается к трехфазному неуправляемому выпрямителю. Зависимость напряжения на выходе выпрямителя от скорости вращения ветрогенератора с достаточной точностью можно считать линейной. Выпрямитель, в свою очередь, подключен к преобразователю. Далее к шине постоянного напряжения подключается аккумулятор и инвертор, обеспечивающий выработку переменного напряжения для подключения нагрузки. На рисунке 1 представлена структурная схема ветродвигателя на основе ветродвигателя с горизонтальной осью вращения и синхронного генератора с постоянными магнитами (СГПМ).

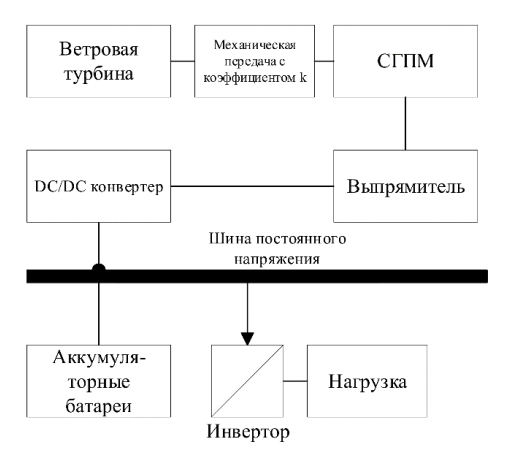

Рис. 1. Структурная схема ВЭУ

Как правило, работа ветровых турбин описывается зависимостью от механической мощности, которую вырабатывает турбина при вращении, от скорости ветра и конструктивных параметров (угол поворота лопастей, коэффициент крутящего момента) [2]:

$$
P_m = c_p(\lambda, \beta) \frac{pA}{2} v_{\text{semp}a}^3, \tag{1}
$$

где  $P_m$  — механическая мощность, вырабатываемая при вращении, Вт;  $\lambda$  — коэффициент крутящего момента;  $p$  — плотность воздуха, кг/м<sup>3</sup>;  $A$  — ометаемая площадь ветровой турбины, м<sup>3</sup>;  $v_{\text{tempa}}$  — скорость ветра, м/с;  $c_n$  — коэффициент использования энергии ветра;  $\beta$  — угол поворота лопастей ветровой турбины.

Поделив величину линейной скорости вращения лопасти турбины на скорость ветра, определим значение коэффициента крутящего момента:

$$
\lambda = \frac{\omega_t \cdot R}{v_{\text{tempa}}},\tag{2}
$$

где *λ* — коэффициент крутящего момента; *ν*<sub>ветра</sub> — скорость ветра, м/с;  $R$  — радиус вращения турбины;  $\omega_t$  — угловая скорость.

В свою очередь, для определения коэффициента использования энергии ветра  $c_p^{}$ в зависимости от  $\lambda$  и  $\beta$  используется следующая аналитическая запись:

$$
c_p(\lambda, \beta) = c_1(c_2/\lambda_i - c_3\beta - c_4) e^{-c_5/\lambda_i} + c_6\lambda,
$$
 (3)

где коэффициенты  $c_1$ – $c_6$  являются константами, а для определения *λ* используется выражение (4).

 $c_1 = 0,5176;$  $c_2 = 116;$  $c_3 = 0.4;$  $c_4 = 5$ ;  $c_5 = 21$ ;  $c_{6} = 0,0068.$ 

Таким образом,  $c_p(\lambda, \beta)$  представляет собой семейство кривых (рис. 2). Согласно зависимости на рисунке, коэффициент производительности достигает своего максимума ( $c_{p,max} = 0.48$ ) в то время, как коэффициент крутящего момента равен 8,1, а угол тангажа находится в диапазоне значений, близких или равных нулю.

$$
\frac{1}{\lambda_i} = \frac{1}{\lambda + 0.08\beta} - \frac{0.035}{\beta^3 + 1}.
$$
 (4)

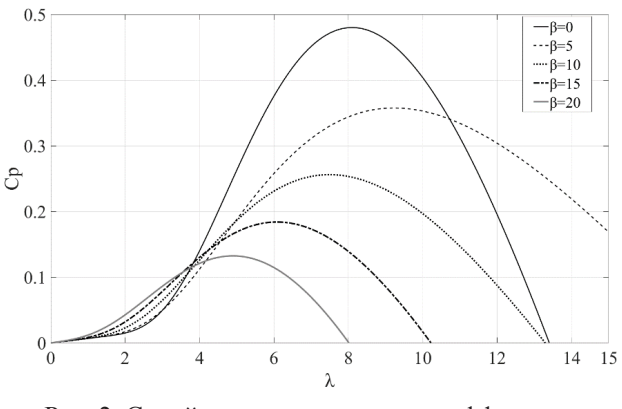

Рис. 2. Семейство характеристик коэффициента использования энергии  $c_p^{\phantom{\dagger}}(\lambda,\beta)$ 

Параметр с зависит от множества переменных, что усложняет применение аналитического подхода в системах управления ветроэнергетическими установками [4; 5]. Также сложность представляет и то, что выражение (1) практически невозможно представить в явном виде относительно параметров управления. Таким образом, классические алгоритмы управления ВЭУ приводят к возникновению ситуаций, при которых эксплуатационные параметры (скорость вращения генератора, электрическая мощность) выходят за допустимые пределы, определенные номинальными и кратковременными пиковыми значениями [3]. Методика оптимального управления ветровыми энергетическими установками базируется на подходах, основанных на алгоритмах поиска экстремума целевой функции, и позволяет устранять подобные проблемы [6].

### Описание целевой функции

Решение проблемы нахождения оптимальности является неотъемлемой частью эксплуатации ВЭУ. Согласно результатам моделирования, при значениях скорости ветра, превышающих номинальные, возрастает вероятность выхода значений генерируемой мощности и скорости вращения за рамки номинальных (рис. 3). Некоторые параметры генераторов, для которых проводилось моделирование, приведены в таблице 1.

Таблииа 1

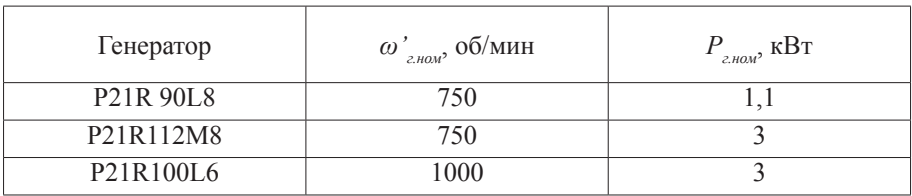

Характеристики СГПМ

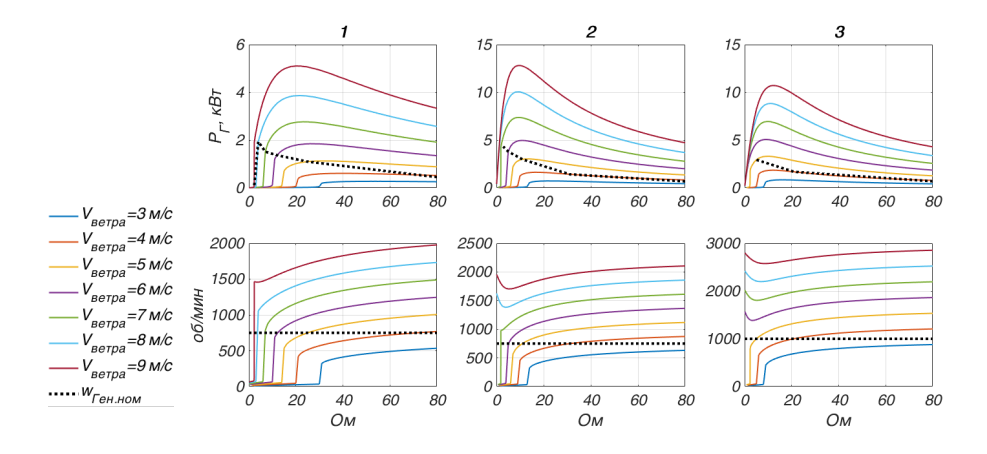

Рис. 3. Результаты моделирования ветрового генератора при  $\omega_r(t=0) \approx \omega_{\text{grav}}$  и  $\beta = 0$  [3]

Вместе с тем, стратегии регулирования, описанные ранее, однозначно не справляются с оптимизацией параметров ввиду того, что методы сфокусированы на усилении мощности на выходе, и контроль параметров в границах номинальных значений должен быть определен дополнительными условиями, а это не входит в данные методы.

Методика управления ВЭУ, рекомендуемая в данной работе, основывается на целевой функции, экстремум которой имеет значение, схожее с номинальными эксплуатационными характеристиками генератора, заложенного в основу работы энергетической установки.

На рисунке 1 изображена структурная схема ветровой энергетической установки, для которой возможно управление такими характеристиками, как сигнал управления конвертером и угол поворота лопасти ветрового генератора. За счет того что параметры управляемые, их можно считать переменными целевой функции  $f(d, \beta)$ .

Скорость вращения генератора  $n<sub>s</sub>$  и электрическая мощность  $P<sub>s</sub>$  считаются контролируемыми параметрами ветровой энергетической установки. Оптимальным состоянием системы называется такое состояние, при котором данные параметры максимально приближены к своим номинальным значениям. Таким образом, целевая функция определяется с помощью относительных значений генерируемой мощности  $\Delta P_{\text{conv}}$  и скорости вращения  $\Delta n_{z, omu}$ .

$$
\Delta P_{2.0mH} = \frac{|P_{2.00M} - P_{2}|}{P_{2.00M}}
$$
\n
$$
\Delta n_{2.0mH} = \frac{|n_{2.00M} - n_{2}|}{n_{2.00M}}
$$
\n(5)

При достижении обоими параметрами номинальных значений их сумма стремится к нулю. Напротив, при скорости ветра ниже средней значение генерируемой мощности значительно меньше номинального, то есть  $\Delta P_{2,omn} \neq 0$ . В то же время экстремум суммы  $\Delta P_{2,omn} + \Delta n$ , дости-<br>гается в области минимальных значений  $\Delta n_{2,omn}$ , которые не способствуют приближению значения  $P_{\gamma}$  к номинальному. Таким образом, необходимо ввести весовой коэффициент для определения приоритета  $\Delta n_{\rho}$  по отношению к  $\Delta P_{\rho_{\rho}}$ . Чем выше электрическая мощность, тем больше будет отношение  $\frac{P_{\rho}}{P_{\rho}}$ , которое и может служить необходимым весовым коэффициентом:  $\overline{P_{z,\text{max}}}$ 

$$
f(d, \beta) = \Delta P_{z.omu} + \frac{P_z}{P_{z.omu}} \cdot \Delta.
$$
 (6)

В нормированном виде выражение (6) имеет вид

$$
f(d,\beta) = \frac{1}{1 + \frac{P_z}{P_{z,n\omega M}}} \left( \Delta P_{z,n\omega H} + \frac{P_z}{P_{z,n\omega M}} \cdot \Delta n_{z,n\omega H} \right). \tag{7}
$$

89

#### Исследование целевой функции

Для проверки работоспособности данного метода была построена компьютерная модель ВЭУ в программе МАТLAВ (рис. 4).

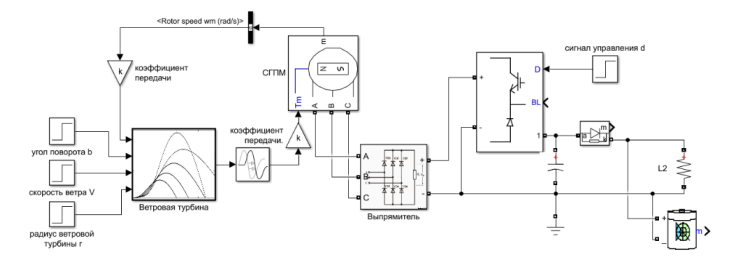

Рис. 4. Модель автономной энергетической установки

Моделирование работы ВЭУ с использованием постоянных значений скорости ветра  $V$  и нагрузки  $P_{v}$  показывает влияние управляемых параметров на скорость вращения генератора и генерируемую мощность. На основе данных зависимостей и параметров была рассчитана целевая функция. При моделировании была использована модель синхронного генератора на постоянных магнитах со следующими параметрами:

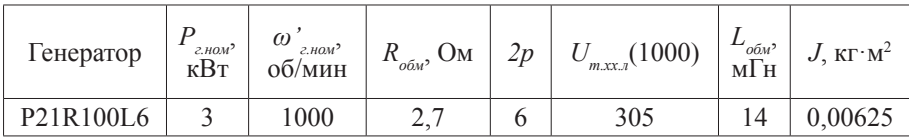

АКБ имеет следующие параметры:

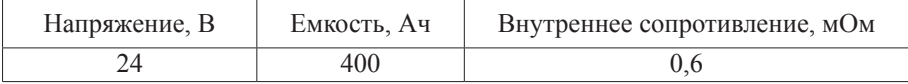

Ветровой генератор рассчитан на номинальную мощность  $P_{\alpha}$ при средней скорости ветра  $V_{cp} = 10$  м/с. Радиус турбины составляет  $r = 2.32$  м, коэффициент передачи  $k = 0.33$ . Приведенные на рисунках 5—7 графики демонстрируют зависимости электрической мощности, поступающей совокупно в нагрузку и аккумулятор, скорости вращения электрического генератора от управляемых параметров: сигнала управления d и угла поворота лопастей  $\beta$ . В результате при неизменных скорости ветра и мощности нагрузки величины  $P_{\mu}$ и  $n_{\mu}$  определяются переменными  $\vec{d}$  и  $\beta$ . Также относительные расстояния по генерируемой мощности и скорости вращения генератора являются функциями от d и  $\beta$ :  $\Delta P$ <sub>nowy</sub> $(d, \beta)$  и  $\Delta n$ <sub>готи</sub> $(d, \beta)$ . Таким образом, формулу (7) можно записать в виде

$$
f(d,\beta) = \frac{1}{1 + \frac{P_z(d,\beta)}{P_{z,\text{non}}} \left( \Delta P_{z,\text{onm}}(d,\beta) + \frac{P_z(d,\beta)}{P_{z,\text{non}}} \cdot \Delta n_{z,\text{onm}}(d,\beta) \right)}.
$$
 (8)

Данная формула позволяет построить поверхность, соответствующую целевой функции *f*(*d*, *β*), с использованием полученных значений мощности и скорости вращения  $P_{i}(d, \beta)$  и  $n_{i}(d, \beta)$ . Моделирование показало наличие глобального минимума. При значениях скорости ветра, превышающих среднее значение *Vср*, появляется второй минимум, который также соответствует номинальному режиму работы системы.

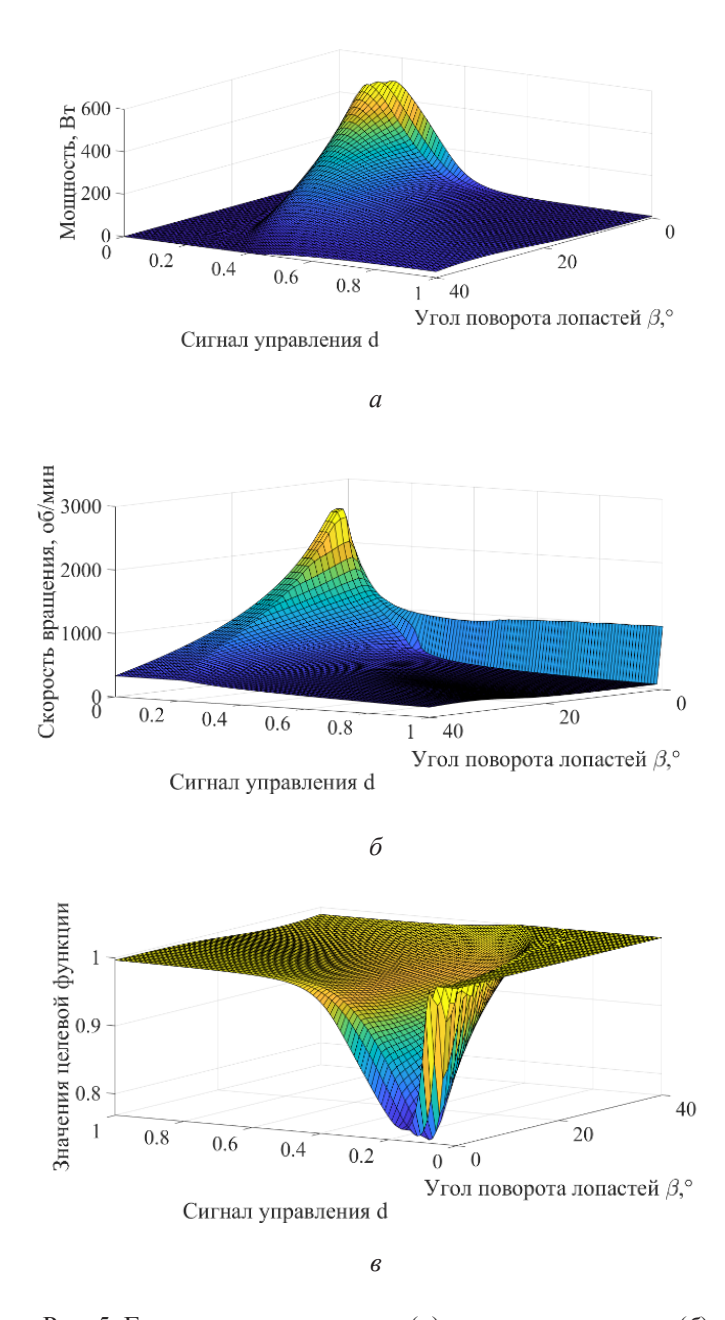

Рис. 5. Генерируемая мощность (*а*), скорость вращения (*б*) и целевая функция (*в*) при скорости ветра 3 м/с и мощности нагрузки 3 кВт

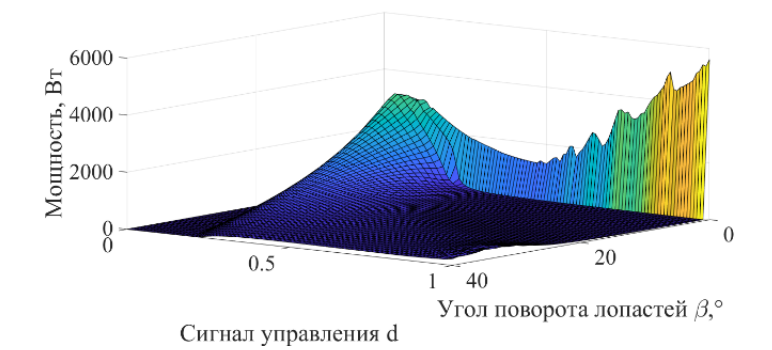

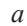

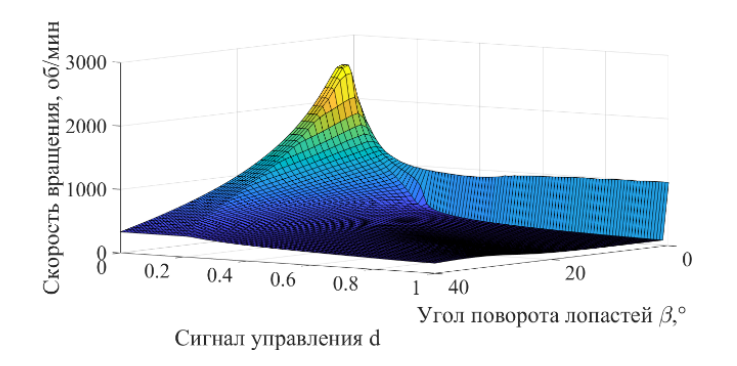

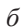

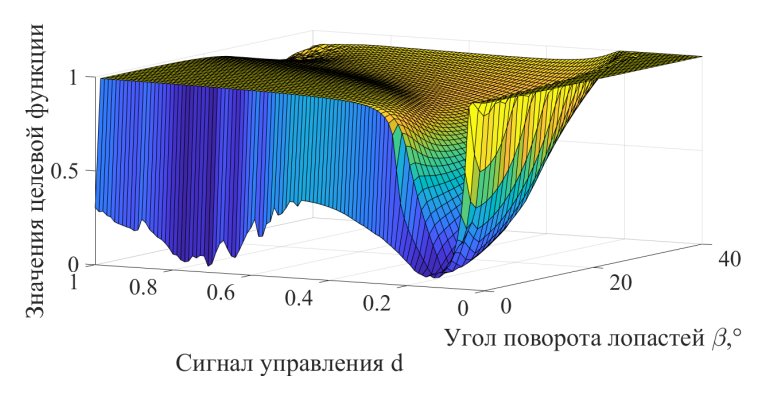

*в*

Рис. 6. Генерируемая мощность (*а*), скорость вращения (*б*) и целевая функция (*в*) при скорости ветра 10 м/с и мощности нагрузки 3 кВт

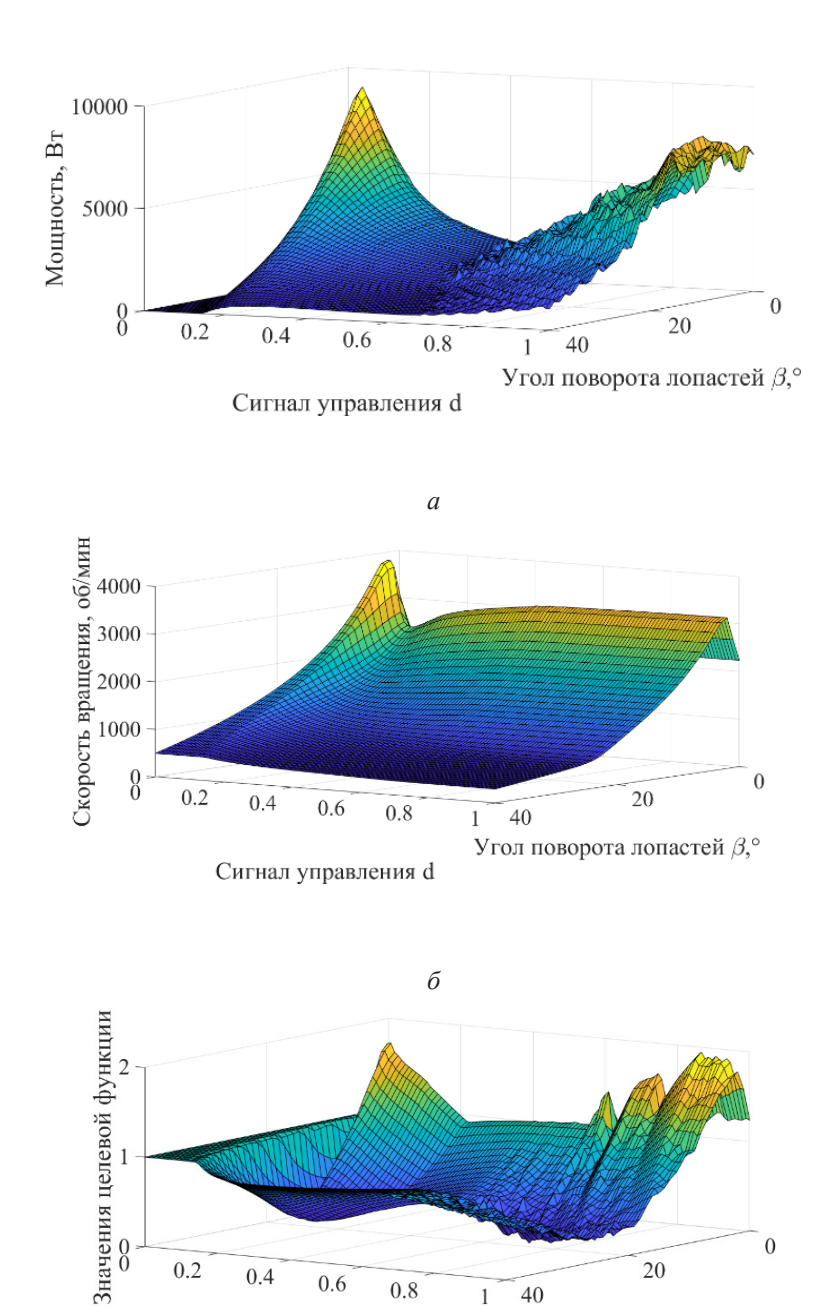

Рис. 7. Генерируемая мощность (*а*), скорость вращения (*б*) и целевая функция (*в*) при скорости ветра 15 м/с и мощности нагрузки 3 кВт

*в*

40  $\mathbf{1}$ 

 $0.8$ 

 $\begin{smallmatrix} 0 \\ 0 \end{smallmatrix}$ 

 $0.2$ 

 $0.4$ 

 $0.6$ 

Сигнал управления d

 $\boldsymbol{0}$ 

20

Угол поворота лопастей  $\beta$ ,°

Результаты моделирования для разных величин скорости ветра и мощности нагрузки сведены в таблицу 2. В таблице определены координаты глобального минимума целевой функции, соответствующие ему оптимальная генерируемая мощность и скорость вращения, а также максимально возможная при данных параметрах генерируемая мощность.

*Таблица 2* 

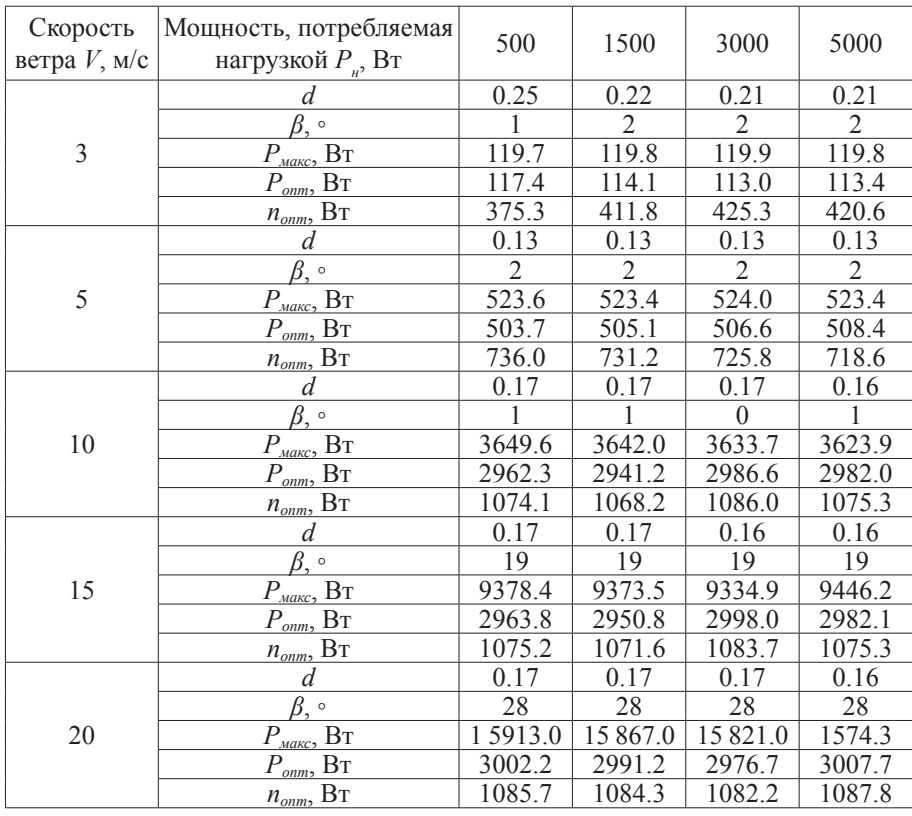

### **Определение оптимального состояния ВЭУ по методу нахождения экстремума целевой функции**

Исходя из данных таблицы 2, можно констатировать следующую зависимость: если скорость ветра меньше средней  $V_{cp}$ , то номинальная мощность *Pном* превышает максимальную генерируемую мощность *Pмакс*, а оптимальная мощность *Pопт* во всех случаях приближается к *Pном*. Если скорость ветра больше средней  $V_{c,p}$ , максимальная генерируемая мощность *Pмакс* может достигать величин, намного превышающих номинальную мощность генератора *Pном*. В то же время оптимальная мощность *Pопт* приблизительно равна номинальной мощности генератора *Pном*. Таким образом, выполняется условие

$$
\begin{cases}\nP_{om} \approx P_{\text{max}}, n_{om} < n_{\text{max}} \text{ при } V < V_{cp}, \\
P_{om} \approx P_{\text{max}}, n_{om} \approx n_{\text{max}} \text{ при } V > V_{cp}.\n\end{cases} \tag{9}
$$

#### **Заключение**

В данной работе сформулирована целевая функция вида (8) и исследована возможность ее применения для управления автономной ветровой энергетической установкой путем компьютерного моделирования в программе MATLAB. Основываясь на результатах исследования данной функции, становится возможным подобрать такой режим работы автономной энергетической установки, который позволяет применять датчики скорости ветра, при этом точно определять зависимости режимных параметров ВЭУ от скорости ветра становится не обязательным. Данный режим работы считается оптимальным.

#### **Список литературы**

1. *Чижма С. Н., Захаров А. И*. Методика расчета оптимальной конфигурации ветрового генератора // Вестник Балтийского федерального университета им. И. Канта. Сер.: Физико-математические и технические науки. 2019. № 3. С. 110—119.

2. *Лукутин Б. В*. Возобновляемые источники энергии : учеб. пособие. Томск, 2008.

3. *Захаров А. И., Чижма С. Н*. Исследование работы ветрового генератора // Материалы VII Международного Балтийского морского форума : в 6 т. Калининград, 2019.

4. *Koutroulis E., Kalaitzakis K*. Design of a maximum power tracking system for windenergy conversion applications // IEEE Trans Industry Electron. 2006. № 53 (2). Р. 486—494.

5. *Femia N., Granozio D., Petrone G. et al.* Predictive & adaptive MPPT perturb and observe method // IEEE Trans Aerosp Electron Syst. 2007. № 43 (3). Р. 934—950.

6. *Rekioua D*. Wind Power Electric Systems Modeling, Simulation and Control // Green Energy and Technology. 2014. January.

#### **Об авторах**

Алексей Юрьевич Фурменков — магистрант, Балтийский федеральный университет им. И. Канта, Калининград, Россия.

E-mail: alexfurm@mail.ru

Артем Игоревич Захаров — ст. преподаватель, Балтийский федеральный университет им. И. Канта, Калининград, Россия.

E-mail: AIZakharov@kantiana.ru

#### **The authors**

Alexey Yu. Furmenkov, Master's Student, Immanuel Kant Baltic Federal University, Kaliningrad, Russia.

E-mail: alexfurm@mail.ru

Artem I. Zakharov, Senior Lector, Immanuel Kant Baltic Federal University, Kaliningrad, Russia.

E-mail: AIZakharov@kantiana.ru

УДК 519.8

### *А. В. Каленик, О. А. Сапрыкин*

### **ИССЛЕДОВАНИЕ ТЕХНИЧЕСКИХ РЕШЕНИЙ, ОБЕСПЕЧИВАЮЩИХ РЕМОНТОПРИГОДНОСТЬ КОСМИЧЕСКИХ НАПЛАНЕТНЫХ РОБОТОВ, НА ПРИМЕРЕ РОБОТА-МАНИПУЛЯТОРА ДР-1**

*Рассматриваются вопросы ремонтопригодности космических напланетных роботов. Описаны особенности эксплуатации техники на поверхности Луны. Приводится оценка стоимости доставки груза на поверхность Луны. Рассматриваются факторы открытого космического пространства: температурные перепады, солнечные и галактические космические лучи. Также рассматриваются особенности эксплуатации механизмов на поверхности Луны вторичное облучение от верхнего слоя лунного грунта, абразивные свойства лунной пыли, рельеф поверхности. Делается вывод о перспективности использования в будущем освоении Луны антропоморфных роботов и 3D-принтеров. Ставится задача повышения ремонтопригодности такого оборудования. Описываются результаты эксперимента по исследованию работы и ремонта робота-манипулятора ДР-1. На основе анализа операций, необходимых для ремонта вышедшего из строя узла ДР-1, с учетом требований, которые возникают из условий повышения ремонтопригодности для работы на Луне, разрабатывается конкретное техническое решение. По результатам эксперимента делаются выводы и формулируются общие подходы для обеспечения ремонтопригодности напланетных механизмов без непосредственного участия человека.* 

*This article discusses the issues of maintainability of space planetary robots. The article describes the features of the operation of equipment on the surface of the moon. An estimate of the cost of delivering cargo to the lunar surface is given. The factors of open space are considered — temperature differences, solar and galactic cosmic rays. The features of the operation of mechanisms on the surface of the Moon are also considered — secondary irradiation from the upper layer of the lunar soil, the abrasive properties of lunar dust, and the surface topography. The conclusion is made about the prospects of using anthropomorphic robots and 3D printers in the future exploration of the Moon. The task of increasing the maintainability of such equipment is set. The results of an experiment on the study of the operation and repair of the robotic manipulator DR-1 are described. Based on the analysis of the operations required to repair the failed DR-1 unit, taking into account the requirements that arise from the conditions for improving maintainability for work on the Moon, a specific technical solution is being developed. Based on the results of the experiment, conclusions are drawn and, at the end of the article, general approaches are formulated to ensure the maintainability of planetary mechanisms without direct human participation.*

*Ключевые слова:* 3D-принтер, ремонтопригодность, робот-манипулятор, поверхность Луны, РАТ

*Keywords:* 3D printer, maintainability, robotic arm, lunar surface, PAT

© Каленик А. В., Сапрыкин О. А., 2023

#### **Введение**

Луна представляется стратегически важным объектом для основания космической базы по многим причинам. В частности, для ученых лунная база является уникальным местом проведения научных исследований в области планетологии, астрономии, космологии, космической биологии и других дисциплин. Изучение лунной коры может дать ответы на важнейшие вопросы об образовании и дальнейшей эволюции Солнечной системы.

Для инженеров и технологов Луна — плацдарм для прикладных исследований и отработки технологий освоения дальнего космоса. Это эксперименты по робототехнике, использованию местных материалов для изготовления конструкций, синтезу топлива для перспективных космических аппаратов исследования более глубокого (чем Луна) космического пространства и др.

Программа исследования и освоения Луны в России пока не сформирована. На это есть организационные и экономические причины. Тем не менее технические, технологические проработки реализации космической программы являются основой для экономических оценок и принятия организационных решений. Поэтому очень важно на ранних стадиях подготовки космической программы предложить такие технические и технологические решения, которые показали бы не только реализуемость программы, но и горизонты ее стратегического развития, результаты в отдаленной по времени перспективе. Ремонтопригодность доставляемого на Луну оборудования, а тем более доставляемых на Луну роботов для работы с таким оборудованием — важный стратегический подход к формированию программы исследований и освоения Луны, который значительно влияет на технические и, как следствие, экономические и организационные решения.

### **Особенности эксплуатации техники на поверхности Луны**

Основные проблемы, с которыми сталкивается человечество при исследовании и освоении Луны, являются условия на ее поверхности, а также проблемы доставки грузов (логистики).

Сегодня стоимость доставки одного килограмма на лунную поверхность оценивается примерно в 2,1 млрд руб. Таким образом, стоимость доставки робота массой 70 кг оценивается примерно в 147 млрд руб. [1].

На Луне существуют проблемы радиационного, метеоритного воздействия, термоциклирования (14-недельные температурные циклы с диапазоном температур на поверхности от  $-171$  до  $+140$  °C) [2].

Во время солнечных вспышек создается поток протонов, электронов и других частиц, способных представлять угрозу как для космонавтов, так и для оборудования. Это так называемые солнечные космические лучи (СКЛ) [3].

Гораздо большую проблему представляет жесткое рентгеновское излучение, источником которого являются галактические космические лучи (ГКЛ) [2]. При этом научное оборудование, живые организмы на поверхности Луны не защищены естественными радиационными поясами Земли (ЕРПЗ), которые на порядки ослабляют открытое воздействие СКЛ и ГКЛ. Помимо этого, на Луне присутствует так называемое «вторичное» облучение от верхнего слоя лунного грунта (реголита) до глубин порядка 0,6 м. Это в основном «медленные» нейтроны. Их воздействие особенно губительно для живых организмов, что значительно ограничивает возможности человека при выполнении работ (в том числе и ремонтных) на поверхности Луны.

Отдельную проблему представляет лунная пыль, которая состоит из острых частиц микронных размеров. В результате лунная пыль будет проникать внутрь корпусов машин и механизмов и, обладая абразивным действием, уменьшать срок их службы. Попадая в легкие, она становится смертельной угрозой здоровью человека. При этом лунная пыль, будучи диэлектриком, за счет статического электричества плотно оседает на поверхностях оборудования, на скафандрах, очистить ее довольно сложно.

Отдельную проблему для перемещений по поверхности, проведения работ и для строительства сооружений представляет рельеф Луны, особенно в ее материковой части, где есть и перепады высот, и крупные скальные обломки, и скрытые каверны под слоем реголита.

Даже перечисленные проблемы (а на самом деле их значительно больше) свидетельствуют о том, что для возведения лунной базы потребуются новые технологии строительства, новые робототехнические средства, максимально заменяющие непосредственное присутствие человека.

# **Аддитивные технологии для Луны**

По всей видимости, на Луне будут высоко востребованы аддитивные технологии строительства, которые позволяют строить сооружения и создавать детали механизмов, используя 3D-печать из различных материалов (на сегодня это воск, гипсовый порошок, жидкие фотополимеры, металлические порошки, полистирол и др.) [4]. Помимо строительства, аддитивные технологии на Луне могут быть востребованы и в машиностроении — в создании деталей для машин, механизмов, которые потребуются для длительной эксплуатации лунных объектов в качестве замены либо для тиражирования без необходимости доставки с Земли [5].

В 1975 г. на летней конференции NASA и Американского общества технического образования по программе исследований в области космических поселений Т. Хаддлстон из Университета штата Миссисипи и Дж. Фокс из Гавайского университета доложили о способах выделения алюминия и титана из двух типов лунной породы [6]. Предложенные ими технологические процессы полностью замкнуты, и для их осуществления требуется наличие породы и энергии, хотя неизбежны определенные потери, которые при длительной работе необходимо будет восполнять с Земли. Лунная порода лежит на поверхности, а энергия имеется в избытке в виде светового солнечного излучения, беспрепятственно попадающего на поверхность Луны непрерывно в течение 14 суток.

В наше время активно проводятся эксперименты на борту МКС по использованию лунного грунта в качестве материала для 3D-печати [7].

Технология 3D-печати была разработана Redwire Corporation по заказу NASA и получила название Redwire Regolith Print (RRP) [8]. Технология RRP в конечном итоге предназначена для производства инфраструктуры и оборудования для миссий на поверхности Луны с использованием местных материалов, что снижает стартовую массу для будущих миссий Artemis. Строительные приложения могут включать посадочные площадки, фундаменты, дороги, места обитания и мебель для мест обитания.

В 2021 г. с целью проведения эксперимента технологии RRP на МКС были доставлены три специально разработанные 3D-печатающие головки и три поверхности печатной платформы для поддержки операций RRP на орбите. Отпечатанные в полете образцы возвращены на Землю и проходят сегодня научный анализ. Для отработки аддитивных технологий в 2022 г. на МКС был доставлен российский 3D-принтер для проведения технологических экспериментов [9].

Российскими космонавтами 28 ноября 2022 г. была напечатана первая деталь с помощью российского 3D-принтера. В качестве материала для печати использовались термопластичные полимеры, печать полимерной нитью [9].

Принимая во внимание изложенное, можно прийти к выводу, что в ближайшее время на поверхности Луны будут работать робототехнические комплексы, в том числе для обеспечения научной работы. Например, для строительства научного комплекса на поверхности Луны «Нейтроний-100» [1] потребуются мобильные роботы-планетоходы для выполнения транспортно-технологических работ, а для возведения различных конструкций и печати деталей будут задействованы аддитивные технологии, в частности будут активно использоваться 3D-принтеры.

Для любой техники, а особенно в условиях лунной эксплуатации, возникают проблемы обеспечения надежности и долговечности. Одно из основных свойств надежности — ремонтопригодность. С целью повышения экономического эффекта появляется потребность в приспособленности техники к предупреждению и обнаружению причин возникновения отказов (повреждений) и устранению их последствий путем проведения ремонта и технического обслуживания на лунной поверхности без непосредственного участия человека.

Для формирования подходов, которые обеспечат ремонтопригодность космических напланетных роботов, предлагается использовать результаты эксперимента по исследованию робота-манипулятора ДР-1 в наземных условиях [10].

### **Оценка ремонтопригодности**

Необратимые процессы, происходящие в материалах деталей под влиянием сложного взаимодействия большого количества факторов и условий работы, со временем изменяют их химические, физические и механические свойства. В процессе работы деталей кроме изменения свойств материала меняются микрогеометрия трущихся поверхностей, геометрия деталей и их параметры. В результате беспрерывно происходящих изменений нарушаются зазоры и натяги в узлах трения, кинематические связи деталей, узлов и агрегатов; проявляются различные дефекты и отказы.

При проведении эксперимента по исследованию робота-манипулятора ДР-1 произошло механическое разрушение шарнирного узла, и робот-манипулятор потерял работоспособность. Дистанционно, с помощью программы управления решить проблему механических повреждений в данном случае было невозможно.

Ремонт робота-манипулятора с помощью человека включал в себя сложные манипуляции, с большим количеством следующих движений рук:

- сгибание;
- разгибание;
- движение в сторону от исходной оси;
- приближение к исходной оси;
- возвратно-поступательное движение;
- вращение;

— комбинация движений — сгибание, отведение, разгибание, приведение.

Для идентичного ремонта робота-манипулятора на лунной поверхности без непосредственного участия человека потребуется робот антропоморфного типа (РАТ) с многодвигательным рычажным механизмом, имеющим кинематическую схему, аналогичную человеку [11].

Предполагается, что в качестве средств роботизированной поддержки будут использованы различные по назначению, функциональности и конструктивным особенностям типы роботов. К ним, в частности, относятся транспортные и грузовые манипуляторы, сервисные манипуляторы технического обслуживания и ремонта (ТОР) [12].

На рисунке 1 показан макет робота на базе колесно-шагающей платформы «Луноход» (разработчик — [ВНИИТрансмаш\)](file:///E:/Denisenko/Bykova_%d1%81%d0%b1%d0%be%d1%80%d0%bd%d0%b8%d0%ba/ ) и торсовой части робота Skybot F-850 (разработчик — АО «Андроидная техника», [https://](file:///E:/Denisenko/Bykova_%d1%81%d0%b1%d0%be%d1%80%d0%bd%d0%b8%d0%ba/ ) [robo-sapiens.ru/stati/robot-fedor/\)](file:///E:/Denisenko/Bykova_%d1%81%d0%b1%d0%be%d1%80%d0%bd%d0%b8%d0%ba/ ) для реализации космического эксперимента на поверхности Луны «Нейтроний». Его задачи — транспортировка, укладка и обслуживание специализированных модулей космического детектора частиц высоких энергий, предварительная расчистка небольших площадей лунной поверхности (подготовка ее для укладки модулей), а также ремонт лунной техники, участвующей в проекте, и при необходимости — самого себя [1].

РАТ должен иметь систему управления копирующего типа. Это означает, что входной сигнал для управления РАТ формируется с использованием задающего устройства — дистанционно удаленного от РАТ экзоскелета, кинематика которого подобна рукам человека [13]. Кинематика манипуляторов РАТ, в свою очередь, подобна кинематике экзоскелета. Экзоскелетом управляет непосредственно человек. Таким образом, манипуляционные возможности двух манипуляторов РАТ можно сопоставить с манипуляционными возможностями двух рук человека.

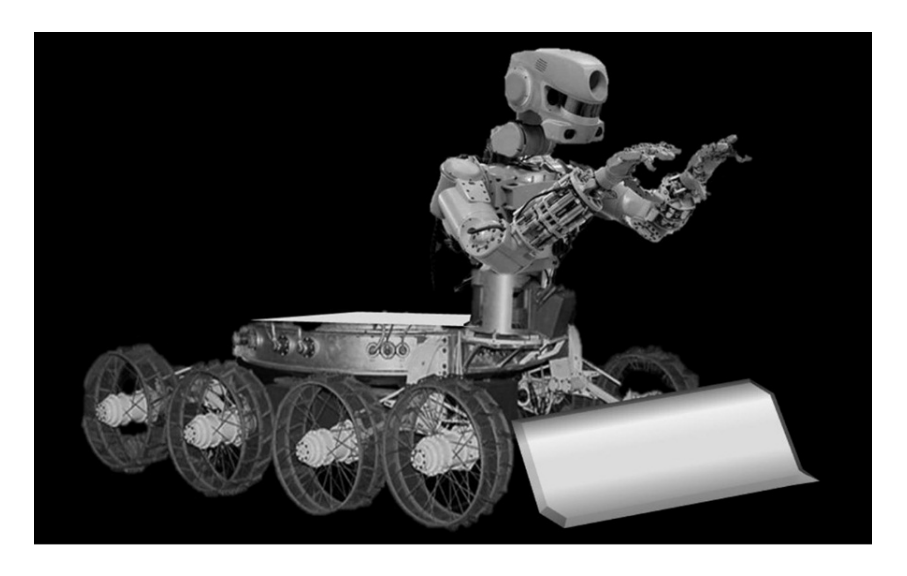

Рис. 1. Макет робота на базе колесно-шагающей платформы «Луноход»

Такой подход при создании удаленно управляемого напланетного робота во многом может решить вопросы проведения ремонта на поверхности Луны без непосредственного присутствия космонавтов. Однако этот подход не решает проблему обеспечения запасных частей, инструмента и принадлежностей (ЗИП), а также обеспечения сложных (специальных) технологических операций, требующих не только «рук» оператора, но и ремонтной материально-технической базы.

Для обеспечения ремонтопригодности робота-манипулятора ДР-1 необходимо оценить ремонтную технологичность [14].

При проведении эксперимента по исследованию комплекса действий для ремонта шарнирного узла робота-манипулятора ДР-1 была определена наиболее объемная и сложная операция, которая включала в себя выпрессовывание деталей с использованием газовой горелки. Проведенный эксперимент показал необходимость специальной материально-технической базы. Соответственно, для создания этой базы нужно иметь ремонтную технологичность.

Оценка ремонтной технологичности характеризуется приспособленностью конструкции, агрегатов и узлов к полной разборке и последующей сборке, а деталей — к восстановлению утраченной работоспособности. Выполнить операцию по выпрессовыванию деталей с использованием РАТ на Луне затруднительно. Поэтому имеющаяся конструкция робота-манипулятора ДР-1 не приспособлена для ремонта на Луне. Для обеспечения ремонтопригодности робота-манипулятора ДР-1 на Луне было выполнено изменение конструкции шарнирного узла (рис. 3). Первоначально, каждый шарнирный узел крепился отдельно друг от друга, стержень шарнира крепился в резьбовой втулке, два шарнира в одной втулке. В случае поломки стержня возникала необходимость замены резьбовой втулки (рис. 2).

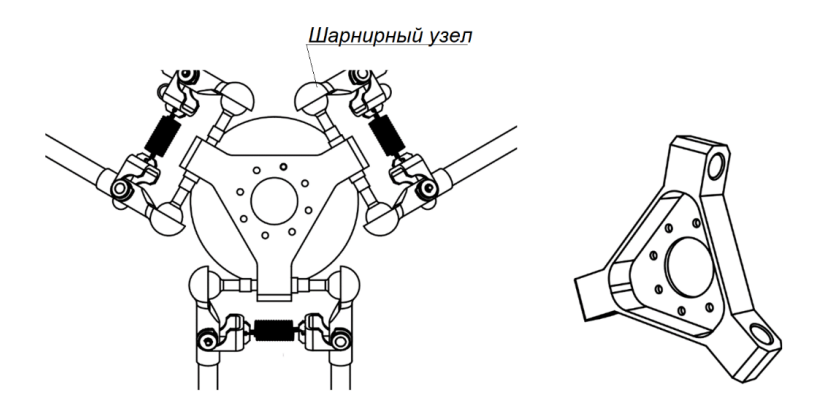

Рис. 2. Конструкция шарнирного узла робота-манипулятора ДР-1 до изменения

На рисунке 3 показан вариант технического решения по изменению конструкции шарнирного узла с целью обеспечения (улучшения) ремонтопригодности. Конструкция поделена на три отдельных взаимозаменяемых модуля шарнирного узла с возможностью быстрой замены каждого модуля.

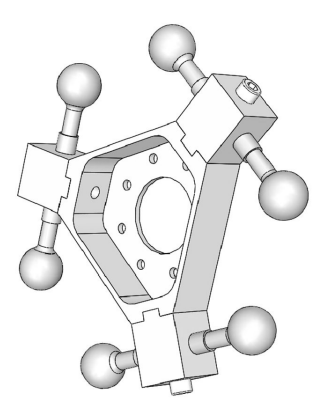

Рис. 3. Вариант технического решения по изменению конструкции шарнирного узла с целью обеспечения (улучшения) ремонтопригодности робота-манипулятора ДР-1

На примере изменения конструкции шарнирного узла робота-манипулятора ДР-1 (рис. 3) увеличение массы составило 100 г, то есть масса шарнирного узла увеличилась на 20 % от первоначального значения. Если стоимость доставки одного килограмма на лунную поверхность оценивается примерно 2,1 млрд руб., то изменение конструкции шарнирного узла увеличит стоимость доставки на 210 млн руб. Для снижения массы конструкции возможно использование композитных материалов, стойких к воздействию радиации [15]. Поэтому наиболее рациональным, с точки зрения стоимости и оперативности, представляется следующий вариант — напечатать ремонтную деталь в условиях Луны с помощью 3D-принтера из местного сырья либо из сырья, привезенного с Земли (в виде картриджа с порошковой композитной смесью) [16].

По всей видимости, на начальном этапе функционирования лунной базы сложно рассчитывать на использование местных ресурсов при 3D-печати. Для этого должны быть проведены соответствующие технологические исследования на поверхности (вероятнее всего, при непосредственном участии человека). Однако в случае положительных результатов такого рода исследований перспективы аддитивных технологий на Луне трудно переоценить: появляется возможность не только экономии от логистики с Земли на доставке порошковых картриджей, но и возможность покрытия всех расходов, связанных с увеличением массы космических средств, обусловленной их исполнением в ремонтопригодном варианте, даже если это увеличение массы будет составлять не проценты (как было получено в результате наземного эксперимента), а десятки процентов от массы изделия в неремонтопригодном исполнении.

### **Выводы**

1. Условия на поверхности Луны не позволяют сегодня говорить о постоянном присутствии человека (космонавтов). Поэтому будущая напланетная (в частности, лунная) база должна создаваться как автономно функционирующая система космических средств, эксплуатируемых преимущественно в беспилотном режиме. Учитывая предельно высокий уровень финансовых затрат для доставки любой массы оборудования, это ставит вопросы ремонтопригодности напланетных космических средств на качественно новый уровень требований.

2. Для обеспечения ремонтопригодности средств космической базы необходимо предусмотреть наличие:

— средств манипуляции, обеспечивающих непосредственно ремонт и техническое обслуживание на месте;

— запасных частей, инструмента и принадлежностей (ЗИП) на месте;

— таких технических, технологических решений в конструкции и обслуживаемых космических средств, и роботов, и 3D-принтеров (производящих ЗИП, инструменты), которые бы не требовали создания многопрофильной ремонтной материально-технической базы с интенсивной логистикой.

3. Для решения задачи о средствах манипуляции предлагается использовать антропоморфные манипуляторы копирующего типа, обладающие универсальностью и возможностью глубокого интеллектуального совершенствования контура управления с использованием экзоскелетов.

4. Для решения задачи обеспечения ЗИП предлагается использовать аддитивные технологии 3D-печати, при этом сырье может быть как привозным (с Земли), так и из местных материалов.

5. Для снижения логистических затрат и обеспечения функционирования лунной базы в беспилотном режиме необходимо обеспечивать ремонтопригодность космических средств, обслуживающих роботов и 3D-принтеров таким образом, чтобы потребность в ремонтной материально-технической базе была минимальна. Это означает, что технологические операции, требующие специального сложного инструментария, должны быть по возможности заменены на технологические операции, не требующие такового, — даже в ущерб их дополнительной массы.

6. На начальных этапах создания напланетной (лунной) базы желательно провести поисковые прикладные исследования по поиску местных материалов, которые могут служить сырьем для аддитивных технологий 3D-печати. В случае успеха это откроет практически неограниченные возможности по напланетному ремонту и техобслуживанию, даже если ремонтопригодность будет связана с существенным увеличением массы изделий.

#### **Список литературы**

1. *Сапрыкин О. А., Толстель О. В., Каленик А. В*. Об использовании роботов на Луне при создании крупногабаритного детектора частиц высоких энергий «Нейтроний» // 19-я Международная конференция «Авиация и космонавтика», М., 2020. С. 116—118.

2. *Луна* // Википедия. URL: [https://en.wikipedia.org/wiki/Moon](file:///E:/Denisenko/Bykova_%d1%81%d0%b1%d0%be%d1%80%d0%bd%d0%b8%d0%ba/ ) / (дата обращения: 15.11.2022).

3. *Модель* космоса : научно-информ. изд. : в 2 т. / под ред. М. И. Панасюка, Л. С. Новикова. Т. 1: Физические условия в космическом пространстве. М., 2007.

4. *Основные* материалы для 3D-печати // IQB technologies. URL: https://blog. iqb.ru/3d-printing-materials (дата обращения: 20.11.2022).

5. *База* на Луне // Астрономия. Познавательный портал. URL: [http://](file:///E:/Denisenko/Bykova_%d1%81%d0%b1%d0%be%d1%80%d0%bd%d0%b8%d0%ba/ ) [nashivkosmose.ru/baza](file:///E:/Denisenko/Bykova_%d1%81%d0%b1%d0%be%d1%80%d0%bd%d0%b8%d0%ba/ )\_na\_lune.html / (дата обращения: 15.11.2022).

6. *Багров В. Б., Леонов В. А*. Создание космодрома на Луне методом наплавления реголита на монолитную поверхность // Aerospace Sphere Journal. 2018.  $N<sup>o</sup>$  4 (97). С. 80—110.

7. *NASA* тестирует 3D-принтер, который печатает лунной пылью // FOXTIME. URL: https://foxtime.ru/nasa-testiruet-3d-printer-kotoryj-pechataet-lunnoj-pylju/ (дата обращения: 15.11.2022).

8. *3D-принтер* на МКС // Хабр. URL: https://habr.com/ru/news/t/573162/ (дата обращения: 15.11.2022).

9. *3D-печать* на МКС // Хабр. URL: https://habr.com/ru/news/t/702132/ (дата обращения: 22.12.2022).

10. *Тарачков М. В., Каленик А. В.* Разработка робота-манипулятора ДР-1 // 5-я Всероссийская Поспеловская конференция с международным участием «Гибридные и синергетические интеллектуальные системы», 2020. С. 110—115.

11. *Антропоморфный* робот // Hi-News. URL: [https://hi-news.ru/robots/chto](file:///E:/Denisenko/Bykova_%d1%81%d0%b1%d0%be%d1%80%d0%bd%d0%b8%d0%ba/ )[takoe-antropomorfnyj-robot-i-pochemu-ix-populyarnost-rastet.html/](file:///E:/Denisenko/Bykova_%d1%81%d0%b1%d0%be%d1%80%d0%bd%d0%b8%d0%ba/ ) (дата обращения: 15.11.2022).

12. *Дудоров Е. А., Сохин И. Г.* Предназначение и задачи робототехнических систем в российской Лунной программе // Известия высших учебных заведений. Машиностроение. 2020. № 12 (729). С. 3—15.

13. *Копирующие* системы управления манипуляторами. URL: [http://roboticslib.](file:///E:/Denisenko/Bykova_%d1%81%d0%b1%d0%be%d1%80%d0%bd%d0%b8%d0%ba/ ) [ru/books/item/f00/s00/z0000033/st015.shtml/](file:///E:/Denisenko/Bykova_%d1%81%d0%b1%d0%be%d1%80%d0%bd%d0%b8%d0%ba/ ) (дата обращения: 15.11.2022).

14. *Ремонтная* технологичность // Оценка качества ремонта оборудования. URL: https://znanio.ru/media/otsenka-kachestva-remonta-oborudovaniya-2698096/ (дата обращения: 18.12.2022).

15. *Радиационная* стойкость полимерных композиционных материалов. URL: http://edu.secna.ru/media/f/new\_material\_tez\_2017.pdf/ (дата обращения: 18.12.2022).

16. *Печать* из реголита // Интернет-издание N+1. URL: [https://nplus1.ru/](file:///E:/Denisenko/Bykova_%d1%81%d0%b1%d0%be%d1%80%d0%bd%d0%b8%d0%ba/ ) [news/2017/04/22/3d-regolith](file:///E:/Denisenko/Bykova_%d1%81%d0%b1%d0%be%d1%80%d0%bd%d0%b8%d0%ba/ ) (дата обращения: 20.12.2022).

#### **Об авторах**

Александр Валерьевич Каленик — аспирант, Балтийский федеральный университет им. И. Канта, Калининград, Россия.

E-mail: [sasharewq](file:///E:/Denisenko/Bykova_%d1%81%d0%b1%d0%be%d1%80%d0%bd%d0%b8%d0%ba/ )@mail.ru

Олег Алексеевич Сапрыкин — канд. техн. наук, Институт геохимии и аналитической химии им. В. И. Вернадского Российской академии наук, Москва, Россия.

E-mail: oleg.sapr@gmail.com

#### **The authors**

Aleksandr V. Kalenik, Graduate Student, Immanuel Kant Baltic Federal University, Kaliningrad, Russia.

E-mail: [sasharewq@mail.ru](mailto:sasharewq@mail.ru)

Dr Oleg A. Saprykin, Associate Professor, Institute of Geochemistry and Analytical Chemistry n. a. Vernadsky Russian Academy of Sciences, Moscow, Russia. E-mail: oleg.sapr@gmail.com

УДК 004.722.4

### *А. О. Толстель, С. В. Нестеров*

# **АНАЛИЗ ОБОРУДОВАНИЯ МАГИСТРАЛЬНОГО ТРАКТА, ИСПОЛЬЗУЮЩЕГО ВОЛОКОННО-ОПТИЧЕСКИЕ ЛИНИИ ПЕРЕДАЧИ ДАННЫХ**

*Для устранения сбоев при работе магистрального оборудования Поли-Ком-300U-1GTR+ был собран тестовый стенд, с возможностью сборки различных макетов, для проверки работоспособности оборудования в различных стрессовых условиях. Описывается процесс тестирования и нахождения необходимых значений параметров для корректной работы магистрального тракта. Для этих целей были построены пять различных макетов тестового стенда и на каждом из них произведены тестовые запуски. Каждый макет содержал элемент кольца и был составлен так, чтобы включать в себя предыдущий макет, но давать большую нагрузку на тестируемую сеть. Был произведен анализ результатов тестирования, на основе которого были выявлены необходимые значения параметров. Кроме того, было установлено, что некоторые макеты более устойчивы к штормам. На основе анализа были выработаны рекомендации по работе с магистральным оборудованием. Описываются условия возникновения сбоев на оборудовании связи, понятие широковещательного шторма и условия его возникновения, а также способ решения проблемы его возникновения.* 

*To eliminate failures in the operation of the backbone equipment PoliKom-300U-1GTR+, a test stand was assembled, with the ability to assemble various layouts, to test the equipment's performance under various stressful conditions. This article describes the process of testing and finding the necessary parameter values for the correct operation of the main tract. For these purposes, 5 different mock-ups of the test bench were built and test runs were made on each of them. Each mock-up included a ring element and was designed to include the previous mock-up, but put more stress on the network under test. An analysis of the test results was carried out and, based on the analysis, the necessary parameter values were identified. It was also found that some layouts are more resistant to storms. Based on the analysis, recommendations were also developed for working with trunk equipment. The article also describes the conditions for the occurrence of failures on communication equipment, describes the concept of a broadcast storm and the conditions for its occurrence. The article also describes a way to solve the problem of a storm.*

*Ключевые слова:* широковещательный шторм, магистральный тракт, периферийное оборудование, трафик

*Keywords:* broadcast storm, main tract, peripheral equipment, traffic

<sup>©</sup> Толстель А. О., Нестеров С. В., 2023

При работе оборудования, использующего волоконно-оптические линии передачи данных (ВОЛС) [1] как магистральный тракт, в нашем случае ПолиКом-300U-1GTR+ [2], происходят периодические сбои при передаче данных. Эти сбои могут возникать из-за нескольких факторов: увеличения количества узлов сети передачи данных, снижения эксплуатационных характеристик со временем и возникновения побочных факторов влияния смежного оборудования, используемого в тракте. Одним из побочных факторов влияния смежного оборудования является «шторм» [3] — лавинообразное увеличение количества пакетов, частично или полностью препятствующее нормальной работе сети посредством переполнения буферов обработки данных сетевого оборудования.

Подобное явление возникает из-за принципа работы протокола Ethernet [4], по которому происходит периодический опрос всех узлов сети для составления таблицы адресатов посредством пересылки пакетов с данными. Если при построении сети два или более узла были замкнуты в кольцо или возник сбой при работе оборудования, то количество пересылаемых пакетов увеличивается лавинообразно и парализует работу сети.

Как указывается в статье [5], возможны различные причины, по которым происходит широковещательный шторм. Например, плохая технология построения сети, неправильные конфигурации сети, из-за которых возникают петли коммутации, хакерские атаки на сеть, неуправляемые коммутаторы или коммутаторы с неисправными портами или низкой скоростью порта, неисправности сетевых карт оконечного оборудования.

В нашем случае можно выделить несколько основополагающих причин возникновения штормов, наиболее вероятных при построении сети магистрального тракта:

— использование простых устройств, в частности концентраторов, неуправляемых коммутаторов, оборудования ТМ, подключаемых непосредственно к Ethernet-портам оборудования;

— недоработки в поддерживаемой конфигурации сетевого оборудования;

— недоработки в логической топологии сети, необходимые для правильного управления и предоставления рекомендаций для всех маршрутов сетевого трафика.

В частности, для устранения проблемы широковещательных штормов, используя конфигурацию сетевого оборудования, применяется настройка «storm control» [6], которая ограничивает принимаемый трафик, тем самым не давая перегрузить процессор коммутатора и вывести оборудование из рабочего состояния. На оборудовании Поли-Ком-300U-1GTR+ значение данной настройки по ограничению трафика варьируется в диапазоне от 64 000 до 256 000 000 бит/с.

Целью работы было найти значения «storm control», при котором была бы обеспечена наивысшая надежность работы оборудования, при этом сохраняя пропускную способность на уровне, необходимом для нормальной работы смежного оборудования, передающего данные через магистральную линию, состоящую из оборудования Поли-Ком-300U-1GTR+.

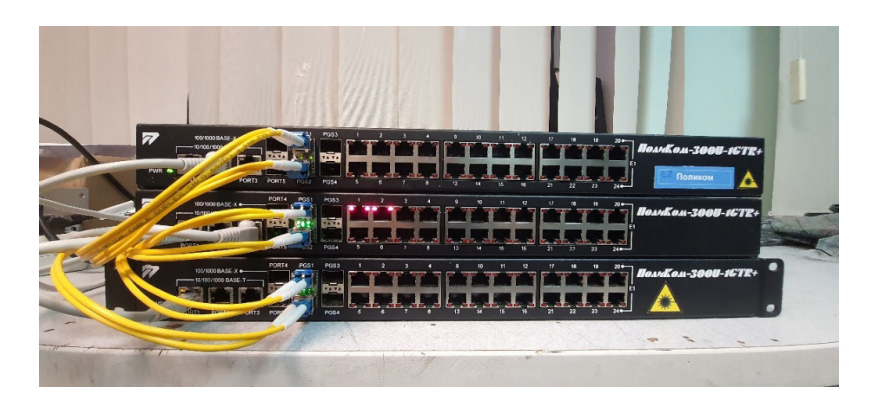

Рис. 1. Тестовый стенд оборудования ПолиКом-300U-1GTR+

На первом этапе был собран стенд из трех коммутаторов Поли-Ком-300U-1GTR+ (рис. 1), соединенных между собой оптоволокном через модули SFP [7]. Для имитации «внешнего шторма», то есть возникающего вне магистрального тракта, был использован коммутатор D-Link DES-1024D [8]. Для проверки работоспособности оборудования была использована команда ping, источником отправки которой значился Ноутбук Sony. Были собраны и протестированы пять макетов. Особенность каждого из них — источник появления шторма и разновидность кольца, причина которого — возникновение шторма.

Ниже описаны собранные макеты и приложена структурная схема макета № 5 (рис. 2). Двумя соединительными линиями в левом нижнем углу указаны основные линии, служащие причиной возникновения шторма.

1. Кольцо непосредственно на оборудовании магистрального тракта.

2. Кольцо на смежном оборудовании. Шторм возникает на смежном оборудовании и приходит на порт оборудования «ПолиКом» через одну точку входа.

3. Кольцо на смежном оборудовании. Шторм возникает на смежном оборудовании и приходит на порт оборудования «ПолиКом» через одну точку входа, но при этом усиливается на внутреннем кольце между портами Ethernet оборудования «ПолиКом».

4. Кольцо на смежном оборудовании. Шторм возникает на смежном оборудовании и приходит на порт оборудования «ПолиКом» через несколько точек входа.

5. Кольцо на смежном оборудовании. Шторм возникает на смежном оборудовании и приходит на порт оборудования «ПолиКом» через несколько точек входа и при этом усиливается на внутреннем кольце между портами Ethernet оборудования «ПолиКом».

Для каждого макета были проведены тесты работоспособности. Проверялась доступность оборудования при различных параметрах настройки «storm control» (рис. 3). Использовались значения в возможном настраиваемом диапазоне от 64 000 до 256 000 000 бит/с, с шагом в 32 000 000, 8 000 000, 1 000 000, 128 000 бит/c для каждого макета, в зависимости от проходимого отрезка значений настраиваемого диапазона.
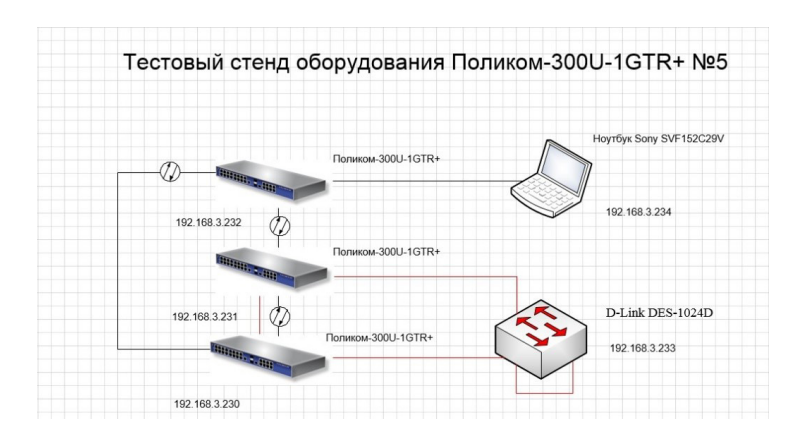

Рис. 2. Структурная схема стенда оборудования ПолиКом-300U-1GTR+ № 5

После тестирования каждого макета на работоспособность, было выявлено, что макеты № 1, 2 и 3 более устойчивы в работе. В случае возникновения данных критических ситуаций на рабочем оборудовании для минимизации их влияния на оборудование можно использовать значения параметра «storm control» в диапазоне от 128 000 000 до 256 000 000 бит/с.

Однако для макетов № 4 и 5 данные ограничения не дают возможности избавиться от перегрузки процессора на тестированном оборудовании. Для них необходимо использовать значения до 8 000 000 бит/c.

| ×<br>01-LPU (00 1b 28:00 91:6b)                                           |                                      |                     |               |                  |                     |                        |                 | English       |
|---------------------------------------------------------------------------|--------------------------------------|---------------------|---------------|------------------|---------------------|------------------------|-----------------|---------------|
| Configuration                                                             | « Ethernet - Extra                   |                     |               |                  |                     |                        |                 |               |
| > Calinformation                                                          |                                      |                     |               |                  |                     |                        |                 |               |
| $\triangleright$ ( $\square$ Statistics                                   |                                      |                     |               |                  |                     |                        |                 |               |
| <b>Digital Base settings</b>                                              | $\quad \textcircled{\scriptsize{7}}$ | Interface           | Block traffic | Sherm control    | Storm control level | <b>Bandwidth limit</b> | Log link status |               |
| 4 Hithemet<br>$\mathbb{R}$ Main                                           | ⊠                                    | Gigabitethernet 0/1 | No            | <b>Broadcast</b> | 8000000             | ô                      | Yes             | $\mathscr{I}$ |
| $\Xi$ Extra                                                               | ⊠                                    | Gigabitethemet 0/2  | No            | <b>Broadcast</b> | 6000000             | $\theta$               | Yes             | $\mathcal{I}$ |
| $D$ $E1$                                                                  | ☑                                    | Gigabitethernet 0/3 | No            | Broadcast        | 8000000             | ň                      | Yes             | 2             |
| $\triangleright$ CTRS-232/RS-485<br>$\triangleright$ $\Box$ Spanning tree | ⊠                                    | Gigabitethernet 0/4 | No            | <b>Broadcast</b> | 8000000             | $\theta$               | <b>Yes</b>      | $\mathcal{I}$ |
| $D$ $MAM$                                                                 | ☑                                    | Gigabitethemet 0/5  | No            | Broadcast        | 8000000             | ñ                      | Yes             | s             |
| $\triangleright$ [ ] GVRP                                                 | $\overline{S}$                       | Gigabitethemet 0/6  | No            | Broadcast        | 8000000             | $\alpha$               | Yes             | $\mathcal{I}$ |
| > C MAC address Table<br>$\triangleright$ $\Box$ SNAIP                    | ☑                                    | Gigabitethemet 0/7  | No            | Broadcast        | 8000000             | $\overline{0}$         | Yes             | I             |
|                                                                           | ₩                                    | Gigabitethemet 0/8  | No            | Broadcast        | 8000000             | o                      | Yes             | $\mathcal{I}$ |
|                                                                           | ☑                                    | Gigabitethemet 0/9  | No            | Broadcast        | 8000000             | $\circ$                | Yes             | o             |
|                                                                           |                                      |                     |               |                  |                     |                        |                 |               |

Рис. 3. Настройка значений параметра «storm control»

Необходимо добавить, что хотя нижние значения настройки «storm control» в 64 000 бит/с позволяют практически исключить возникновение штормов, однако они очень сильно уменьшают пропускную способность магистрального канала, что во время пиковых нагрузок может повлечь потерю данных. Именно поэтому нужно было найти оптимальные значения для сохранения работоспособности оборудования и стабильности работы магистрального канала связи. Исходя из этого, для настройки работающего оборудования были выбраны значения в 8 000 000 бит/с.

На основе проведенных экспериментов на пяти различных макетах было установлено, что для корректной работы оборудования тракта (ПолиКом-300U-1GTR+), а также обеспечения данным оборудованием надежного магистрального канала связи минимальные значения параметра «storm control» должны быть установлены в 8 000 000 бит/с.

В данной работе представлена методика исследования оборудования, подверженного неисправности в виде возникновения штормов, на примере сбора пяти различных стендов и исследования зависимости работы оборудования от настраиваемых значений «storm control».

Опираясь на полученные данные и выводы из статьи [1], были выработаны следующие рекомендации по работе с магистральным оборудованием:

1) ограничение широковещательного трафика при помощи настройки «storm control» для оборудования, находящегося на магистральном трак-Te;

2) сегментирование сети с помощью настройки VLAN [9] на используемых Ethernet-портах оборудования ПолиКом-300U-1GTR+;

3) эксплуатация протокола RSTP [10] для построения сетевой структуры между периферийным оборудованием, подключенным к магистральному тракту;

4) приспосабливание управляемых коммутаторов как связки между оборудованием магистрального тракта и периферийным оборудованием.

Используя схемы применяемых в работе стендов, можно проводить детальный анализ сетевого оборудования, внедряемого на различных сегментах сетей связи оборудования в филиалах ПАО «Газпром». Кроме тестирования и поиска оптимальных значений параметра «storm control», можно также проводить испытания на устойчивость сети, работу оборудования в режиме перегрузок и т. д.

Таким образом, мы смогли по результатам исследования и применения их на практике:

1) стабилизировать работу оборудования Калининградского ЛПУ МГ;

2) найти значения параметра «storm control» для магистрального оборудования «ПолиКом»:

3) разработать методику исследования для сетевого оборудования ПАО «Газпром»;

4) разработать рекомендации по работе с магистральным оборудованием.

# Список литературы

1. Магистральные сети и ВОЛС // Виктел. URL: https://www.victel63.ru/ reference\_information/seti-i-sistemy-svyazi/seti/magistralnye-seti-i-vols/ (дата обращения: 20.03.2022).

2. Оптический мультиплексор ПолиКом®-300U-1GTR+ // Полигон. URL: https://plgn.ru/catalog/opticheskie-modemy-i-multipleksory/opticheskiy-multipleksor-polikom-300u-1gtr/ (дата обращения: 14.03.2022).

3. *Широковещательный* шторм // Википедия. URL: https://ru.wikipedia.org/ wiki/Широковещательный шторм (дата обращения: 14.03.2022).

4. *Ethernet* // Википедия. URL: https://ru.wikipedia.org/wiki/Ethernet (дата обращения: 01.04.2022).

5. *Раджабов Ф. Р.* Защита от широковещательных штормов в сетях провайдеров // Вестник науки и образования. 2020. № 15 (93). Ч. 1.

6. *«Идеальный шторм»* и как это лечится // Habr. URL:https://habr.com/ru/ company/dataline/blog/253609/ (дата обращения: 23.06.2022).

7. *Что такое* SFP (SFP+) модули и зачем они нужны + советы по выбору // E-Server. URL: https://e-server.com.ua/sovety/233-chto-takoe-moduli-sfp-i-zachemoni-nuzhny (дата обращения: 20.05.2022).

8. *DES-1024D* — D-Link // D-Link. URL: https://www.dlink.ru/ru/prod\ucts/ 1/2249.html (дата обращения: 01.06.2022).

9. *VLAN* // Википедия. URL: https://ru.wikipedia.org/wiki/VLAN (дата обращения: 01.06.2022).

10. *RSTP* // Википедия. URL: https://ru.wikipedia.org/wiki/RSTP (дата обращения: 01.06.2022).

## **Об авторах**

Александр Олегович Толстель — аспирант, Балтийский федеральный университет им. И. Канта, Калининград, Россия.

E-mail: lekst-@mail.ru

Сергей Валерьевич Нестеров—канд. техн. наук, доц., Балтийский федеральный университет им. И. Канта, Калининград, Россия.

E-mail: serg0044@mail.ru

## **The authors**

Aleksandr O. Tolstel', Graduate Student, Immanuel Kant Baltic Federal University, Kaliningrad, Russia. E-mail: lekst-@mail.ru

Dr Sergei V. Nesterov, Associate Professor, Immanuel Kant Baltic Federal University, Kaliningrad, Russia.

E-mail: serg0044@mail.ru

УДК 681.587

# *М. Д. Былинский, О. В. Толстель*

# **ВИРТУАЛЬНОЕ МОДЕЛИРОВАНИЕ РОБОТИЗИРОВАННОГО РАБОЧЕГО МЕСТА ПАЛЛЕТАЙЗЕРА**

*Рассматривается виртуальное моделирование и последующий виртуальный ввод в эксплуатацию роботизированного рабочего места паллетайзера на базе манипулятора типа АВВ. Представлены результаты, полученные при проектировании виртуальной модели роботизированного рабочего места с использованием программирования в Robotstudio. Рассмотрено функционирование концевого эффектора на базе манипулятора типа АВВ, описаны его характеристики, функции, принципы работы и наименования конструктивных элементов, раскрыты возможные области использования, выполнены необходимые расчеты. Модель, определяющая конструкцию и структуру концевого эффектора, была создана в CAD, а затем импортирована в Robotstudio, где были определены смарт-компоненты рабочего органа. Данная модель была внедрена и служит доказательством ее потенциала в рамках успешной реализации виртуального ввода в эксплуатацию рабочего места паллетайзера. Представлена блок-схема разработанного рабочего места паллетайзера, описан процесс создания его элементов в Robotstudio и рассмотрена логика управления ПЛК с помощью среды TwinCAT3. Виртуальный ввод в эксплуатацию рабочей станции был реализован методом SIL. Моделирование роботизированного концевого эффектора и рабочего места паллетайзера представлено для наглядности результатов.*

*This article is devoted to virtual modelling and further virtual commissioning of a robotic palletizing workstation based on the ABB type manipulator. The paper presents the results obtained in designing a virtual model of robotic workstation by using programming in Robotstudio. Furthermore, the functioning of the end effector based on the ABB type manipulator is considered, its characteristics, functions, principles of operation and the names of structural elements are described, possible areas of use are reviewed, and required calculations are performed. The model, defining the design and structure of the end effector, was created in CAD and then imported into Robotstudio, where the smart components of the end effector were determined. The model was implemented in order to prove its potential within successful virtual commissioning of a robotic palletizing workstation. As part of the work, a block diagram of the created palletizing workplace is presented, the process of creating workplace elements in Robotstudio is described and PLC control logic using TwinCAT3 is reviewed. The virtual commissioning of the workstation was implemented using the SIL method. Simulation of the end effector and robotic palletizing workplace is presented to illustrate the visibility of the results.*

*Ключевые слова:* виртуальный ввод в эксплуатацию, автоматизация, промышленный робот, паллетизация, моделирование роботизированного рабочего места, Robotstudio, рабочий орган, робот-манипулятор

*Keywords:* virtual commissioning, automation, industrial robot, palletizing, robotic palletizing workstation modelling, Robotstudio, working body, robot-manipulator

<sup>©</sup> Былинский М. Д., Толстель О. В., 2023

Повышение производительности труда по-прежнему является актуальной задачей отрасли. Автоматизация рутинной деятельности в значительной степени решает эту проблему, кроме того, помогает повысить качество производимой продукции. Также можно отнести к плюсам автоматизации [2]:

— повышение эффективности работы предприятия;

— увеличение прибыли предприятия;

— уменьшение стоимости продукта;

— создание продуктивной системы контроля качества продукции;

— совершенную систему производства продукции;

— эффективную систему контроля качества выпускаемой продукции;

— снижение брака продукции;

— рост динамики новых клиентов за счет роста качества продукции;

— замену человека в тяжелом труде и опасных ситуациях, выполнение задач, которые не под силу человеку.

Благодаря вышеперечисленным преимуществам на современных производственных предприятиях все чаще используется автоматизация различных технологических процессов, в частности паллетирование готовой продукции.

Автоматическая укладка на поддоны — это не только современная тенденция, но и уже неотъемлемая часть промышленного производства.

Принцип виртуального ввода в эксплуатацию заключается в расширении виртуальной модели производственной системы, дополнении кинематики и динамики ее элементов функциональными датчиками и логическими элементами, особенно в подключении управляющих сигналов и блока управления (ПЛК), которые используются для контролирования системы [6]. Такой подход служит для проверки функциональности предлагаемой системы, выявления ошибок, оптимизации отдельных запланированных задач и тестовых сценариев. Кроме того, весь процесс виртуального ввода в эксплуатацию включается параллельно с реальным строительством, изготовлением и сборкой всей производственной системы, а в случае ошибок или недочетов их исправление может быть менее затратным, чем при традиционной процедуре, что сокращает время, необходимое для фактического ввода системы в эксплуатацию.

Успешная реализация виртуального моделирования и виртуального ввода в эксплуатацию требует взаимодействия нескольких программ. Прежде всего необходимо создать 3D-модели отдельных элементов рабочего места, а затем определить их кинематику и динамику в программном обеспечении для моделирования вместе с определением отдельных датчиков и внутренней логики системы [1]. Кроме того, использовать среду для программирования блока управления — ПЛК либо имитацию виртуального ПЛК. Также нужны инструменты для обеспечения связи между программным обеспечением моделирования виртуальной производственной системы и блоком управления.

Для упрощения разработки была изготовлена блок-схема рабочего места паллетирования (рис. 1), созданы блоки отдельных предполагаемых компонентов и групп компонентов, после чего были сформированы связи между ними. На схеме приведены силовые связи, которые демонстрируют механическое взаимодействие между компонентами или между оператором и компонентами, а также информационные связи, которые отражают передачу информации между управляющими и управляемыми компонентами (связь между ПЛК, контроллером и роботом либо обеспечение передачи информации оператору). И наконец, передача электрической энергии между распределительным щитом и компонентами. На основе созданной блок-схемы и понимания связей между компонентами можно реализовать предварительный рабочий план для создания модельной задачи и виртуальным вводом в эксплуатацию, то есть:

1) разработка отдельных компонентов системы:

— 3D-модели:

- логика и сигналы на стороне программного обеспечения для моделирования;

— в структурах ПЛК.

2) соединение компонентов, создание схемы рабочего места;

3) подключение программного обеспечения для моделирования и ПЛК;

4) созлание программы ПЛК.

Для построения модели рабочего места было использовано программное обеспечение Robotstudio, одной из причин принятого решения является наличие функции виртуального контроллера ABB, что делает Robotstudio одной из самых мощных программ моделирования для этих целей, поскольку функция и отклик робота очень близки к реальному [7].

Выбранное рабочее место спланировано как производственная ячейка с двумя входными конвейерами, обеспечивающими транспортировку изделий в рабочее пространство, и двумя выходными конвейерами, на которых будут размещены поддоны. Паллетайзер будет укладывать на поддоны два разных продукта. Одной из необходимых функций является возможность загрузки поддона на конвейер роботом.

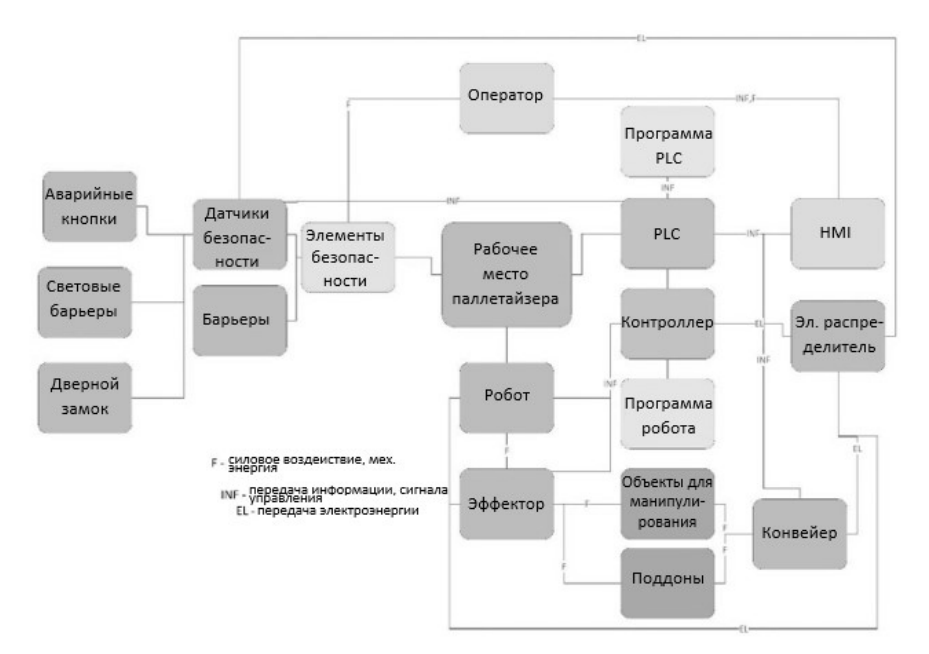

Рис. 1. Блок-схема рабочего места паллетайзера

Для задачи в качестве продукции на поддонах были определены обычные картонные коробки двух разных габаритов и веса. Еще один объект манипуляции — сам поддон, на который будет паллетироваться продукция. Для этой цели выбран стандартный европоддон. Другой возможный объект — картонная прокладка, которая помещается на поддон под первой коробкой, чтобы предотвратить возможное загрязнение от поддона, или прокладка может быть вставлена между слоями на поддоне.

Выбранные размеры и вес:

— объект 1:  $320 \times 430 \times 300$  мм (ширина $\times$ глубина $\times$ высота), 7 кг;

— объект 2:  $850 \times 430 \times 200$  мм (ширина $\times$ глубина $\times$ высота), 10 кг;

— европоддон:  $1200 \times 800 \times 144$  мм (ширина $\times$ глубина $\times$ высота), 20—24 кг;

— прокладка:  $1200 \times 800 \times 6$  мм (ширина $\times$ глубина $\times$ высота).

Важным компонентом роботизированного рабочего места, несомненно, является сам робот. При выборе необходимо учитывать несколько параметров, по которым можно сравнивать отдельных роботов [5].

На официальном сайте ABB было выбрано три робота, подходящих для укладки на поддоны. Это роботы: IRB 2400, IRB 460 и IRB 660.

В дополнение к параметрам, которые у выбранных роботов очень схожи, необходимо учитывать также грузоподъемность, радиус действия, встроенные размеры, вес, количество осей. Обзор наиболее важных параметров выбранных роботов представлен в таблице 1.

*Таблица 1*

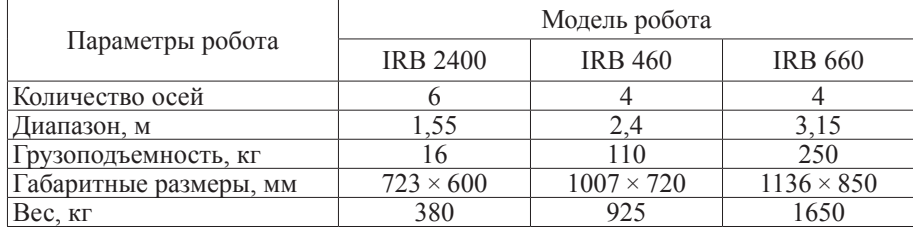

## **Параметры выбранных роботов**

Из вышеперечисленных роботов требуемой грузоподъемности соответствуют только роботы IRB 460 и IRB 660, так как робот IRB 2400 имеет наименьший радиус действия, что ограничивало бы возможную компоновку рабочего места и использование нескольких обслуживаемых мест за то же время [9—11].

По сравнению с IRB 460, робот IRB 660 имеет грузоподъемность до 250 кг, что в данном случае является неоправданно высоким значением, особенно в сочетании с более высокими требованиями к установке (больший вес и встроенные габариты). Учитывая вес проектируемого рабочего органа (35 кг) и вес обрабатываемого объекта (самый тяжелый поддон — 24 кг), грузоподъемность IRB 460 удовлетворяет требованиям, единственная причина отказаться от этого робота — досягаемость, однако значения максимального поворота отдельных осей IRB 460 приемлемы для решаемой задачи, а радиус его действия достаточен для снятия объекта с классического европаллета (рис. 2). На основании этих причин было принято решение использовать ABB IRB460 в роли паллетайзера для предполагаемой модели рабочего места.

Одним из самых важных решений при разработке виртуальной модели рабочего места паллетайзера является создание рабочего органа и выбор принципа его действия. Рабочий орган - это механическая часть, прикрепленная к концу оборудования манипулятора робота, которая предназначена для прямого взаимодействия с окружающей средой. Назначение этой механической части зависит от применения робота. Рабочим органом манипулятора может служить любой концевой эффектор [3].

Благодаря широкому ассортименту патентуемых изделий и материалов, выбор рабочих органов роботов-паллетоукладчиков также широк. Принципы работы захватных элементов концевых эффекторов различны в зависимости от обрабатываемого материала, но используются механические, вакуумные или, в случае обращения с магнитными предметами, магнитные захватные элементы. И это как в пассивном, так и в активном вариантах, когда в решениях часто сочетаются несколько типов захватных элементов на одном эффекторе [4].

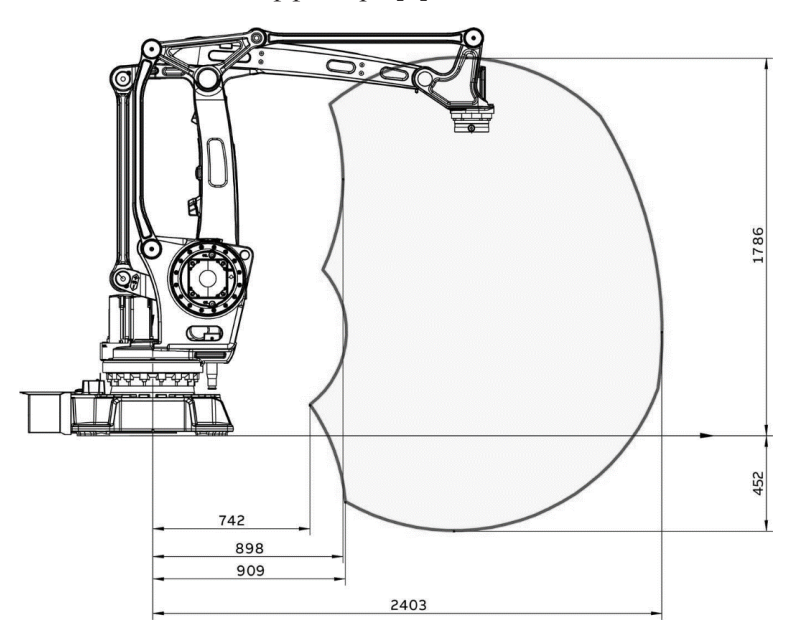

Рис. 2. Досягаемость робота IRB 460 [11]

Концевые эффекторы могут быть разработаны индивидуально для конкретных продуктов на рынке, однако существуют устоявшиеся решения для работы с конкретными типами продуктов, материалов и поддонов: эффекторы для укладки на поддоны мешков, плоских материалов. ящиков и др. [4; 8].

В зависимости от выбора объектов паллетирования рассматриваются два варианта: использование манипулятора с прижимной плитой или вакуумного манипулятора. Еще одно требование - умение обращаться с поддонами. Здесь можно использовать несколько подходов, но наиболее оптимальным, пожалуй, является использование принципа зацепления несколькими крюками. Такая конструкция может применяться в сочетании с пластинчато-вакуумным основанием манипулятора. Таким образом, решающим фактором становится необходимость обращения с вакуумными прокладками, то есть с плоским материалом.

На рынке можно выделить несколько моделей подобного манипулятора, часто с похожей конструкцией, например ABB Flexgripper Vacuum [8], который в какой-то степени является образцом высокопроизводительного укладывания (паллетирования) на поддоны с зажимным гриппером (захватом). Основное отличие данного эффектора — его габариты: эффектор ABB захватывает стандартный европоддон размером  $1200 \times 800 \times 144$  мм (ширина $\times$ глубина $\times$ высота) по его длинной части (1200 мм), и следовательно, вся длина захвата больше, тогда как разработанный эффектор захватывает поддон по его более короткой части (800 мм). Широкий ход зажима адаптируется к разной ширине корпуса, а значит, позволяет уверенно захватывать короба большого размера, что увеличивает производительность системы паллетизации.

Концевой эффектор обычно предназначен для крепления на конце робота-манипулятора, что облегчает его прямой контакт с окружающей средой. Следовательно, манипулирование объектом происходит через захват — в соответствии с назначением робота.

Моделирование концевого эффектора было создано в CAD. Основой является несущая конструкция (рис. 3) каркаса из профилей, к которому крепятся все функциональные узлы: механизм захвата поддонов, электрические установки, вакуумные эжекторы и вакуумные присоски.

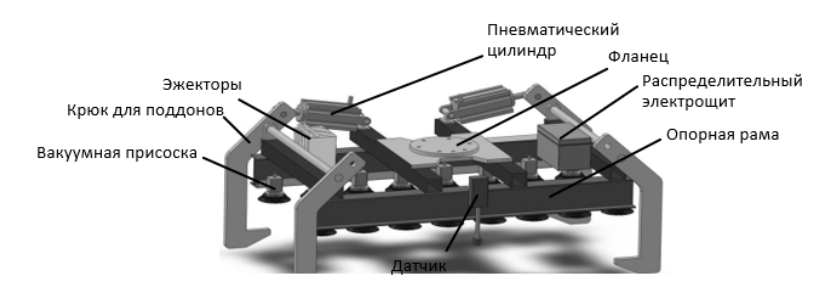

Рис. 3. Конструкция концевого эффектора в среде CAD

Механизм захвата поддонов основан на двух парах крюков, каждая пара соединена валом, управляемым двумя пневматическими поршнями. Корпуса поршней добавлены к опорной раме с помощью штифта с возможностью вращения. Штоки поршней присоединены к крюкам штифтами. Пары крюков дополнительно прикреплены к раме с возможностью вращения за счет выдвижения и втягивания поршня.

Вакуумная часть эффектора состоит из вакуумных эжекторов и присосок. В текущей конфигурации к опорной конструкции эффектора прикреплено восемь вакуумных эжекторов, каждый из которых создает вакуум для одной пары присосок. Восемь эжекторов были выбраны не случайно, а с намерением управлять каждым эжектором отдельно, используя 8 бит, то есть 1 байт, для включения и выключения. Варьируя количество эжекторов, возможно использовать разное распределение присосок (их размеры, количество, расстояния между ними), например добавляя к основной несущей конструкции еще одну балку. Однако для всех этих вариантов важны габариты и вес обрабатываемого объекта.

Для расчета силы, необходимой для подъема манипулируемого объекта с учетом горизонтальной присоски и горизонтального перемещения объекта с помощью вакуумной части эффектора (для вертикального перемещения требуется меньшая сила), используется формула

$$
F = m\left(g + \frac{a}{\mu}\right)S,\tag{1}
$$

где  $F$ — сила, необходимая для подъема объекта,  $m$ — масса объекта,  $g$  ускорение свободного падения, а - горизонтальное ускорение,  $\mu$  - коэффициент трения между материалом присоски и объектом, S - коэффициент безопасности.

На основании рассчитанной силы и ожидаемого количества присосок затем нужно рассчитать необходимую величину силы, приходящуюся на одну присоску, применив формулу

$$
F_1 = \frac{F}{n},\tag{2}
$$

где  $F$  — сила, необходимая для подъема предмета,  $n$  — количество присосок,  $F_{\cdot}$  — сила, приходящаяся на одну присоску, в соответствии с которой можно выбрать подходящий вариант из имеющегося предложения. Однако можно было бы воспользоваться обратной процедурой и рассчитать необходимое их количество исходя из прочности одной выбранной присоски.

На основе формулы (1) вычисляется способность манипулировать двумя объектами 1:

$$
F = 2 \cdot 7 \cdot \left(9,81 + \frac{28}{0.6}\right) \cdot 1,5 = 1186N.
$$

Далее производится проверка, чтобы включить одну присоску (с учетом требования, что только 12 присосок используются для манипулирования двумя объектами 1):

$$
F_1 = \frac{1186}{12} = 97,43N.
$$

Исходя из необходимого расчетного усилия на одну присоску, была выбрана присоска РІАВ F75 диаметром 75 мм с усилием 110 Н при горизонтальном перемещении [13]. Кроме того, необходимо проверить способность при манипулировании объектом 2:

$$
F = 10 \cdot (9{,}81 + \frac{28}{0{,}6}) \cdot 1{,}5 = 847N.
$$

Чтобы рассчитать необходимые силы для манипулирования объектом 1, а также суммарные усилия от 16 выбранных присосок, воспользуемся формулой

$$
F_n = F_1 \cdot n;
$$
\n
$$
F_n = 100 \cdot 16 = 1760N,
$$
\n
$$
F_n > F.
$$
\n
$$
(3)
$$

Таким образом, усилие от всех присосок превышает требуемое усилие, поэтому выбранные присоски подходят.

Как видно из описания основных функций, сжатый воздух является функциональной средой для обеих манипуляций, как манипуляций с поддонами, так и манипуляций с вакуумными присосками. Поэтому необходимо обеспечить подачу сжатого воздуха к захвату, но не обязательно подавать силовой электрический ток, нужен только источник питания для датчиков и управляющей электроники, вероятно, на безопасном уровне 24 В.

В конструкцию эффектора также входит выдвижной датчик присутствия / прикосновения с пневматическим приводом. При соприкосновении датчика с поверхностью поддона или прослойки подается сигнал. Этот датчик встроен в конструкцию, чтобы обеспечить возможность захвата складированных друг на друга поддонов или прокладок без необходимости определять положение захвата с помощью более сложных датчиков. Учитывая размещение этих объектов, робот-манипулятор перемещается над штабелем стека и движется вниз до установления контакта.

Вся CAD-модель впоследствии была разделена на несколько сборок, которые были импортированы в Robotstudio, поскольку для создания эффекторного механизма было выбрано это программное обеспечение. Одной из причин принятого решения является наличие функции виртуального контроллера ABB, что делает Robotstudio одной из самых мощных программ моделирования для этих целей, поскольку функциональность и время отклика робота очень близки к реальным.

В дальнейшем с помощью функции «Создать механизм» на вкладке «Моделирование» были сформированы вращательные и скользящие соединения. Затем были определены Данные инструмента (ToolData), когда физические свойства были присвоены в соответствии с моделью CAD. Наконец был скомпилирован механизм и созданы необходимые положения исполнительных органов, такие как закрытые / открытые / полностью закрытые крюки для обработки поддонов, датчик выдвинут / заблокирован.

Смарт-компоненты формируют базовую логическую структуру любого компонента в Robotstudio. Смарт-компонент рабочего органа VacuumTool состоит из трех основных смарт-компонентов:

— VacuumControl;

- SensorControl;
- PalletGripperControl.

Умный компонент VacuumControl, как следует из названия, обеспечивает управление вакуумной частью эффектора.

Входы этого компонента:

— ByteVacuumOn — байтовая переменная, указывающая, какие эжекторы запускать;

— ByteVacuumOff—байтовая переменная, указывающая, какие эжекторы следует отключить;

— VacuumOnConfirm — Bool, подтверждающий, что вакуум должен быть запущен в заданное время.

Выходы:

— ByteVacuumStateOn — байтовая переменная, указывающая, какие эжекторы достигли вакуума;

— VacuumNotOK — логическое значение выдается, если происходит нарушение вакуума.

Сам смарт-компонент также состоит из других компонентов, таких как созданные компоненты для преобразования из Byte в отдельные биты, потому что реализована функция управления каждым выбрасывателем в отдельности, где каждому биту соответствует один выбрасыватель. Затем эжектор с присосками моделируется внутри смарткомпонента компонентом VacuumAtacherDetatcher. Он применяется в конструкции восемь раз, и его функция заключается в обеспечении подключения и отключения манипулируемого объекта к эффектору с помощью блоков Atacher, Detacher и LineSensor, расположенных на присоске. Его выходом является сигнал, который сообщает, подключен объект или нет. Затем все восемь сигналов преобразуются, и на выходе получается один байт.

Кроме того, включен компонент VacuumStateCheck, который сравнивает сигналы ByteVacuumOn и ByteVacuumStateOn и на основании того, равны они или нет, оценивает, произошла ли ошибка очистки.

Интеллектуальный компонент SensorControl обеспечивает работу датчика наличия поддона.

Его входы:

— SensorRetract — команда убрать датчик;

— SensorExtend — команда на вставку датчика.

И выходы:

— GripperSensorOut — сигнал контакта с объектом.

Функция вставки и выдвижения обеспечивается с помощью блоков JointMover, которые используются для перемещения шарниров механизма на требуемую величину. Затем обнаружение присутствия объекта обеспечивается датчиком LineSensor, прикрепленным к его модели.

Интеллектуальный компонент PalletGripperControl обеспечивает управление механизмом обработки поддонов.

Его входы:

— PalletGripperHOME — команда перехода в полностью закрытое положение для захвата и предотвращения столкновения с объектом при манипуляциях с помощью вакуума;

— PalletGripperOPEN — команда перехода в открытое положение;

— PalletGripperCLOSE — команда перехода в закрытое положение.

И выходы:

— PalletGripperPosHOME — сигнал о том, что захват находится в исходном положении;

— PalletGripperPosOPENEN — сигнал о том, что захват находится в положении открыто;

— PalletGripperPosCLOSED — сигнализирует, что захват находится в положении закрыто.

Функция перемещения между отдельными позициями осуществляется с помощью блоков PoseMover, которые применяются для движения между отдельными определенными позициями механизма в заданное время. Кроме того, смарт-компонент содержит привязанный к одному из хуков эффектора LineSensor, определяющий палитру. Блоки Atacher и Detacher затем используются для присоединения и отсоединения палитры от эффектора.

Структуры всех интеллектуальных компонентов, используемых в эффекторе, являются частью приложения.

На модели рабочего органа наглядно показаны расположение датчиков LineSensor на отдельных присосках и механизм работы с паллетами в положении закрыто (рис. 4).

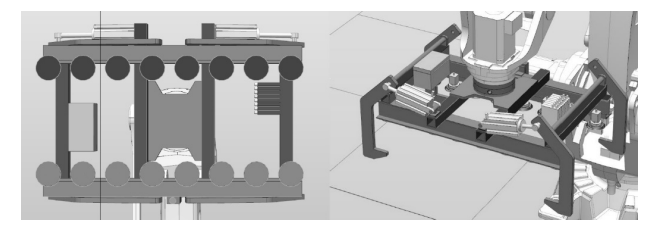

Рис. 4. Модель рабочего органа в среде Robotstudio

В дополнение к смарт-компоненту в Rapid был создан модуль для управления концевым эффектором. Этот модуль содержит процедуры и функции, облегчающие работу с эффектором, а также включает в себя процедуру инициализации захвата, функцию определения положения по датчику на захвате, функцию включения и выключения вакуума, функцию захвата / опускания поддона и распорку. Весь модуль является частью приложения.

Входные и выходные конвейеры — жизненно важные компоненты рабочего места для укладки на поддоны. Назначение входного конвейера — доставлять предметы, подлежащие укладке на поддоны, в рабочее пространство ячейки. В задачу выходного конвейера входит вывоз полных поддонов за пределы рабочей ячейки или внесение пустого поддона в рабочую зону. Однако функция загрузки не всегда может быть необходимой, поскольку она также предназначена для размещения поддона на конвейере с помощью робота на рабочем месте. Еще одна дополнительная функция выходного конвейера заключается в том, что он может служить временным хранилищем нескольких полных поддонов, так что последующее удаление всех поддонов с конвейера потенциально может быть более эффективным. Однако эта функция требует, чтобы робот поместил поддон на конвейер.

3D-модель конвейеров была импортирована из родной библиотеки оборудования Robotstudio. Как и в случае с эффектором, для функции конвейера в Robotstudio необходимо создать смарт-компоненту, управляющую внутренней логикой и функциями конвейера.

Аналогичным образом был создан штабель поддонов. Модель такого стека была разработана в CAD, которая была импортирована в среду Robotstudio, после чего для всех его функций была прописана смарткомпонента.

После сборки всех ключевых компонентов можно создать окончательный макет модели рабочего места для укладки на поддоны, которая будет состоять из двух ступенчатых конвейеров, двух выходных конвейеров, штабелеукладчика и робота с разработанным концевым исполнительным органом.

IRB 460 был импортирован из библиотеки ABB в созданный проект в среде Robotstudio и размещен в координатах [0, 0, 0]. 3D-модель базы для робота была получена из вкладки «Надстройки» RobotApps внутри студии роботов, откуда можно загрузить дополнительные библиотеки и компоненты, созданные другими пользователями или ABB.

Впоследствии созданный концевой эффектор был импортирован в проект, который затем был соединен с фланцем робота. Кроме того, все конвейеры и стек с поддонами были также импортированы.

Кроме того, в проект были добавлены контроллер робота и модели FlexPendant из библиотеки оборудования, а также блок ПЛК, полученный от RobotApps. Хотя эти компоненты не являются необходимыми для виртуального ввода задачи в эксплуатацию, они необходимы в случае работы с настоящим рабочим местом, и их расположение также следует учитывать в рамках виртуальной модели.

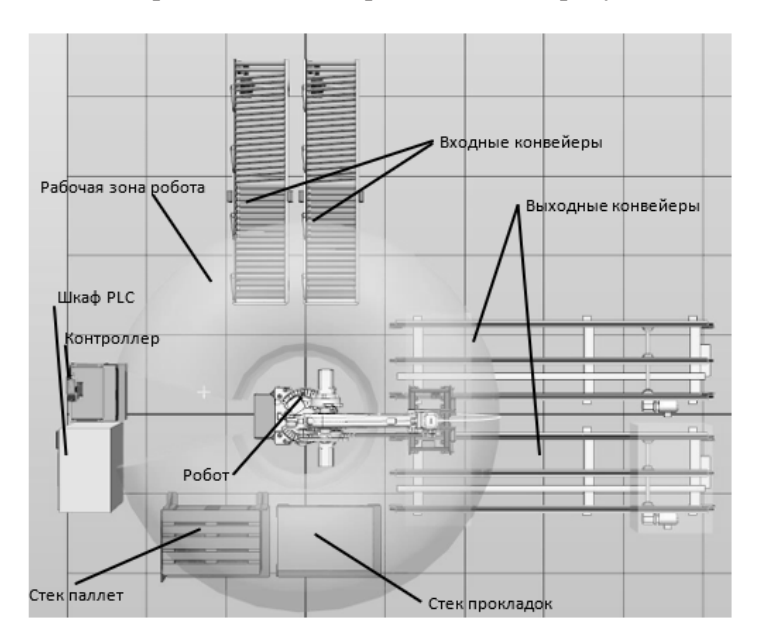

Общая модель рабочего места представлена на рисунке 5.

Рис. 5. Модель созданного рабочего места

Важной частью создания рабочего места является обеспечение безопасности его эксплуатации и стремление максимально снизить риск повреждения. На роботизированных рабочих местах это достигается за счет использования механических барьеров (ограждения и крышки), размещения кнопок аварийной остановки или других датчиков безопасности. Для создания некоторых из них использовалась надстройка EquipmentBuilder, которая является надстройкой, полученной от RobotApps. Для идеальной имитации индивидуальной деятельности даже ограждение рабочего места было спроектировано как механизм, логика которого проходит через смарт-компоненту, как и для всех остальных компонентов рабочего места. Это позволяет имитировать события и проверять правильность установки сигналов безопасности, ограничивающих вход оператора в рабочую зону во время работы.

Вышеупомянутые датчики безопасности были приобретены у Jokab Safety, которая с 2010 г. входит в группу ABB.

Наиболее используемые методы виртуального ввода в эксплуатацию: аппаратное обеспечение в контуре (HIL), программное обеспечение в цикле (SIL) и Reality in the loop [12]. При использовании HIL все периферийные устройства заменяются симуляцией, только реальный ПЛК фактически интегрируется с виртуальной средой. Преимущества этого метода — возможность опробовать более сложные задачи, а также скорость обработки по сравнению с методом SIL, недостатком является необходимость реального ПЛК и, следовательно, увеличение затрат.

В случае использования SIL также моделируется ПЛК, поэтому полное моделирование достигается без использования аппаратных средств. По сравнению с HIL этот метод дешевле, но его недостаток в низкой производительности моделирования для сложных задач.

При эксплуатации подхода Reality in the loop виртуальный ПЛК соединяется с реальным аппаратным обеспечением производственной системы, например с целью проверки функциональности программного обеспечения, когда реальный ПЛК еще не работает [14; 15].

В нашем случае виртуальный ввод в эксплуатацию роботизированного рабочего места был реализован методом SIL, соответственно, обе части (и ПЛК, и роботизированная ячейка) являются виртуальными. Виртуальная модель рабочего места, разработанная в Robotstudio, связана с логикой управления, созданной в среде TwinCAT3 от Beckhoff.

В рамках виртуальной наладки модельного рабочего места:

— определены пути роботов, обеспечивающие выполнение трех основных операций;

— на основе образованных путей произведены сигнальная структура и программа робота;

— на стороне ПЛК сформирована структура сигналов, соответствующая всем сигналам, которые необходимы для управления модельным рабочим местом в Robotstudio, включая дополнительные вспомогательные сигналы для обеспечения работы программ либо визуализации в ПЛК;

— налажено соединение TwinCAT3 и Robotstudio с помощью OPC UA, обеспечивающее связь и передачу значений сигналов между программным обеспечением, используемым для создания задания;

— создана сама логика управления рабочим местом в рамках ПЛК для управления конвейерами, роботами, безопасностью и прочим;

— разработан простой и удобный пользовательский интерфейс для управления рабочим местом.

## **Список литературы**

1. *Malikov R. F.* Fundamentals of the development of computer models of complex systems. Ufa, 2012.

2. *Хлебенских Л. В.* Автоматизация производства в современном мире. URL: [https://moluch.ru/ archive/150/42390/](file:///E:/Denisenko/Bykova_%d1%81%d0%b1%d0%be%d1%80%d0%bd%d0%b8%d0%ba/ ) (дата обращения: 03.12.2022).

3. *Ukrazhenko K. A., Yanchevskij Y. V., Kulebyakin A. A., Toropov A. Y*. Gripping devices of industrial robots. Yaroslavl, 2007.

4. *Anandan T.* Latest Trends in Intelligent Robot End-of-Arm Tooling. URL: https:[//www.automate.org/industry-insights/latest-trends-in-i](file:///E:/Denisenko/Bykova_%d1%81%d0%b1%d0%be%d1%80%d0%bd%d0%b8%d0%ba/ )ntelligent-robot-end-ofarm-tooling (дата обращения: 01.12.2022).

5. *Sanz P.* Springer Handbook of Automation On the Shelf. URL: [https://www.](file:///E:/Denisenko/Bykova_%d1%81%d0%b1%d0%be%d1%80%d0%bd%d0%b8%d0%ba/ ) [researchgate.net/publication/](file:///E:/Denisenko/Bykova_%d1%81%d0%b1%d0%be%d1%80%d0%bd%d0%b8%d0%ba/ )245347116 Springer Handbook of Automation On the Shelf (дата обращения: 08.12.2022).

6. *Wayand B.* What is a PLC?. URL: [https://www.mroelectric.com/blog/what-is-a](file:///E:/Denisenko/Bykova_%d1%81%d0%b1%d0%be%d1%80%d0%bd%d0%b8%d0%ba/ )[plc/](file:///E:/Denisenko/Bykova_%d1%81%d0%b1%d0%be%d1%80%d0%bd%d0%b8%d0%ba/ ) (дата обращения: 23.11.2022).

7. *Robot* Studio Palletizing PowerPac. URL: [https://new.abb.com/products/robot](https://new.abb.com/products/robotics/application-software/palletizing)[ics/application-software/palletizing](https://new.abb.com/products/robotics/application-software/palletizing) (дата обращения: 12.12.2022).

8. *FlexGripper* Family: Grippers for palletizing. URL: https://search.abb.com/ library/Download.aspx?DocumentID=9AKK105408A0210&LanguageCode=en&- DocumentPartId=&Action=Launch (дата обращения: 02.12.2022).

9. *IRB 660*: Taking palletizing to new heights. URL: https://search-ext.abb.com/ library/Download.aspx?DocumentID=9AKK107045A8446&LanguageCode=en&- DocumentPartId=&Action=Launch (дата обращения: 08.12.2022).

10. *IRB 2400*: Industrial Robot. URL: [http://search.abb.com/library/Download.](http://search.abb.com/library/Download.aspx?DocumentID=PR10034EN_R7&LanguageCode=en&DocumentPartId=&Action=Launch) [aspx?DocumentID=PR10034EN\\_R7&LanguageCode=en&DocumentPartId=&Ac](http://search.abb.com/library/Download.aspx?DocumentID=PR10034EN_R7&LanguageCode=en&DocumentPartId=&Action=Launch)[tion=Launch](http://search.abb.com/library/Download.aspx?DocumentID=PR10034EN_R7&LanguageCode=en&DocumentPartId=&Action=Launch) (дата обращения: 13.12.2022).

11. *PalletPack 460*: Function package. URL: [https://search-ext.abb.com/libra](https://search-ext.abb.com/library/Download.aspx?DocumentID= ROB0219EN_A_PalletP)[ry/Download.aspx?DocumentID=ROB0219EN\\_A\\_PalletPa](https://search-ext.abb.com/library/Download.aspx?DocumentID= ROB0219EN_A_PalletP)ck460 %20data%20 sheet&LanguageCode=en&DocumentPartId=&Action=Launch (дата обращения: 07.12.2022).

12. *Glauber* PINTO "Simulation in a virtual environment to operate with an automatic production line used in the automotive industry". URL: https:/[/www.sae.org/](http://www.sae.org/content/2010-36-0224/) [content/2010-36-0224/](http://www.sae.org/content/2010-36-0224/) (дата обращения: 05.12.2022).

13. *Suction* cup F75 Silicone. URL: https:/[/www.piab.com/suction-cups-and](file:///E:/Denisenko/Bykova_%d1%81%d0%b1%d0%be%d1%80%d0%bd%d0%b8%d0%ba/ )[soft-grippers/round-suction-](file:///E:/Denisenko/Bykova_%d1%81%d0%b1%d0%be%d1%80%d0%bd%d0%b8%d0%ba/ )cups/flat-suction-cups/0101866/#specifications (дата обращения: 02.12.2022).

14. *Lechle T., Fischer E., Metzner M. et al.* Virtual Commissioning — Scientific review and exploratory use cases in advanced production systems. URL: https:// www.sciencedirect.com/science/article/pii/S2212827119305839?via%3Dihub (дата обращения: 06.12.2022).

15. *Vojacek A.* HiL vs. SiL aneb testování softwaru. URL: [https://vyvoj.hw.cz/hil](file:///E:/Denisenko/Bykova_%d1%81%d0%b1%d0%be%d1%80%d0%bd%d0%b8%d0%ba/ )[vs-sil-aneb-testovani-softwaru.html](file:///E:/Denisenko/Bykova_%d1%81%d0%b1%d0%be%d1%80%d0%bd%d0%b8%d0%ba/ ) (дата обращения: 05.12.2022).

# **Об авторах**

Мстислав Дмитриевич Былинский — магистрант, Балтийский федеральный университет им. И. Канта, Калининград, Россия. E-mail: bylinskiym@gmail.com

Олег Владимирович Толстель — канд. техн. наук, доц., Балтийский федеральный университет им. И. Канта, Калининград, Россия. E-mail: tolstel.oleg@mail.ru

## **The authors**

Mstislav D. Bylinskiy, Master's Student, Immanuel Kant Baltic Federal University, Kaliningrad, Russia.

E-mail: bylinskiym@gmail.com

Dr Oleg V. Tolstel', Associate Professor, Immanuel Kant Baltic Federal University, Kaliningrad, Russia.

E-mail: tolstel.oleg@mail.ru

# ФУНДАМЕНТАЛЬНЫЕ И ПРИКЛАДНЫЕ ИССЛЕДОВАНИЯ В ОБЛАСТИ ВЫСОКИХ ТЕХНОЛОГИЙ

Сборник научных трудов

# Выпуск 1

Под редакцией А. Д. Быковой

Редактор *В. Е. Москаленко* Компьютерная верстка *Е. В. Денисенко*

Дата выхода в свет 28.07.2023 г. Подписано в печать 20.07.2023 г. Формат 70×108 <sup>1</sup> /16. Усл. печ. л. 11 Тираж 300 экз. (1-й завод 35 экз.). Цена свободная. Заказ 67

Издательство Балтийского федерального университета им. Иммануила Канта 236041, Россия, Калининград, ул. А. Невского, 14